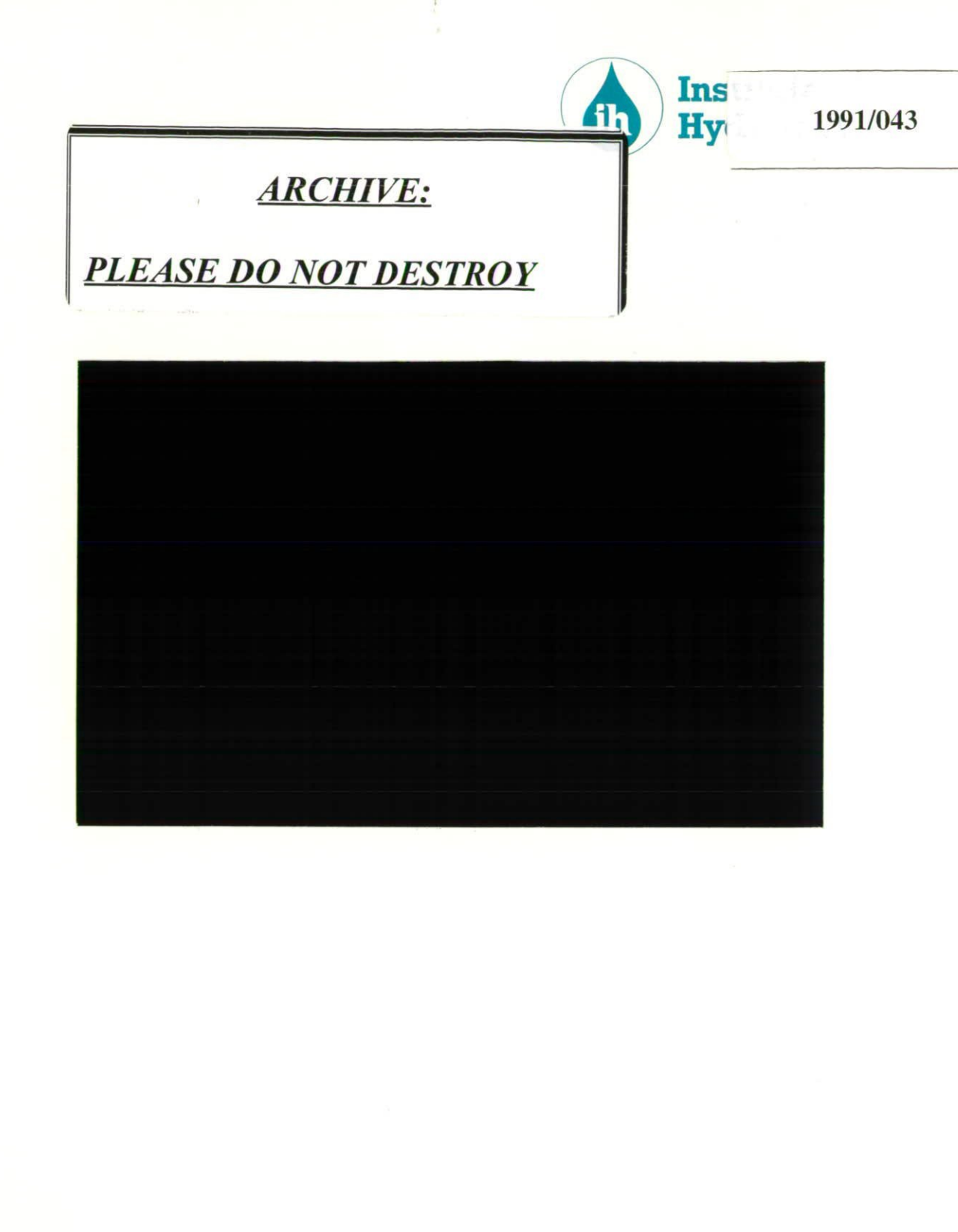

 $\overline{\phantom{a}}$ 

O

C

 $\overline{\phantom{a}}$ A

 $\bullet$ 

I

r  $\overline{\phantom{a}}$ 

A

C

July 1, 1991

The West Sedgemoor hydrological study 1986-1991

Report prepared for Nature Conservancy Council

> K Gilman<sup>1</sup> D C W Marshall<sup>2</sup>

Appendices Al to A5

Institute of Hydrology Staylittle Llanbrynmair Powys SY19 7DB

 $\mathbf{1}$ 

<sup>2</sup> Institute of Hydrology Maclean Building Crowmarsh Gifford Wallingford **Oxfordshire**  $\mathcal{L}_{\mathcal{A}}$ OXIO 8BB

### **Appendix 1 GROUNDWATER-LEVEL DATA FROM DIPWELL TRANSECTS**

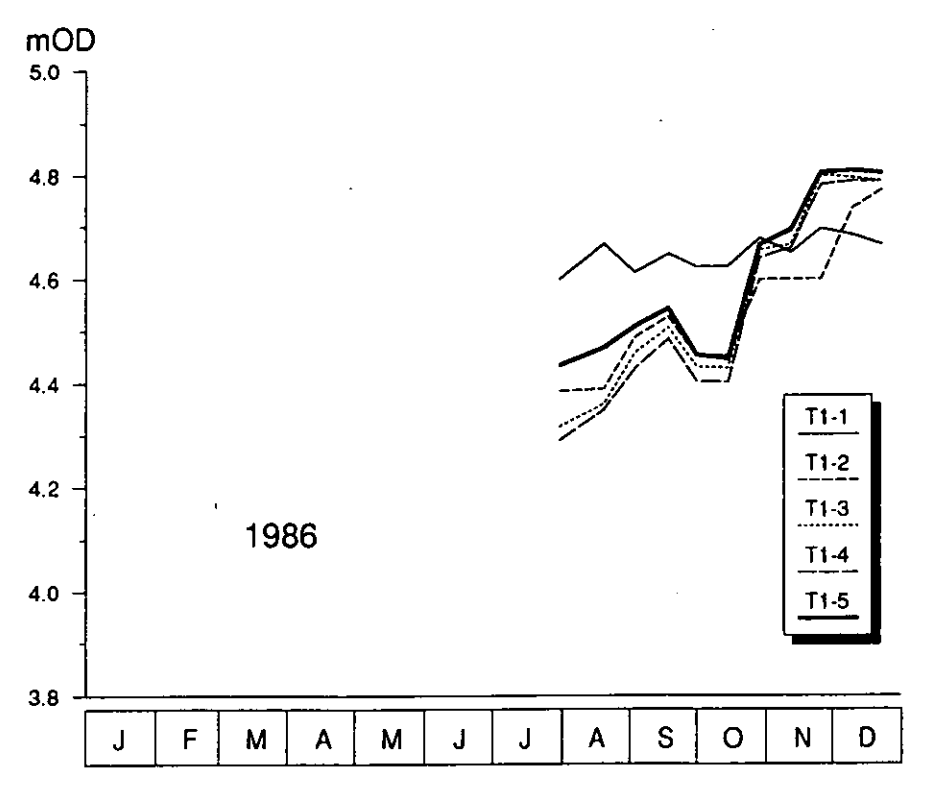

Figure A1.1 Dipwell levels in transect **Tl,** 1986

A1.1

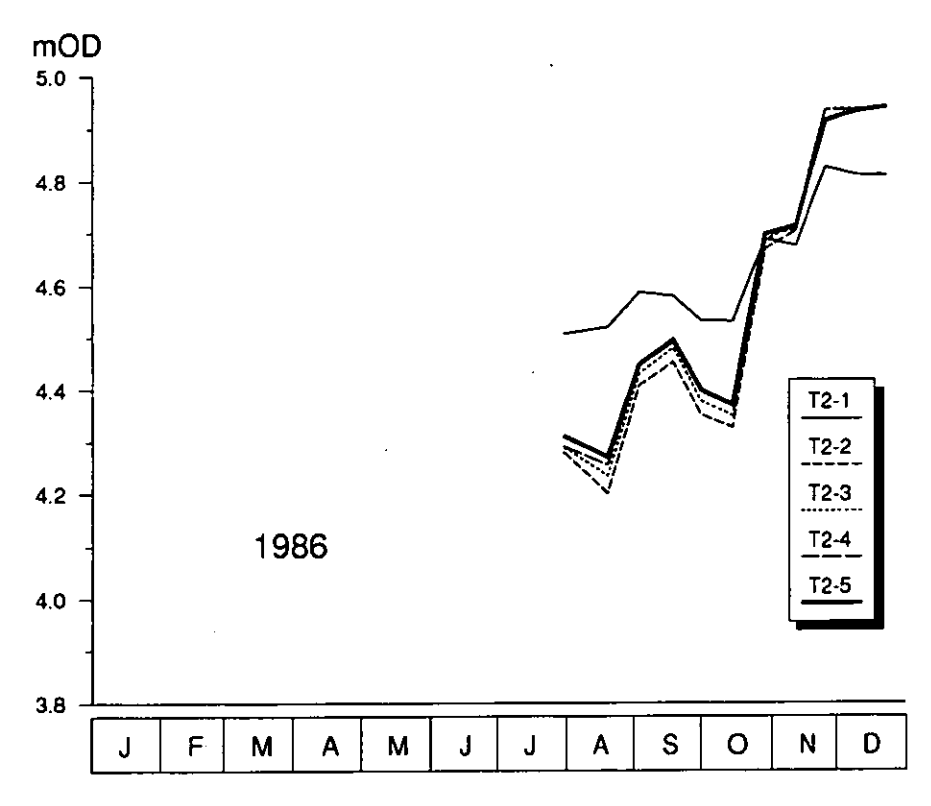

Figure A1-2 Dipwell levels in transect T2, 1986

 $\overline{\phantom{a}}$ 

 $\overline{a}$ 

 $\overline{\phantom{a}}$ 

 $\overline{\phantom{a}}$ 

 $\overline{a}$ 

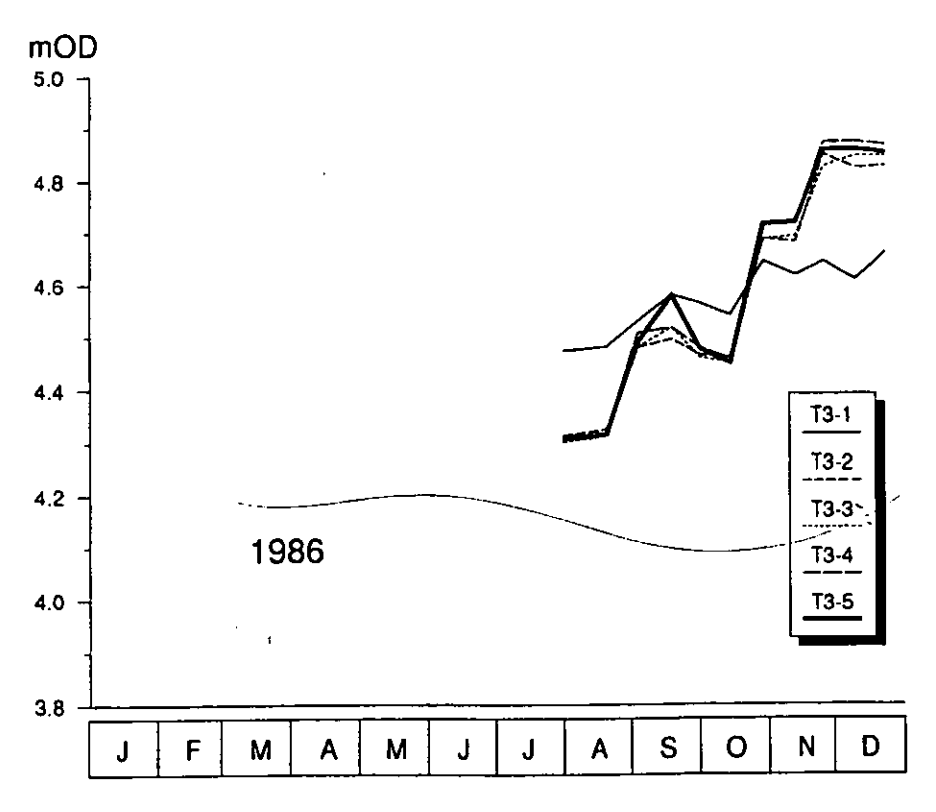

Figure A1-3 Dipwell levels in transect T3, 1986

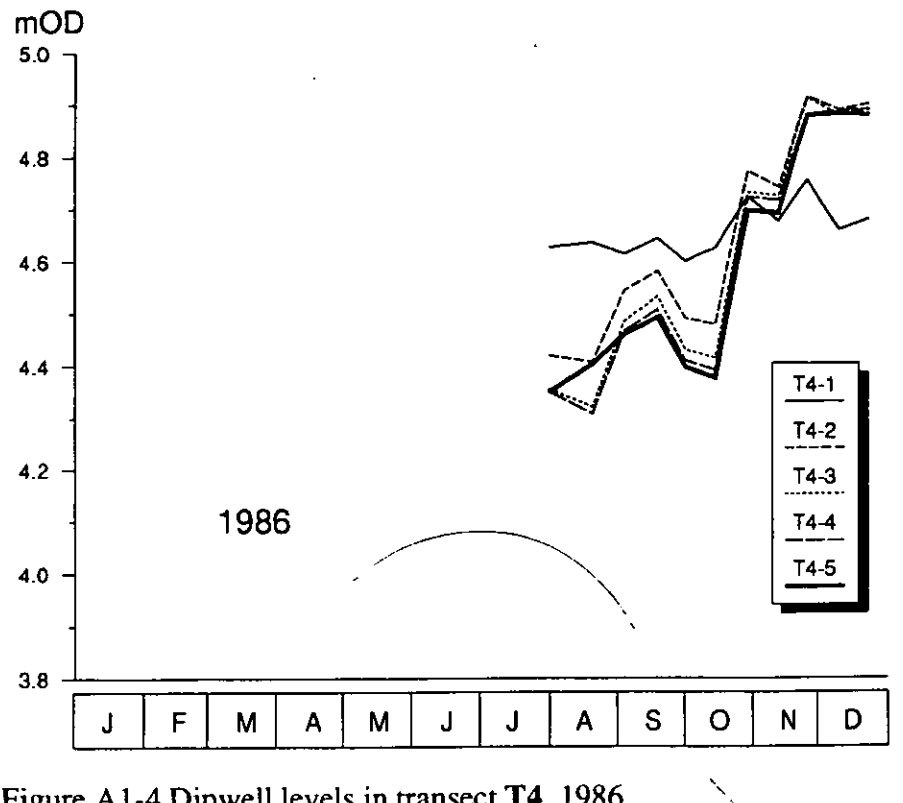

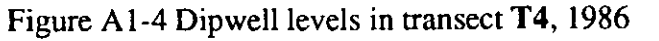

 $\overline{\mathcal{L}}$ 

 $\overline{\phantom{a}}$ 

 $\overline{\phantom{a}}$ 

 $\overline{\phantom{a}}$ 

 $\overline{\mathcal{L}}$ 

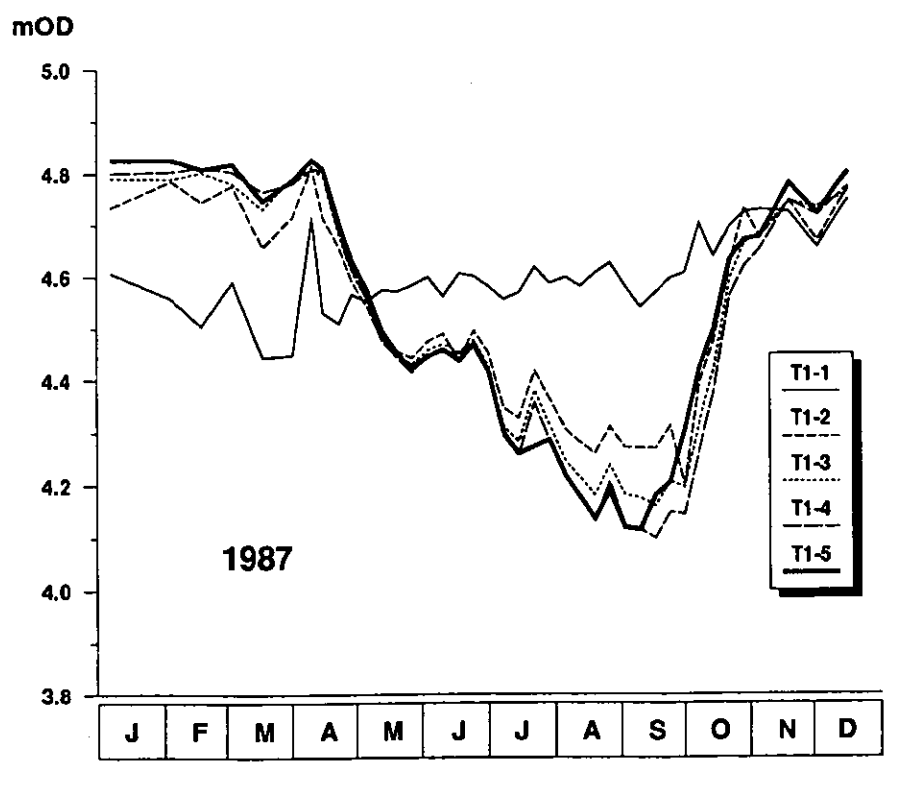

Figure A1-5 Dipwell levels in transect **T1,** 1987

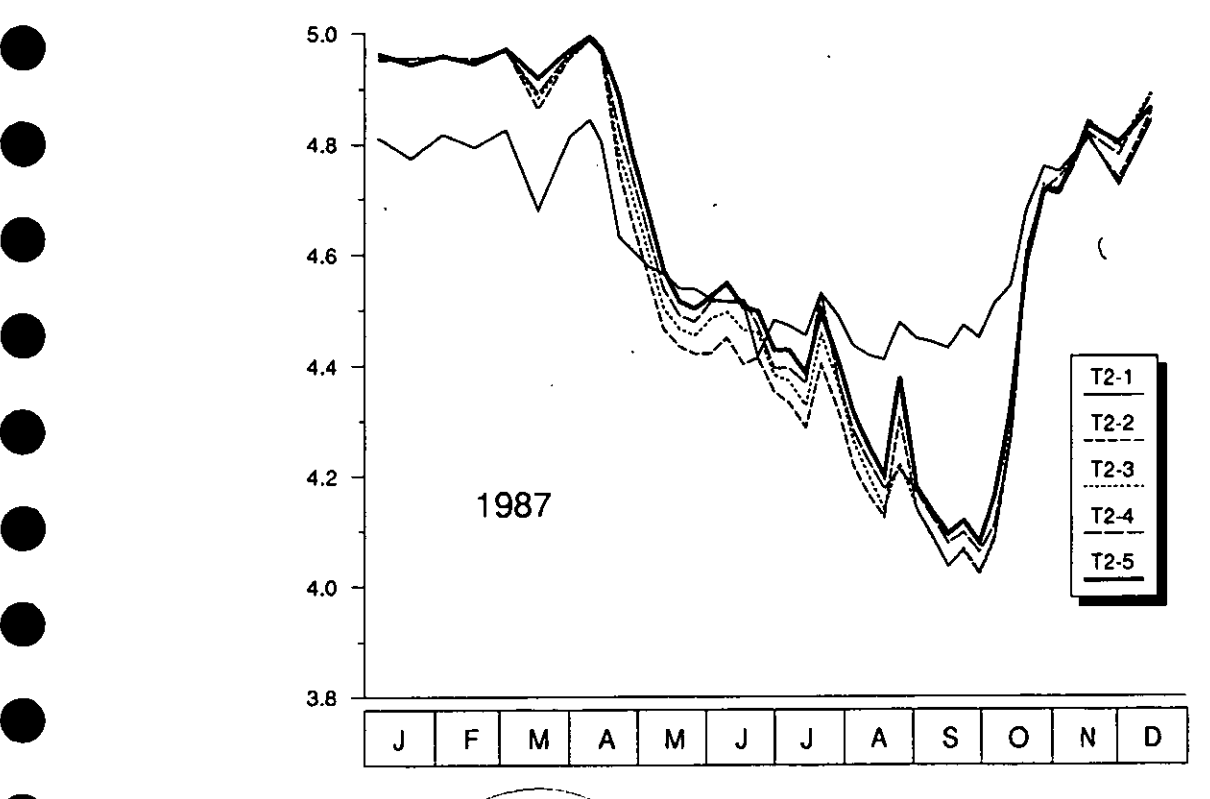

 $\mathcal{L}$ 

Figure A1-6 Dipwell levels in transect T2, 1987

•

•

•

 $\overline{\phantom{a}}$ 

•

•

**•** 

•

**•**

**•**

**•**

**•**

**•**

**•**

**•**

**•**

**•**

•

•

•

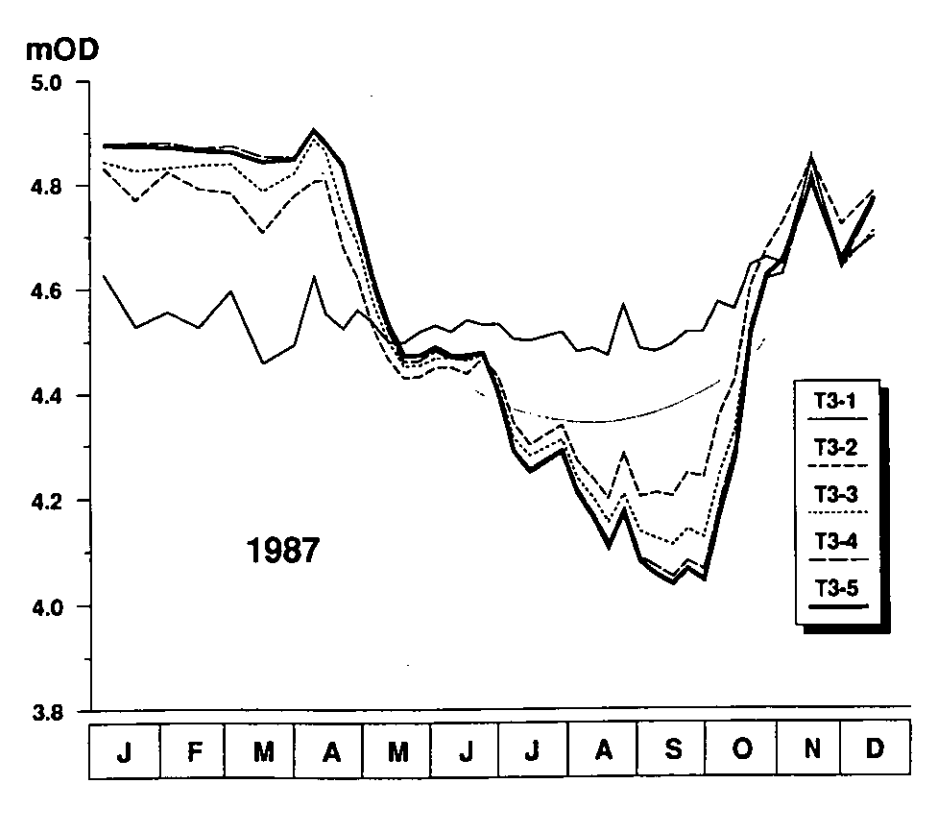

Figure A1-7 Dipwell levels in transect T3, 1987

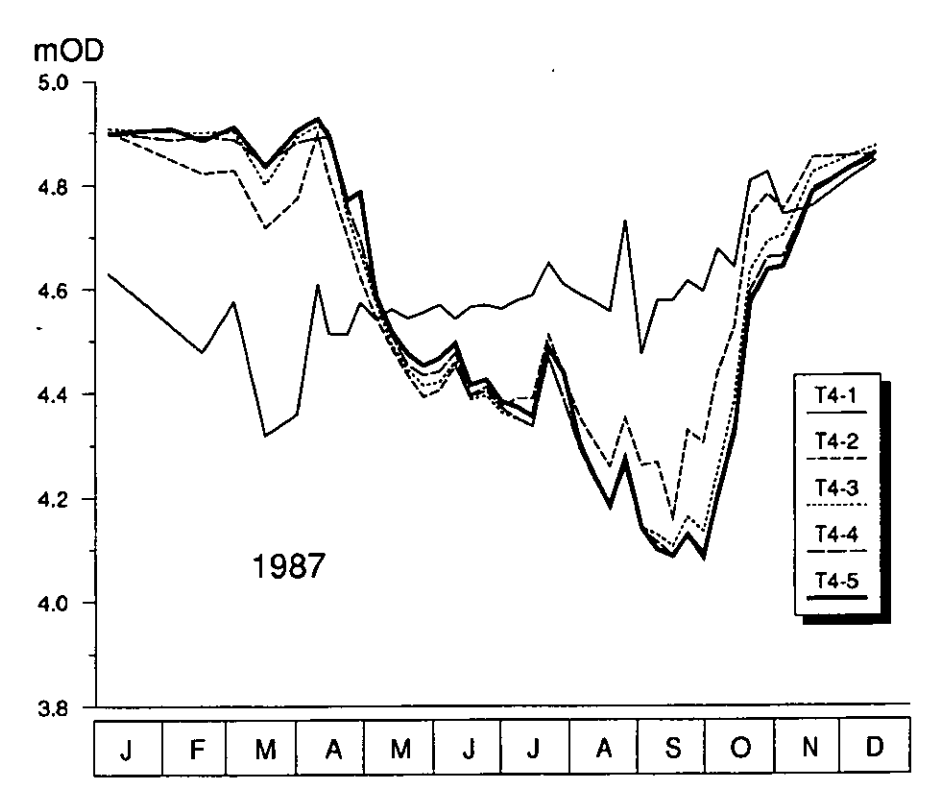

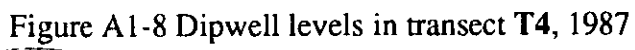

•

•

**9**

**•**

**•**

**•**

**•**

**•**

 $\overline{\mathcal{L}}$ 

 $\mathbf{I}$ 

**•**

 $\bullet$ 

 $\overline{\phantom{a}}$ 

•

•

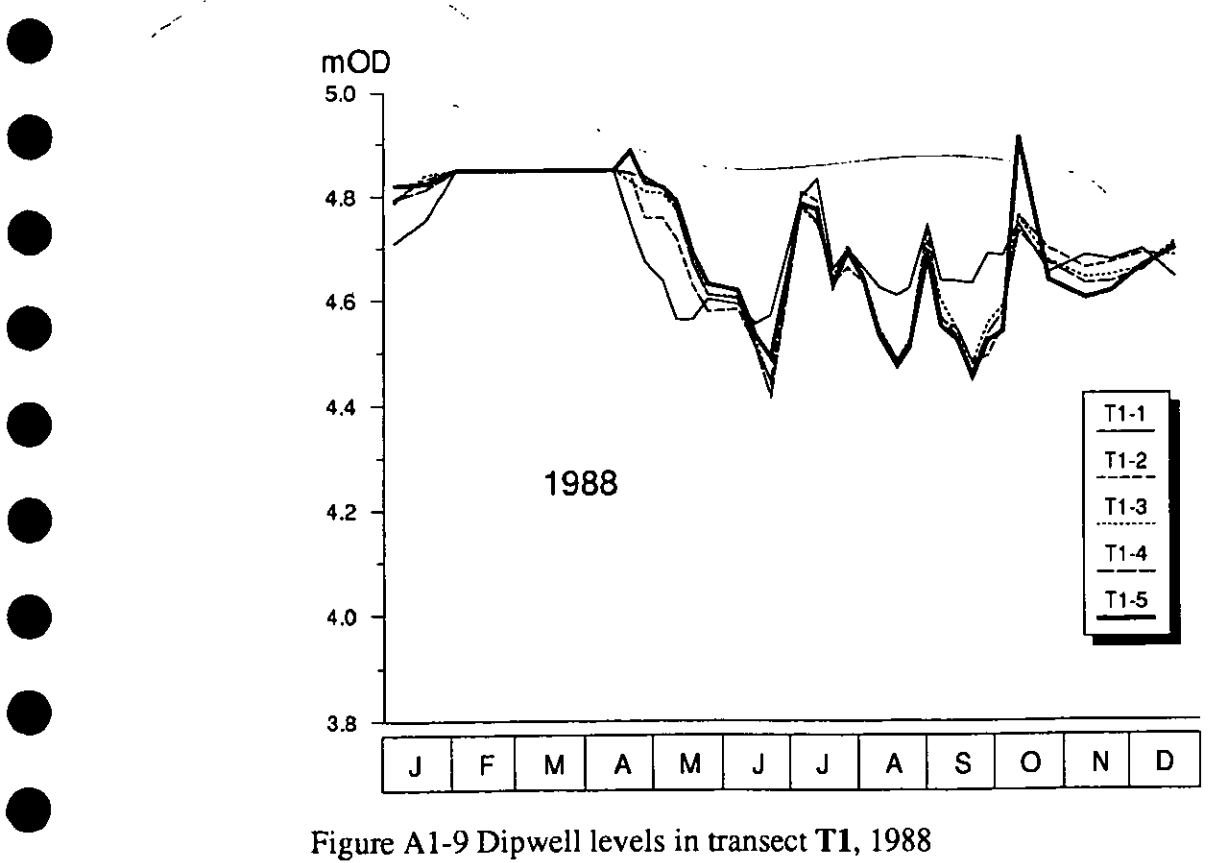

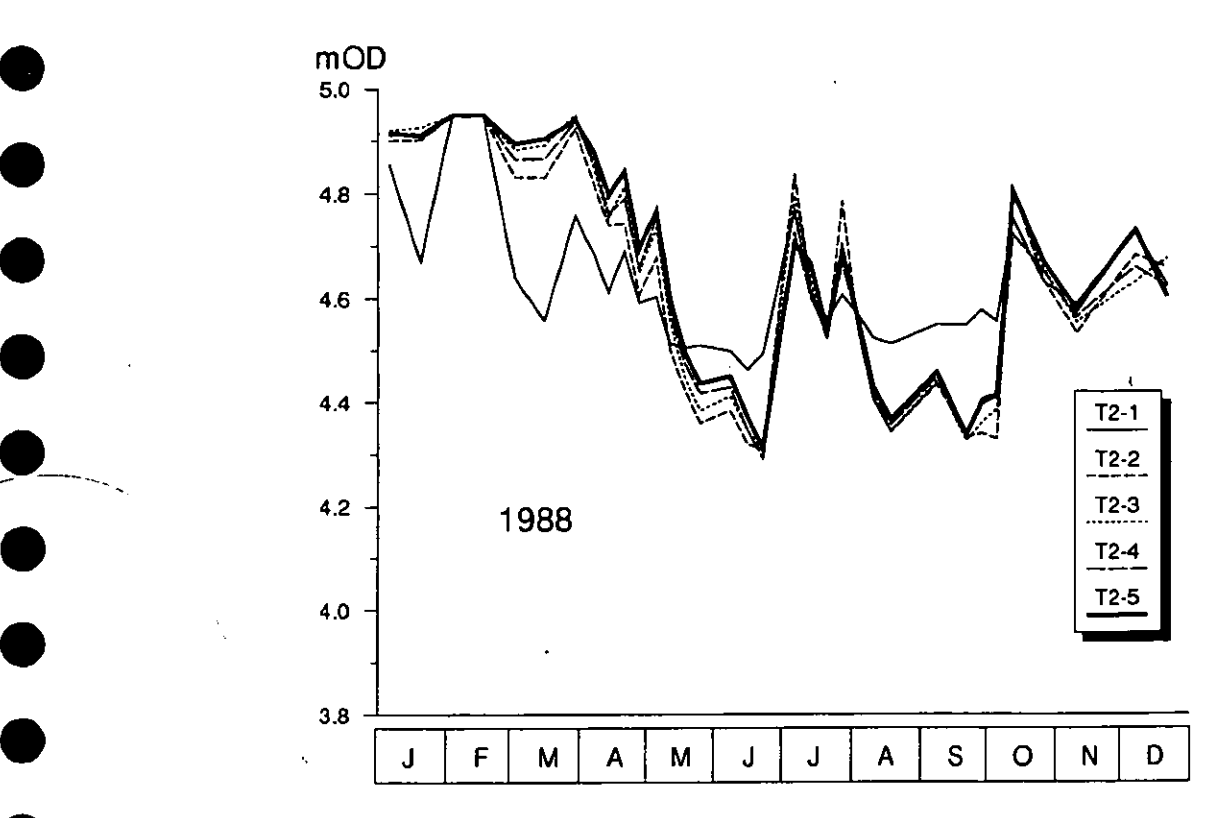

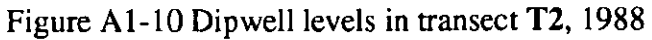

**•** 

**•**

**•**

•<br>●

•<br>●

•

•<br>●

•<br>●

•<br>●

•<br>●

•<br>●

•

•<br>●

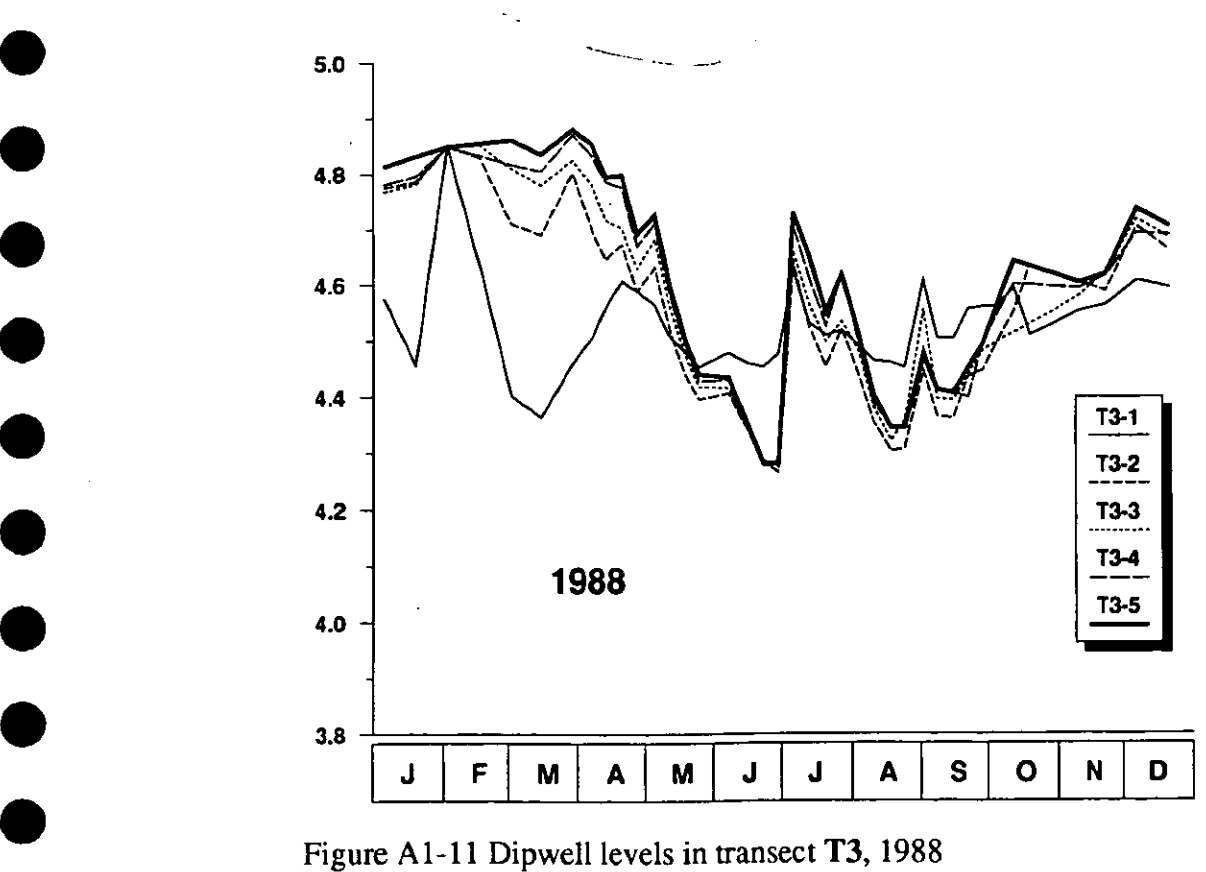

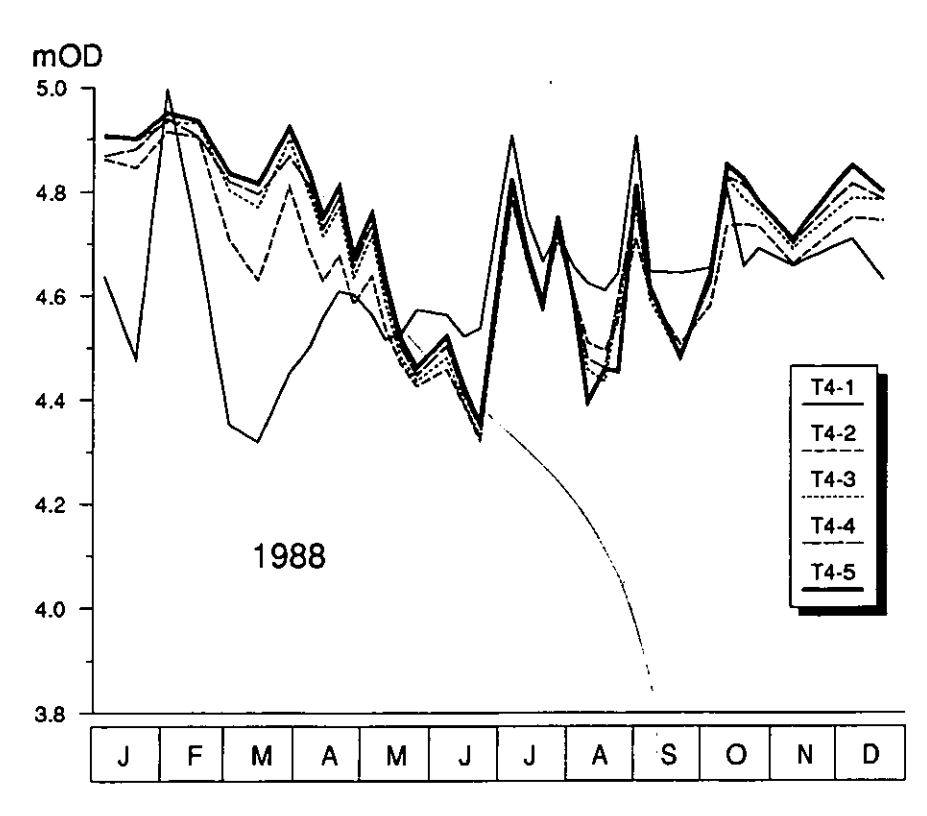

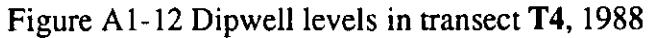

 $\overline{\phantom{a}}$ 

 $\overline{\phantom{a}}$ 

 $\overline{\phantom{a}}$ 

 $\overline{\phantom{a}}$ 

 $\overline{\phantom{a}}$ 

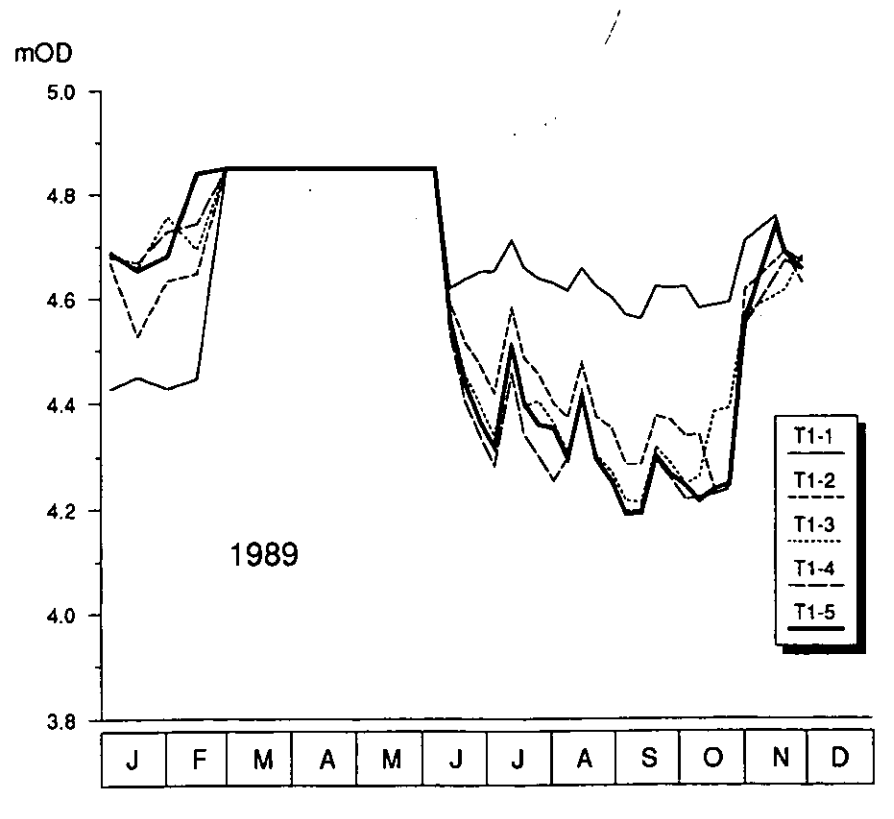

Figure A1-13 Dipwell levels in transect **Tl,** 1989

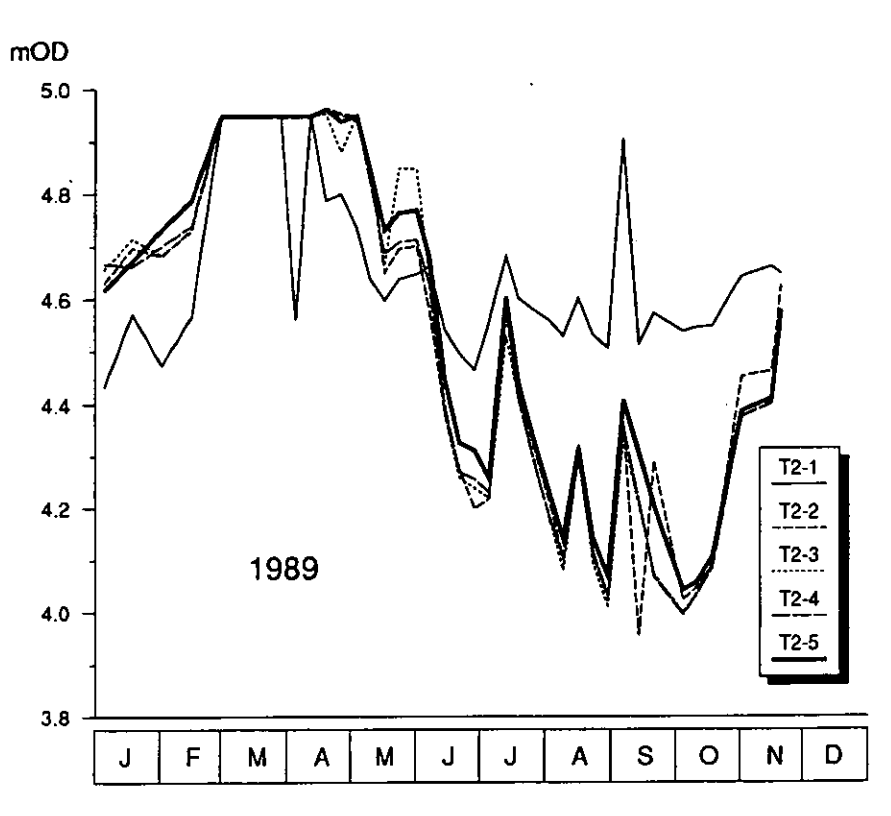

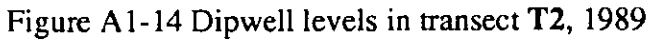

 $\overline{\phantom{a}}$ 

 $\bullet$ 

 $\overline{\phantom{a}}$ 

 $\bullet$ 

 $\overline{\phantom{a}}$ 

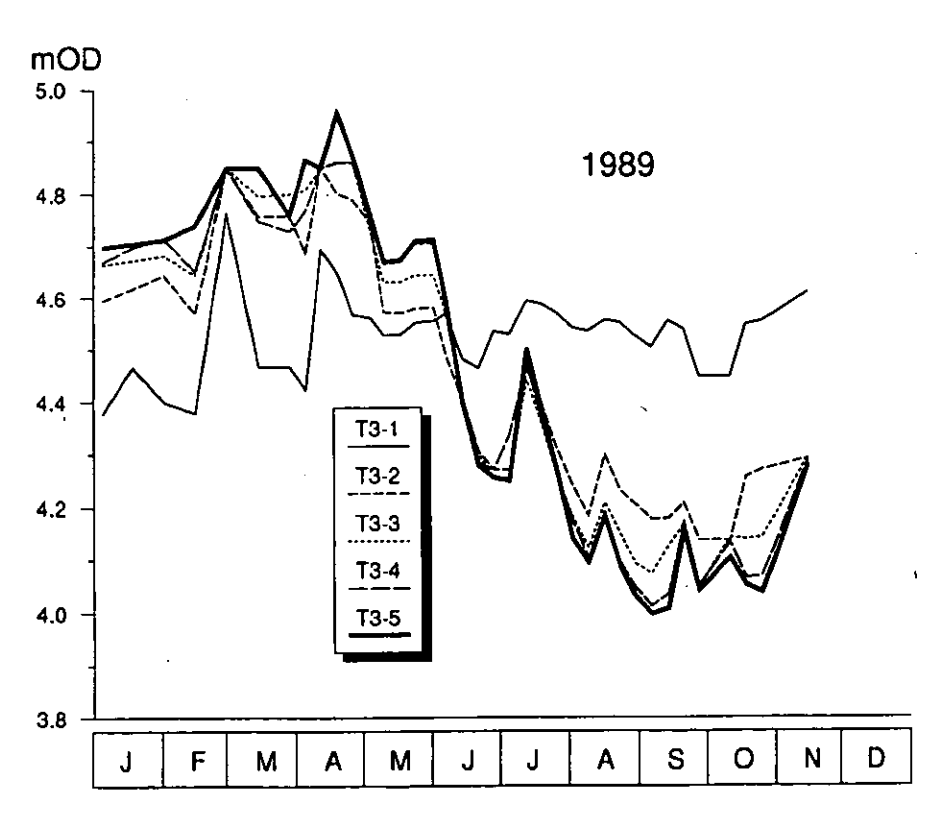

Figure A1-15 Dipwell levels in transect T3, 1989

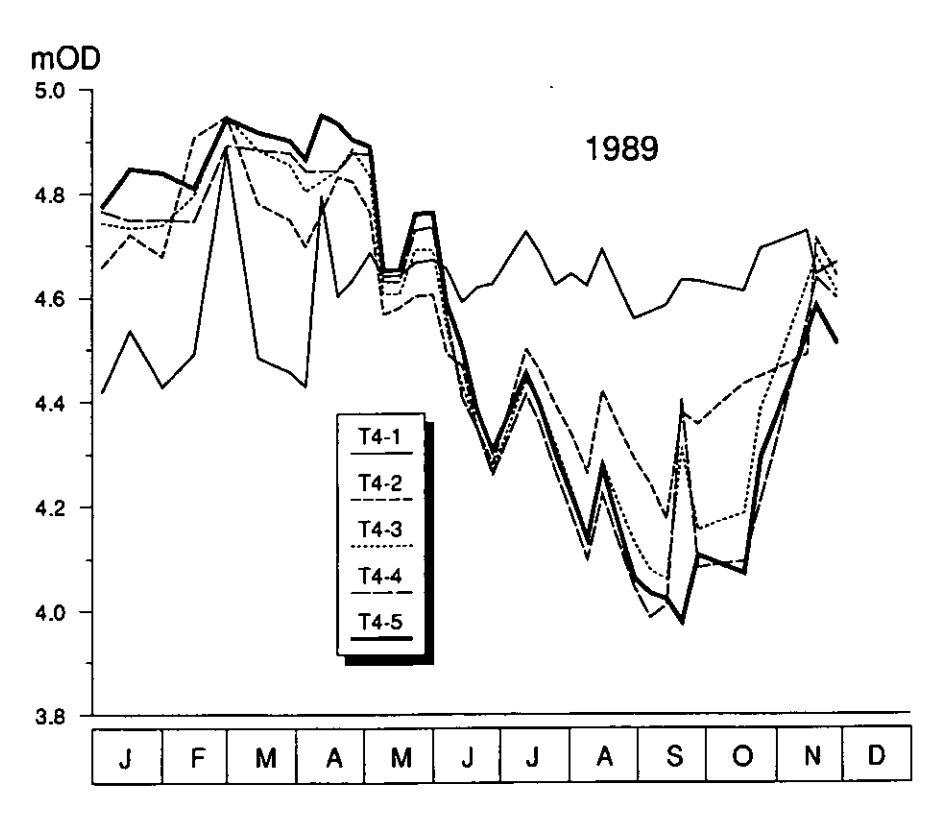

Figure A1-16 Dipwell levels in transect **T4,** 1989

 $\overline{\phantom{a}}$ 

 $\overline{a}$ 

 $\bullet$ 

 $\bullet$ 

 $\overline{\phantom{a}}$ 

 $\overline{\phantom{a}}$ 

#### **Appendix 2 ONE-DIMENSIONAL MIRE TRANSECT MODEL**

The model sets out to simulate the behaviour of groundwater under water table conditions in a strip of land between two.parallel open drains or rhynes. The upper horizons, down to a base level of  $z<sub>b</sub>$ , are assumed to be permeable. Below that level the soil is assumed to be effectively impermeable. Infiltration of water occurs vertically from the ground surface through the unsaturated zone to the water table, and flow in the saturated zone is essentially horizontal towards or away from the rhynes.

Although the concepts on which the groundwater model is based are simple, the complexity of the model increases rapidly as more features are introduced. For instance, it is likely that, because of compaction and humification processes, the hydraulic properties of peat vary according to its depth below the surface. Furthermore, special modifications have to be made to the model equations to account for behaviour at boundaries, for instance the rhyne or the ground surface. As an introduction to the model, a simple case, with uniform hydraulic properties, is tackled first.

#### **2.1 Simple model with uniform permeability**

The groundwater flow equation for horizontal flow (the Dupuis-Forscheimer approximation) predicts the water table elevation (hydraulic head) *h*as a function of time and horizontal distance, for an aquifer with transmissivity *T*and specific yield  $S$ , subject to an infiltration rate  $q$  per unit area:

$$
-\frac{\partial}{\partial x}\left(T\frac{\partial h}{\partial x}\right) = -S\frac{\partial h}{\partial t} + q
$$

which simplifies to

**•**

•

•

•

•

•

•

•

$$
-\frac{\partial T}{\partial x}\frac{\partial h}{\partial x} - T\frac{\partial^2 h}{\partial x^2} = -S\frac{\partial h}{\partial t} + q
$$

The aquifer is assumed to bounded below by an impermeable horizon at elevation  $z<sub>b</sub>$  mOD (Figure A2.1). Transmissivity is the integral of the permeability with respect to depth over the saturated thickness of the aquifer: in the case of a vertically uniform permeability in the saturated part of the upper layer of the soil, the transmissivity is the product of the permeability  $\kappa$  and the saturated depth of the aquifer, which is  $(h - z_b)$ .

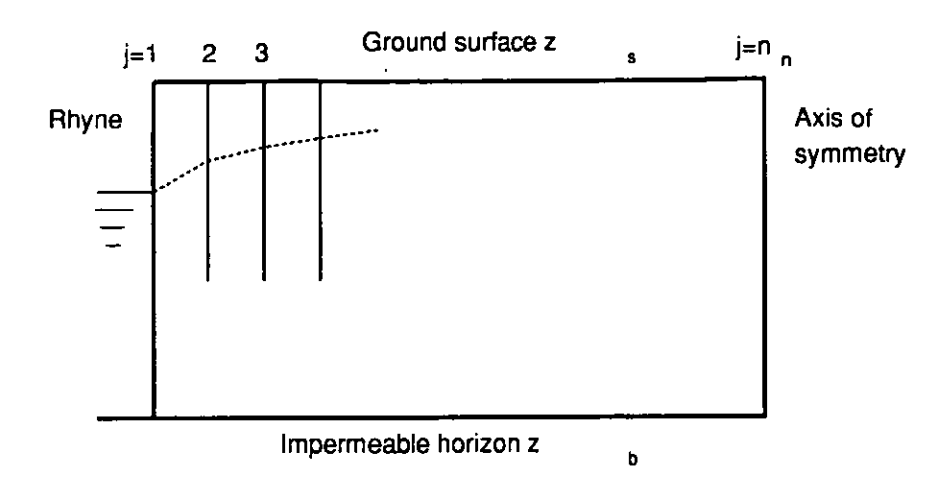

*Figure A2.I Definition sketch for one-dimensional model*

The partial differential equation becomes

$$
-\kappa \frac{\partial (h-z_b)}{\partial x} \frac{\partial h}{\partial x} - \kappa (h-z_b) \frac{\partial^2 h}{\partial x^2} = -S \frac{\partial h}{\partial t} + q
$$

Analytical solutions of this equation exist only for very special conditions, and for most purposes it is necessary to solve it numerically. Finite difference methods, in which the continuous space and time domains are approximated by a network of (usually equally spaced) nodes, are the most commonly used techniques for solution. The equation may be discretised, using the central difference approximations

$$
\frac{\partial h}{\partial x}\Big|_{x=x_i} \sim \frac{(h_{j+1}-h_{j-1})}{(2\Delta x)}
$$

and

$$
\left.\frac{\partial^2 h}{\partial x^2}\right|_{x=x_i} \sim \frac{(h_{j+1} - 2h_j + h_{j-1})}{(\Delta x^2)}
$$

where  $\Delta x$  is the interval between two nodes of the grid, to give a system of equations relating the head at node *j* with its neighbours*j-1* and *j+ I .*

$$
-\kappa \frac{(h_{j+1}-h_{j-1})^2}{4\Delta x^2} - \kappa (h_j - z_b) \frac{(h_{j+1}-2h_j+h_{j-1})}{\Delta x^2} = -S \frac{\partial h_j}{\partial t} + q
$$

Because of the distribution of dipwells in the observation well transects at West Sedgemoor, it was decided to set  $\Delta x$  equal to 2 metres.

The non-linear system of equations for  $h_j$  obtained above may be linearised by accepting the head at the preceding timestep  $h_j^0$  as an approximation for  $h_j$  in the non-linear terms and approximating the time derivative as

$$
\left.\frac{\partial h}{\partial t}\right|_{x=x_j} \sim \frac{(h_j - h_j^0)}{\Delta t}
$$

Meteorological data are generally available on a daily time scale, whereas groundwater level observations were collected on a longer time interval with some gaps in the record. For this reason it was considered appropriate to adopt 1 day as the time interval  $\Delta t$  of the model.

Powerful methods exist for the solution of systems of linear equations which can Ν be expressed in tridiagonal matrix form (Figure A2.2). The solution, a vector whose elements are the  $h_i$  at the end of a finite timestep, is obtained by inverting a matrix of constant coefficients. The simpler the form of this coefficient matrix, i.e. the fewer the off-diagonal elements, the more quickly and efficiently the solution can be reached.

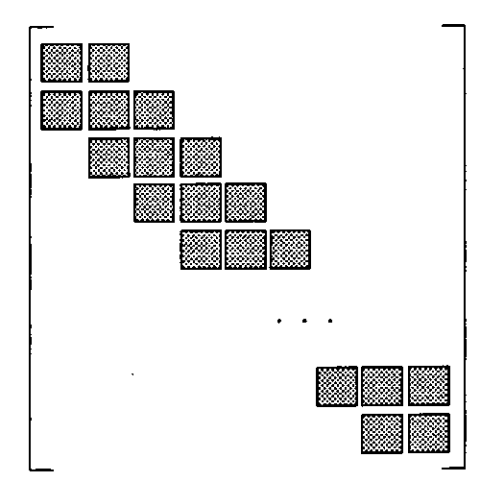

Figure A2.2 The distribution of non-zero elements in the coefficient matrix for a tridiagonal system of equations

Terms are rearranged to yield the system of equations

$$
-(h_{j-1}^{0} + 4(h_{j}^{0} - z_{b}) - h_{j+1}^{0})h_{j-1} + 8(h_{j}^{0} - z_{b})h_{j} - (-h_{j-1}^{0} + 4(h_{j}^{0} - z_{b}) + h_{j+1}^{0})h_{j+1}
$$
  
=  $4\frac{\Delta x^{2}}{\kappa} \left(-S\frac{(h_{j} - h_{j}^{0})}{\Delta t} + q\right)$ 

which requires one further manipulation to put it into the tridiagonal form  $\mathcal{L}h^0$  **+**A*U* j  $\mathbf{0}$  $1 + \frac{\mu_j - 2}{j} - \frac{\mu_{j+1}}{j}$  $+\left(8(h_j^0-z_b)+4\frac{\Delta x^2S}{\kappa\Delta t}\right)$ hi  $- (-h_{j-1}^0 + 4(h_j^0 - z_b) + h_{j+1}^0)h_{j+1}$  $\Delta r^2$   $h^0$  $=$  4 –  $\kappa \in \Delta t$ 

This system of equations may be written:

 $A_j h_{j-1} + B_j h_j + C_j h_{j+1} = D_j$ 

where the coefficients  $A_i$ , etc. are given by

$$
A_{j} = -(h_{j-1}^{0} + 4(h_{j}^{0} - z_{b}) - h_{j+1}^{0})
$$
  
\n
$$
B_{j} = 8(h_{j}^{0} - z_{b}) + 4\frac{\Delta x^{2}S}{\kappa\Delta t}
$$
  
\n
$$
C_{j} = -(-h_{j-1}^{0} + 4(h_{j}^{0} - z_{b}) + h_{j+1}^{0})
$$
  
\n
$$
D_{j} = 4\frac{\Delta x^{2}}{\kappa} \left(S\frac{h_{j}^{0}}{\Delta t} + q\right)
$$

This system of simultaneous linear algebraic equations may be solved by Thomas' algorithm, which is a form of Gauss elimination, and provides a convenient and robust method for evaluating the  $h_i$  from the coefficients  $A_i$  etc.

#### *2.1.1 Boundaries*

**At the rhyne boundary**  $(j = 1)$  the head h is assumed equal to the rhyne water level

$$
h=h_{rhyne}(t)
$$

This can be ensured by setting

$$
A_1 = 0
$$
;  $B_1 = 1$ ;  $C_1 = 0$ ;  $D_1 = h_{\text{riyne}}$ 

At the "field" end of the transect (on the centre line of the field midway between the two rhynes), the hydraulic gradient is zero

$$
\left.\frac{\partial h}{\partial x}\right|_{\text{field}} = 0
$$

This implies that

$$
-\kappa(h-z_b)\frac{\partial^2 h}{\partial x^2} = -S\frac{\partial h}{\partial t} + q
$$

which discretises to

$$
-\frac{\kappa}{\Delta x^2}(h_j^0-z_b)(h_{j-1}-2h_j+h_{j+1})=-S\frac{(h_j-h_j^0)}{\Delta t}+q
$$

The zero hydraulic gradient also implies that

$$
h_{j+1} = h_{j-1}
$$

on the centre line of the field, and the equation for the centre line node can be simplified and linearised to give

$$
-8(h_j^0 - z_b)h_{j-1} + 8(h_j^0 - z_b)h_j = 4\frac{\Delta x^2}{\kappa}(-S\frac{(h_j - h_j^0)}{\Delta t} + q)
$$

which in tridiagonal form is

$$
-8(h_j^0-z_b)h_{j-1}+\left(8(h_j^0-z_b)+4\frac{\Delta x^2S}{\kappa\Delta t}\right)h_j=4\frac{\Delta x^2}{\kappa}\left(S\frac{h_j^0}{\Delta t}+q\right)
$$

$$
A_j = -8(h_j^0 - z_b)
$$
  
C\_j = 0  
B\_j and D\_j are as in the general case.

#### *2.1.2 Ground surface*

The possibility of flooding of the ground surface by a very high water table, for instance in winter, is not introduced at this stage.

# **2.2 Permeability varying with depth**

The hypothesis of uniform permeability, though it results in a relatively simple system of equations, is perhaps unjustified. Because of compaction of humified peat at depth, it is likely that the permeability of the saturated soil decreases with depth. In this case the transmissivity is equal to

$$
T = \int_{\text{base}}^{\text{water table}} \kappa(h) dh
$$

If the permeability is assumed to decrease exponentially with depth

$$
\kappa(h)=\kappa_0e^{-\alpha(z_s-h)}
$$

then

$$
T(h) = \frac{\kappa_0}{\alpha} \Big( e^{-\alpha(z_s - h)} - e^{-\alpha(z_s - z_b)} \Big)
$$

In the limit as  $\alpha$  tends to zero, i.e. a uniform permeability, this reassuringly tends to

$$
T = \kappa_0 (h - z_b)
$$

The expression for  $T(h)$  can be generalised to

$$
T(h) = f(h) - f(z_b)
$$

The adoption of this generalised form improves the appearance of the equations and simplifies the computer program. It also includes as a special case the simple formula

$$
T(h) = \kappa(h - z_b)
$$

which applies in the case of a vertically uniform permeability.

The partial differential equation

$$
-\frac{\partial T}{\partial x}\frac{\partial h}{\partial x} - T\frac{\partial^2 h}{\partial x^2} = -S\frac{\partial h}{\partial t} + q
$$

may be discretised as follows:

$$
-(T_{j+1}-T_{j-1})(h_{j+1}-h_{j-1})-4T_j(h_{j+1}-2h_j+h_{j-1})
$$
  
=  $4\Delta x^2 \left(-S\frac{(h_j-h_j^0)}{\Delta t}+q\right)$ 

The elements of the coefficient matrix of the tridiagonal system are

$$
A_{j} = -(f(h_{j-1}^{0}) + 4(f(h_{j}^{0}) - f(z_{b})) - f(h_{j+1}^{0}))
$$
  
\n
$$
B_{j} = 8(f(h_{j}^{0}) - f(z_{b})) + 4\frac{\Delta x^{2}S}{\Delta t}
$$
  
\n
$$
C_{j} = -(-f(h_{j-1}^{0}) + 4(f(h_{j}^{0}) - f(z_{b})) + f(h_{j+1}^{0}))
$$
  
\n
$$
D_{j} = 4\Delta x^{2}\left(S\frac{h_{j}^{0}}{\Delta t} + q\right)
$$

#### *2.2.1 Boundaries*

•

•

•

At the rhyne boundary  $(i = 1)$  the head h is assumed equal to the rhyne water level

$$
h=h_{\text{rhyne}}(t)
$$

This can be ensured by setting

$$
A_1 = 0
$$
;  $B_1 = 1$ ;  $C_1 = 0$ ;  $D_1 = h_{rhyne}$ 

**At the "field" end of the transect** (on the centre line of the field midway between the two rhynes), coefficients are

$$
A_j = -8(f(h_j^0) - f(z_b))
$$
  
C<sub>j</sub> = 0  
B<sub>j</sub> and D<sub>j</sub> are as in the general case.

#### *2.2.2 Ground surface*

When the water table reaches the ground surface  $z<sub>s</sub>$ , the specific yield becomes 100%, and the flow pattern is dominated by a thin layer of almost infinite permeability, giving rise to a water table at or above the surface over much of the field. This event, a regular winter occurrence over the Somerset Levels, <sup>g</sup>ives a starting point for the next season's water table decline, so it is important that it be included in the model, though the precise flooding level depends on many other factors, and cannot be simulated actuately. The model embraces surface flooding by modifications to the <sup>A</sup> etc.

Because the ground surface is not perfectly flat, but is complicated by microrelief, the vegetation mat and the grass sward, the changes in permeability and specific yield are not immediate. It is more realistic to assume a specific <sup>y</sup>ield which increases linearly from its value at the generalised ground surface towards 100% for some given depth of standing water, and a "permeability" for overland flow which increases exponentially with the depth of standing water. The integral of this "permeability" over depth gives an analogue of transmissivity, which in turn determines the flow in response to a given hydraulic gradient. The model remains stable, and plausible results are obtained, if the specific yield reaches 100% for a depth of 100 mm of water on the surface, and the "permeability" is given by

$$
\kappa_0 e^{-\gamma(h-z_t)}
$$

where  $\kappa_0$  is the permeability of the saturated soil and  $\gamma$  is a positive constant. A value of  $\gamma = 25$  provides a "permeability" which increases by a factor of 12 as the depth of standing water increases to 100 mm.

The above-ground values of permeability are incorporated into the model by replacing the function  $f$  with a new function  $g$ , which is given by

$$
g(h) = \frac{\kappa_0}{\gamma} e^{\gamma(h-z_r)} - \frac{\kappa_0}{\gamma} + f(z_r)
$$

for all occasions when  $h > z$ , This expression reduces to  $f(z)$  for  $h = z$ .

#### **2.3 Specific yield varying with depth**

The specific yield of peat, like its permeability, depends critically on the degree of compaction. More compact peat at depth would yield less water on drainage, and the specific yield is a function of the water table elevation. If *S* is assumed to have an exponential variation with depth

$$
S = S_0 e^{-\beta(z, -h)}
$$

**•**

•

**•**

**•**

**•**

**•**

•

•

•

 As with changes in specific yield due to flooding, the effect of varying specific <sup>y</sup>ield can be taken into account easily by computing *S* at each time step, for use in the evaluation of  $B_i$ , and  $D_i$ .

### **2.4 Horizontal variation of permeability**

Results from the West Sedgemoor dipwell transects suggest that the hydraulic connection between fields and rhynes is not as good as might be expected. The seasonal pattern of water levels typical of the rhyne, though it is observed in dipwells 2 m from the rhyne, is quickly overwhelmed by the pattern typical of the centre of the field, which is dominated by evaporation and rainfall. Three factors may be responsible:

(i) the rhynes are of modest depth, compared with the depth of the peat.

(ii) there may be sealing of the rhyne beds and banks by fine material, algal growth etc, restricting the flow of water into and out of the channels.

(iii) peat adjacent to the rhyne has been compacted by long-term vehicle traffic and spoil dumping. This effect would be expected to be confined to the four or five metres closest to the rhyne.

In the interests of simplicity, it was decided to simulate the poor hydraulic connection between field and rhyne by defining a lower permeability in a panel 4 m wide. The permeability here is assumed equal to *<sup>r</sup>* times that in the field: obviously setting *<sup>r</sup>* equal to unity is equivalent to imposing a horizontally uniform permeability (Figure 3).

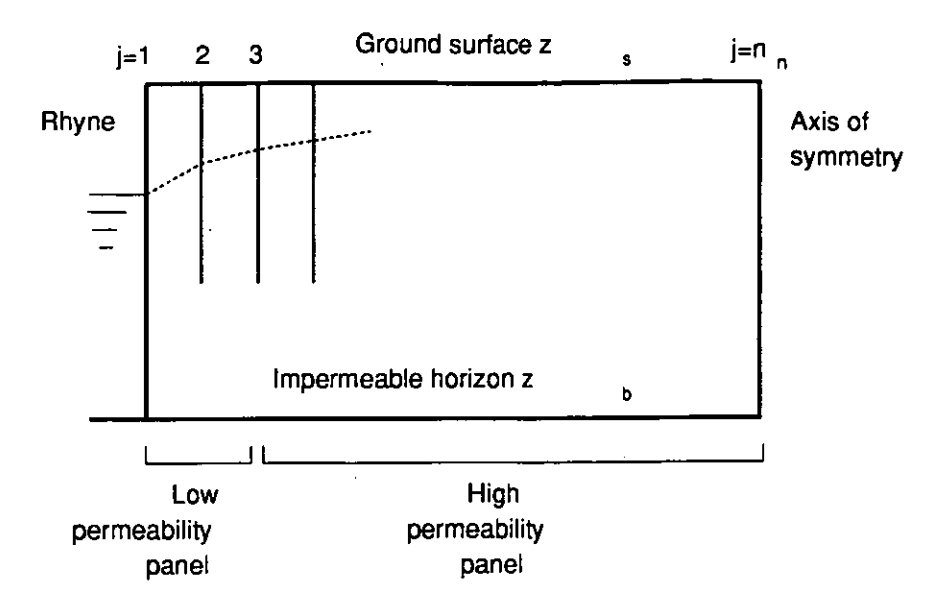

*Figure A2.3 Definition sketch for one-dimensional model with low permeability panel*

At the rhyne boundary, i.e. at  $j = 1$ , coefficients are unchanged from the general case:

$$
A_1 = 0
$$
;  $B_1 = 1$ ;  $C_1 = 0$ ;  $D_1 = h_{\text{rhyper}}$ 

In the low permeability panel, i.e. at  $j = 2$ , the substitution of

$$
T_i = r(f(h_i) - f(z_b))
$$

implies the following changes to the coefficients  $B_i$  and  $D_i$ .

$$
B_j = 8(f(h_j^0) - f(z_b)) + 4\frac{\Delta x^2 S}{r\Delta t}
$$
  

$$
D_j = 4\frac{\Delta x^2}{r} \left( S\frac{h_j^0}{\Delta t} + q \right)
$$

On the boundary between the two panels, i.e. at  $j = 3$ , modifications are made to  $A_i$ . B<sub>i</sub> and  $C_i$  as follows:

$$
A_{j} = -(r(f(h_{j-1}^{0}) - f(z_{b}))
$$
  
+2(1+r) (f(h\_{j}^{0}) - f(z\_{b}))  
- (f(h\_{j+1}^{0}) - f(z\_{b})))  
B\_{j} = 4(1+r) (f(h\_{j}^{0}) - f(z\_{b})) + 4 \frac{\Delta x^{2}S}{\Delta t}  
C\_{j} = -(-r(f(h\_{j-1}^{0}) - f(z\_{b}))  
+2(1+r) (f(h\_{j}^{0}) - f(z\_{b}))  
D\_{j} is as in the general case.

In the higher permeability panel, i.e. for  $j > 3$ , the formulae for the  $A_j$  etc are unchanged from the general case.

### **2.5 Initial and boundary conditions for running the model**

**•**

*•*

**•**

**•**

**•**

**•**

**•**

**•**

**•**

•

The model program simulates a complete year of groundwater levels, taking as input two data files, one constructed from the climate variables, rainfall and evaporation, and a daily sequence of rhyne levels derived from the results of the IH water level recorders, by infilling from other sites where gaps occurred in the data, and the other consisting of the periodic readings of groundwater level in the dipwell transects. The rhyne levels provide a varying boundary condition for node  $j = 1$ , while the initial distribution of groundwater levels, necessary to start the model run, is simply obtained by averaging the groundwater levels from dipwells 2 to 5 of the transect for nodes  $j > l$ .

#### **Appendix 3 TWO-DIMENSIONAL MODEL**

The Somerset Levels are dissected by a network of rhynes, usually following a gridiron pattern, dividing the land up into rectangular fields. Although there are wide variations in the width and depth of the rhynes, and in the quality and frequency of maintenance, in general each rectangular field is bounded, at least in the summer, by water-filled rhynes which provide the "wet fencing" of the Levels. The two-dimensional model seeks to represent a rectangular field bounded by two pairs of efficient, well-maintained rhynes, and the performance of the model is assessed against the observations from the four dipwell transects on West Sedgemoor.

#### **3.1 Simple model with uniform permeability**

The groundwater flow equation in two dimensions is

$$
-\nabla(T\nabla h) = -\nabla T \cdot \nabla h - T\nabla^2 h = -S\frac{\partial h}{\partial t} + q
$$

which is equivalent to

$$
-\frac{\partial T}{\partial x}\frac{\partial h}{\partial x} - \frac{\partial T}{\partial y}\frac{\partial h}{\partial y} - T\frac{\partial^2 h}{\partial x^2} - T\frac{\partial^2 h}{\partial y^2} = -S\frac{\partial h}{\partial t} + q
$$

Using central difference approximations and a grid interval of  $\Delta x$  in both the  $x$ and y directions, the finite difference equation is

$$
\frac{(T_{i+1j}-T_{i-1j})(h_{i+1j}-h_{i-1j})}{4\Delta x^2} - \frac{(T_{ij+1}-T_{ij-1})(h_{ij+1}-h_{ij-1})}{4\Delta x^2} = -T_{ij}\frac{(h_{i+1j}+h_{i-1j}+h_{ij+1}+h_{ij-1}-4h_{ij})}{\Delta x^2} = -S\frac{(h_{ij}-h_{ij}^0)}{\Delta t} + q
$$

for  $i = 1$  to n, and  $i = 1$  to n,.

In the simple model, the transmissivity is assumed to be the product of a uniform permeability  $\kappa$  and the saturated depth of the aquifer  $(h - z_h)$ .

Reduction of this system of equations to tridiagonal form for solution is not trivial: the equations as stated above lead to a sparse matrix in which each row has up to five non-zero elements, comprising a diagonal element, elements immediately left and right of the diagonal, and two other elements well off the diagonal. Figure A3.1 shows the form of the matrix of coefficients of  $h_{ij}$  for a network of 4 x 4 nodes. Rapid inversion of this matrix would not be possible.

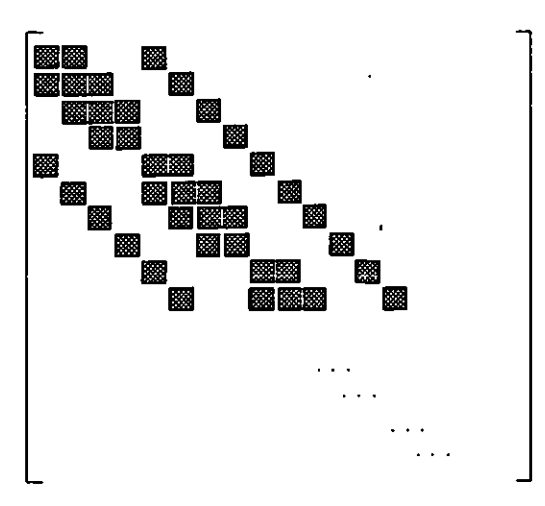

*Figure A3.1 The pattern of non-zero coefficients for the equations relating to a two-dimensional model*

Peaceman and Rachford  $(1955)$ <sup>9</sup> solved this problem by developing the Iterative Alternating Direction Implicit method, in which the calculation proceeds alternately by rows and columns, with values of *<sup>h</sup>* in adjacent rows, estimated in advance and improved by iteration, being held constant while a tridiagonal system is solved for the elements in a column, then the values in adjacent columns held constant while the row equations are solved. The discretised equation is re-arranged into two forms for the column and row calculations. For the column calculations the partial derivatives with respect to  $x$  are approximated from the estimated values  $h'_{ij}$ , and the partial derivatives with respect to y are approximated from the  $h_{ij}$ . The equations are solved by an iterative procedure, which produces progressively refined estimates of  $h_{ij}$  at the end of the timestep. The method was

adapted to groundwater models by Prickett and Lonnquist  $(1971)^{10}$ , who programmed a number of simple applications to regional groundwater supply and aquifer pumping tests in FORTRAN.

*For the column calculations*

**•**

**•**

•

•

•

•

•

•

**<sup>9</sup>**Peaceman D W & Rachford **H H**(1955) The numerical solution of parabolic and elliptic differential equations, *J. Soc. Industrial & Applied Maths 3(1),* 28-41.

<sup>10</sup> Prickett T A & Lonnquist C G (1971) Selected digital computer techniques for groundwater resource evaluation, *///inois State Water Survey Bull. 53,* Urbana, Illinois.

$$
\frac{(T_{i+1j}-T_{i-1j})(h_{i+1j}-h_{i-1j})}{4\Delta x^2} - T_{ij}\frac{(h_{i+1j}-2h_{ij}+h_{i-1j})}{\Delta x^2}
$$
  
=  $-S\frac{(h_{ij}-h_{ij}^0)}{\Delta t} + q + \frac{(T_{ij+1}-T_{ij-1})(h'_{ij+1}-h'_{ij-1})}{4\Delta x^2} + T_{ij}\frac{(h'_{ij+1}-2h'_{ij}+h'_{ij-1})}{\Delta x^2}$ 

 $\overline{\phantom{a}}$ 

Substituting for  $T_{ij}$ 

$$
-\kappa \frac{(h'_{i+1j} - h'_{i-1j})(h_{i+1j} - h_{i-1j})}{4\Delta x^2} -\kappa (h'_{ij} - z_b) \frac{(h_{i+1j} - 2h_{ij} + h_{i-1j})}{\Delta x^2} + S \frac{h_{ij}}{\Delta t} = S \frac{h_{ij}^0}{\Delta t} + q + \kappa \frac{(h'_{ij+1} - h'_{ij-1})^2}{4\Delta x^2} +\kappa (h'_{ij} - z_b) \frac{(h'_{ij+1} - 2h'_{ij} + h'_{ij-1})}{\Delta x^2}
$$

In tridiagonal form, these equations are

$$
-(h'_{i-1j} + 4(h'_{ij} - z_b) - h'_{i+1j})h_{i-1j}
$$
  
+ 
$$
\left\{8(h'_{ij} - z_b) + 4\frac{\Delta x^2 S}{\kappa \Delta t}\right]h_{ij}
$$
  
-
$$
(-h'_{i-1j} + 4(h'_{ij} - z_b) + h'_{i+1j})h_{i+1j}
$$
  
= 
$$
4\frac{\Delta x^2}{\kappa}\left(S\frac{h_{ij}^0}{\Delta t} + q\right) + (h'_{ij+1} - h'_{ij-1})^2 + 4(h'_{ij} - z_b)(h'_{ij+1} - 2h'_{ij} + h'_{ij-1})
$$

The elements of the coefficient matrix are

$$
A_{i} = -(h'_{i-1j} + 4(h'_{ij} - z_{b}) - h'_{i+1j})
$$
  
\n
$$
B_{i} = 8(h'_{ij} - z_{b}) + 4 \frac{\Delta x^{2}S}{\kappa \Delta t}
$$
  
\n
$$
C_{i} = -(-h'_{i-1j} + 4(h'_{ij} - z_{b}) + h'_{i+1j})
$$
  
\n
$$
D_{i} = 4 \frac{\Delta x^{2}}{\kappa} \left( S \frac{h_{ij}^{0}}{\Delta t} + q \right) + (h'_{ij+1} - h'_{ij-1})^{2}
$$
  
\n
$$
+4(h'_{ij} - z_{b}) (h'_{ij+1} - 2h'_{ij} + h'_{ij-1})
$$

*For the row calculations*

 $\bullet$ 

$$
\frac{(T_{ij+1}-T_{ij-1})(h_{ij+1}-h_{ij-1})}{4\Delta x^2} - T_{ij}\frac{(h_{ij+1}-2h_{ij}+h_{ij-1})}{\Delta x^2}
$$
  
= 
$$
-S\frac{(h_{ij}-h_{ij}^0)}{\Delta t} + q + \frac{(T_{i+1j}-T_{i-1j})(h'_{i+1j}-h'_{i-1j})}{4\Delta x^2} + T_{ij}\frac{(h'_{i+1j}-2h'_{ij}+h'_{i-1j})}{\Delta x^2}
$$

Substituting for  $T_{ij}$ 

$$
\kappa \frac{(h'_{ij+1} - h'_{ij-1})(h_{ij+1} - h_{ij-1})}{4\Delta x^2}
$$
  
-
$$
\kappa (h'_{ij} - z_b) \frac{(h_{ij+1} - 2h_{ij} + h_{ij-1})}{\Delta x^2} + S \frac{h_{ij}}{\Delta t}
$$
  
=  $S \frac{h_{ij}^0}{\Delta t} + q + \kappa \frac{(h'_{i+1j} - h'_{i-1j})^2}{4\Delta x^2}$   
+ $\kappa (h'_{ij} - z_b) \frac{(h'_{i+1j} - 2h'_{ij} + h'_{i-1j})}{\Delta x^2}$ 

 $\overline{a}$ 

In tridiagonal form, these equations are

$$
(h'_{ij-1} + 4(h'_{ij} - z_b) - h'_{ij+1})h_{ij-1}
$$
  
+ 
$$
\left\{ 8(h'_{ij} - z_b) + 4\frac{\Delta x^2 S}{\kappa \Delta t} \right\} h_{ij}
$$
  
- 
$$
(-h'_{ij-1} + 4(h'_{ij} - z_b) + h'_{ij+1})h_{ij+1}
$$
  
= 
$$
4\frac{\Delta x^2}{\kappa} \left( S\frac{h_{ij}^0}{\Delta t} + q \right) + (h'_{i+1j} - h'_{i-1j})^2 + 4(h'_{ij} - z_b)(h'_{i+1j} - 2h'_{ij} + h'_{i-1j})
$$

The elements of the coefficient matrix are

$$
A_{j} = -(h'_{ij-1} + 4(h'_{ij} - z_{b}) - h'_{ij+1})
$$
  
\n
$$
B_{j} = 8(h'_{ij} - z_{b}) + 4 \frac{\Delta x^{2}S}{\kappa \Delta t}
$$
  
\n
$$
C_{j} = -(-h'_{ij-1} + 4(h'_{ij} - z_{b}) + h'_{ij+1})
$$
  
\n
$$
D_{j} = 4 \frac{\Delta x^{2}}{\kappa} \left( S \frac{h_{ij}^{0}}{\Delta t} + q \right) + (h'_{i+1j} - h'_{i-1j})^{2}
$$
  
\n
$$
+4(h'_{ij} - z_{b}) (h'_{i+1j} - 2h'_{ij} + h'_{i-1j})
$$

*At* the end of each iteration, a check is made of the difference between the result of the current iteration and  $h'_{ij}$  and depending on the result a further iteration may take place, in which the current result takes the place of  $h'_i$ .

### *3.1.1 Boundaries*

 $\blacksquare$ 

 $\bullet$ 

 $\ell$ 

The model is intended to simulate a rectangular field bounded by rhynes. It is necessary only to simulate one quarter of the field, i.e. the rectangle between the centre of the field and one vertex. The coefficients have to be defined for the five regions outlined in Figure A3.2.

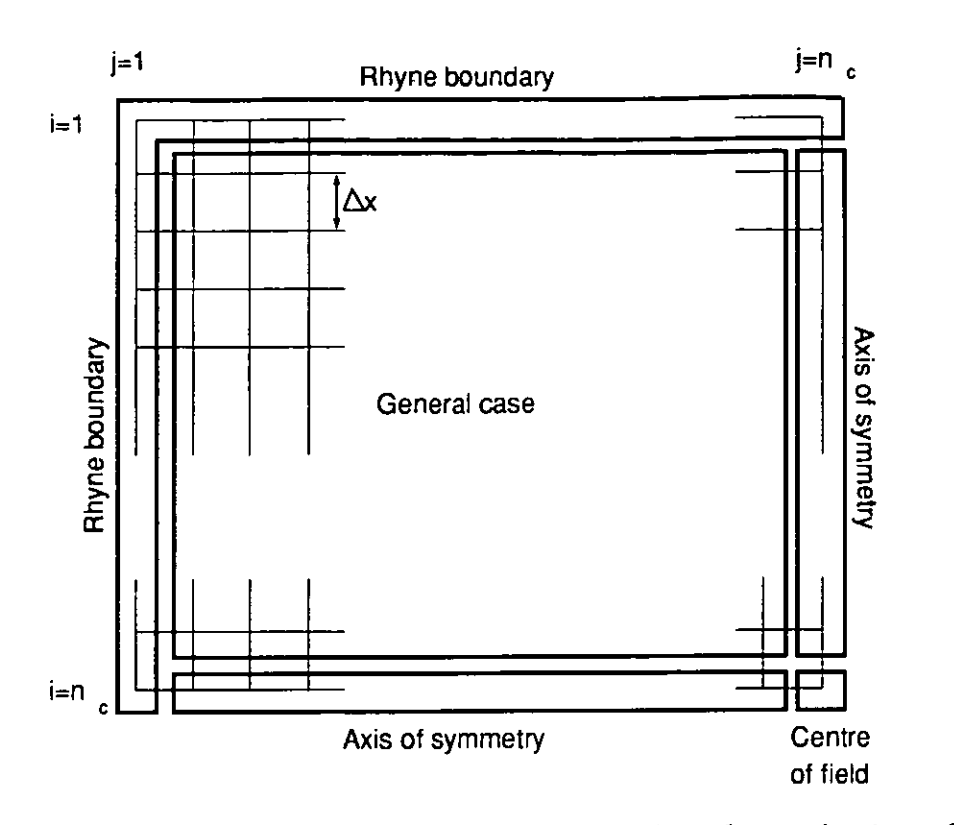

*Figure A3.2 Plan of field quadrant, showing regions for evaluation of coefficients*

At a rhyne boundary, for  $i = 1$  or  $j = 1$ , assuming that water levels are equal in all the rhynes bounding the field,

$$
h=h_{r h v ne}(t)
$$

*For the column calculations*

$$
A_i = 0 \; ; \; B_i = 1 \; ; \; C_i = 0 \; ; \; D_i = h_{\text{rhyne}}
$$

*For the row calculations*

$$
A_j = 0 ; B_j = 1 ; C_j = 0 ; D_j = h_{\text{rhyper}}
$$

Along an axis of symmetry of the field, the hydraulic gradient is zero. Along the vertical ("north-south") axis  $j = n_c$ 

$$
\frac{\partial h}{\partial x} = 0
$$

which implies

•

•

*•*

 $\bullet$ 

 $\bullet$ 

$$
-\kappa(h-z_b)\frac{\partial^2 h}{\partial x^2} = -S\frac{\partial h}{\partial t} + q
$$

 $\mathfrak{t}$ 

The zero hydraulic gradient also implies that

$$
h_{ij+1}=h_{ij-1}
$$

•

•

•

•

•

•

•

 $\bullet$ 

•

•

•

**1** 

•

•

•

•

**•** 

•

•<br>●

•

•

*For the column calculations,*the discretised equation is modified to  $-(h'_{i-1j}+4(h'_{ij}-z_b)-h'_{i+1j})h_{i-1j}$  $+65.4$  $A r^2$ S  $(i - z_b) + 4 \frac{\text{cos}(\lambda)}{\text{k}\Delta t}$  $-(-h'_{i-1j}+4(h'_{ij}-z_b)+h'_{i+1j})h_{i+1j}$  $=4\frac{\Delta x^2}{4} \left( S \frac{h_{ij}^0}{S} + q \right) + 8(h'_{ij} - z_b)(h'_{ij-1} - h'_{ij})$ K

The elements of the coefficient matrix are

$$
A_{i} = -(h'_{i-1j} + 4(h'_{ij} - z_{b}) - h'_{i+1j})
$$
  
\n
$$
B_{i} = 8(h'_{ij} - z_{b}) + 4 \frac{\Delta x^{2} S}{\kappa \Delta t}
$$
  
\n
$$
C_{i} = -(-h'_{i-1j} + 4(h'_{ij} - z_{b}) + h'_{i+1j})
$$
  
\n
$$
D_{i} = 4 \frac{\Delta x^{2}}{\kappa} \left( S \frac{h_{ij}^{0}}{\Delta t} + q \right) + 8(h'_{ij} - z_{b}) (h'_{ij-1} - h'_{ij})
$$

*For the row calculations,*the discretised equation is modified to

$$
-8(h'_{ij} - z_b)h_{ij-1} + \left(8(h'_{ij} - z_b) + 4\frac{\Delta x^2 S}{\kappa \Delta t}\right)h_{ij}
$$
  
=  $4\frac{\Delta x^2}{\kappa}\left(S\frac{h_{ij}^0}{\Delta t} + q\right) + (h'_{i+1j} - h'_{i-1j})^2 + 4(h'_{ij} - z_b)(h'_{i+1j} - 2h'_{ij} + h'_{i-1j})$ 

The elements of the coefficient matrix are

$$
A_{j} = -8(h'_{ij} - z_{b})
$$
  
\n
$$
B_{j} = 8(h'_{ij} - z_{b}) + 4\frac{\Delta x^{2}S}{\kappa \Delta t}
$$
  
\n
$$
C_{j} = 0
$$
  
\n
$$
D_{j} = 4\frac{\Delta x^{2}}{\kappa} \left( S\frac{h_{ij}^{0}}{\Delta t} + q \right) + (h'_{i+1j} - h'_{i-1j})^{2}
$$
  
\n
$$
+4(h'_{ij} - z_{b}) (h'_{i+1j} - 2h'_{ij} + h'_{i-1j})
$$

Along the horizontal ("east-west") axis  $i = n_r$ 

$$
\frac{\partial h}{\partial y} = 0
$$

which implies

 $\bullet$ 

 $\bullet$ 

$$
-\kappa(h-z_b)\frac{\partial^2 h}{\partial y^2} = -S\frac{\partial h}{\partial t} + q
$$

The zero hydraulic gradient also implies that

$$
h_{i+1j}=h_{i-1j}
$$

*For the column calculations,*the discretised equation is modified to

$$
-8(h'_{ij} - z_b)h_{i-1j} + \left(8(h'_{ij} - z_b) + 4\frac{\Delta x^2 S}{\kappa \Delta t}\right)h_{ij}
$$
  
=  $4\frac{\Delta x^2}{\kappa}\left(S\frac{h_{ij}^0}{\Delta t} + q\right) + (h'_{ij+1} - h'_{ij-1})^2$   
+  $4(h'_{ij} - z_b)(h'_{ij+1} - 2h'_{ij} + h'_{ij-1})$ 

The elements of the coefficient matrix are

**•** 

**•** 

•

•

•

•

•

•

•

•

•

•<br>●

•<br>●

•<br>●

•

A<sub>i</sub> = -8(h'<sub>ij</sub> - z<sub>b</sub>)  
\nB<sub>i</sub> = 8(h'<sub>ij</sub> - z<sub>b</sub>) + 4
$$
\frac{\Delta x^2 S}{\kappa \Delta t}
$$
  
\nC<sub>i</sub> = 0  
\nD<sub>i</sub> = 4 $\frac{\Delta x^2}{\kappa}$  $\left( S \frac{h_{ij}^0}{\Delta t} + q \right) + (h'ij+1 - h'ij-1)^2$   
\n+4(h'<sub>ij</sub> - z<sub>b</sub>) (h'<sub>ij+1</sub> - 2h'<sub>ij</sub> + h'<sub>ij-1</sub>)

For the row calculations, the discretised equation is modified to  $-(h'_{ij-1}+4(h'_{ij}-z_b)-h'_{ij+1})h_{ij-1}$ *+(8(h'*  $A x^2C$  $a_{ij}$  – z<sub>b</sub>) + 4  $\frac{\Delta x}{\Delta t}$   $h_{ij}$  $-(-h'_{ij-1} + 4(h'_{ij} - z_b) + h'_{ij+1})h_{ij+1}$  $\lambda r^2$  $= 4\frac{\Delta x}{\kappa}\left(S\frac{n_{ij}}{\Delta t}+q\right)+8(h'_{ij}-z_b)(h'')$ ( *hp*

*h' if)*

The elements of the coefficient matrix are

$$
A_{j} = -(h'_{ij-1} + 4(h'_{ij} - z_{b}) - h'_{ij+1})
$$
  
\n
$$
B_{j} = 8(h'_{ij} - z_{b}) + 4 \frac{\Delta x^{2}S}{\kappa \Delta t}
$$
  
\n
$$
C_{j} = -(-h'_{ij-1} + 4(h'_{ij} - z_{b}) + h'_{ij+1})
$$
  
\n
$$
D_{j} = 4 \frac{\Delta x^{2}}{\kappa} \left( S \frac{h_{ij}^{0}}{\Delta t} + q \right) + 8(h'_{ij} - z_{b}) (h'_{i-1j} - h'_{ij})
$$

At the centre of the field, at the intersection of the two axes of symmetry, the equation for the column calculations is

$$
-8(h'_{ij} - z_b)h_{i-1j} + \left(8(h'_{ij} - z_b) + 4\frac{\Delta x^2 S}{\kappa \Delta t}\right)h_{ij}
$$
  
=  $4\frac{\Delta x^2}{\kappa}\left(S\frac{h_{ij}^0}{\Delta t} + q\right) + 8(h'_{ij} - z_b)(h'_{ij-1} - h'_{ij})$ 

and for the row calculations

$$
-8(h'_{ij} - z_b)h_{ij-1} + \left(8(h'_{ij} - z_b) + 4\frac{\Delta x^2 S}{\kappa \Delta t}\right)h_{ij}
$$
  
=  $4\frac{\Delta x^2}{\kappa} \left(S\frac{h_{ij}^0}{\Delta t} + q\right) + 8(h'_{ij} - z_b)(h'_{i-1j} - h'_{ij})$ 

*For the column calculations,* the elements of the coefficient matrix are

$$
A_{i} = -8(h'_{ij} - z_{b})
$$
  
\n
$$
B_{i} = 8(h'_{ij} - z_{b}) + 4\frac{\Delta x^{2}S}{\kappa \Delta t}
$$
  
\n
$$
C_{i} = 0
$$
  
\n
$$
D_{i} = 4\frac{\Delta x^{2}}{\kappa} \left( S\frac{h_{ij}^{0}}{\Delta t} + q \right) + 8(h'_{ij} - z_{b}) (h'_{ij-1} - h'_{ij})
$$

*For the row calculations*

$$
A_{j} = -8(h'_{ij} - z_{b})
$$
  
\n
$$
B_{j} = 8(h'_{ij} - z_{b}) + 4\frac{\Delta x^{2}S}{\kappa \Delta t}
$$
  
\n
$$
C_{j} = 0
$$
  
\n
$$
D_{j} = 4\frac{\Delta x^{2}}{\kappa} \left(S\frac{h_{ij}^{0}}{\Delta t} + q\right) + 8(h'_{ij} - z_{b}) (h'_{i-1j} - h'_{ij})
$$

#### *3.1.2 Ground surface*

Flooding of the ground surface when the water table reaches ground level is simulated in exactly the same way as in the one-dimensional model.

### **3.2 Permeability varying with depth**

The permeability is assumed to decrease exponentially with depth

 $\kappa(h) = \kappa_0 \exp{-\alpha(z_s - h)}$ 

The discretised equation is rearranged as before for the purposes of the IADI method, with the transmissivities calculated from the  $h'_i$ .

*For the column calculations*

$$
-\frac{(T_{i+1j}-T_{i-1j})(h_{i+1j}-h_{i-1j})}{4\Delta x^2}-T_{ij}\frac{(h_{i+1j}-2h_{ij}+h_{i-1j})}{\Delta x^2}
$$
  
=  $\left(S\frac{(h_{ij}-h_{ij}^0)}{\Delta t}+q\right)+\frac{(T_{ij+1}-T_{ij-1})(h'_{ij+1}-h'_{ij-1})}{4\Delta x^2}+T_{ij}\frac{(h'_{ij+1}-2h'_{ij}+h'_{ij-1})}{\Delta x^2}$ 

Substituting the generalised form for  $T_{ij}$ 

$$
-\frac{(f(h'_{i+1j})-f(h'_{i-1j})) (h_{i+1j}-h_{i-1j})}{4\Delta x^2}
$$
  
-(f(h'\_{ij})-f(z<sub>b</sub>)) $\frac{(h_{i+1j}-2h_{ij}+h_{i-1j})}{\Delta x^2}+S\frac{h_{ij}}{\Delta t}$   
=  $S\frac{h_{ij}^0}{\Delta t}+q+\frac{(f(h'_{ij+1})-f(h'_{ij-1}))(h'_{ij+1}-h'_{ij-1})}{4\Delta x^2}$   
+(f(h'\_{ij})-f(z<sub>b</sub>)) $\frac{(h'_{ij+1}-2h'_{ij}+h'_{ij-1})}{\Delta x^2}$ 

$$
A_{i} = -(f(h'_{i-1j}) + 4(f(h'_{ij}) - f(z_{b})) - f(h'_{i+1j}))
$$
  
\n
$$
B_{i} = 8(f(h'_{ij}) - f(z_{b})) + 4\frac{\Delta x^{2}S}{\Delta t}
$$
  
\n
$$
C_{i} = -(-f(h'_{i-1j}) + 4(f(h'_{ij}) - f(z_{b})) + f(h'_{i+1j}))
$$
  
\n
$$
D_{i} = 4\Delta x^{2}\left(S\frac{h_{ij}^{0}}{\Delta t} + q\right)
$$
  
\n
$$
+(f(h'_{ij+1}) - f(h'_{ij-1})) (h'_{ij+1} - h'_{ij-1})
$$
  
\n
$$
+4(f(h'_{ij}) - f(z_{b})) (h'_{ij+1} - 2h'_{ij} + h'_{ij-1})
$$

*For the row calculations*

 $\overline{\phantom{a}}$ 

 $\bullet$ 

 $\bullet$ 

 $\bullet$ 

 $\bullet$ 

 $\begin{array}{c} \bullet \\ \bullet \\ \bullet \end{array}$ 

$$
-\frac{(T_{ij+1}-T_{ij-1})(h_{ij+1}-h_{ij-1})}{4\Delta x^2} - T_{ij}\frac{(h_{ij+1}-2h_{ij}+h_{ij-1})}{\Delta x^2}
$$
  
=  $\left(S\frac{(h_{ij}-h_{ij}^0)}{\Delta t}+q\right)+\frac{(T_{i+1j}-T_{i-1j})(h'_{i+1j}-h'_{i-1j})}{4\Delta x^2} + T_{ij}\frac{(h'_{i+1j}-2h'_{ij}+h'_{i-1j})}{\Delta x^2}$ 

Substituting for 
$$
T_{ij}
$$

$$
\frac{(f(h'_{ij+1}) - f(h'_{ij-1}))(h_{ij+1} - h_{ij-1})}{4\Delta x^2} \n- (f(h'_{ij}) - f(z_b)) \frac{(h_{ij+1} - 2h_{ij} + h_{ij-1})}{\Delta x^2} + S \frac{h_{ij}}{\Delta t} \n= S \frac{h_{ij}^0}{\Delta t} + q + \frac{(f(h'_{i+1j}) - f(h'_{i-1j})) (h'_{i+1j} - h'_{i-1j})}{4\Delta x^2} \n+ (f(h'_{ij}) - f(z_b)) \frac{(h'_{i+1j} - 2h'_{ij} + h'_{i-1j})}{\Delta x^2}
$$

$$
A_{j} = -(f(h'_{ij-1}) + 4(f(h'_{ij}) - f(z_{b})) - f(h'_{ij+1}))
$$
  
\n
$$
B_{j} = 8(f(h'_{ij}) - f(z_{b})) + 4 \frac{\Delta x^{2}S}{\Delta t} \qquad \qquad \zeta
$$
  
\n
$$
C_{j} = -(-f(h'_{ij-1}) + 4(f(h'_{ij}) - f(z_{b})) + f(h'_{ij+1}))
$$
  
\n
$$
D_{j} = 4\Delta x^{2}\left(S\frac{h_{ij}^{0}}{\Delta t} + q\right)
$$
  
\n
$$
+ (f(h'_{i+1j}) - f(h'_{i-1j})) (h'_{i+1j} - h'_{i-1j})
$$
  
\n
$$
+ 4(f(h'_{ij}) - f(z_{b})) (h'_{i+1j} - 2h'_{ij} + h'_{i-1j})
$$

## *3.2.1 Boundaries*

At a rhyne boundary, for  $i = 1$  or  $j = 1$ , assuming that water levels are equal in all the rhynes bounding the field,

$$
h=h_{\text{rhyper}}(t)
$$

*For the column calculations*

*•*

*•*

•

•

•

•

•

*•*

*•*

 $\bullet$ 

$$
A_i = 0
$$
;  $B_i = 1$ ;  $C_i = 0$ ;  $D_i = h_{\text{trique}}$ 

*For the row calculations*

$$
A_j = 0
$$
;  $B_j = 1$ ;  $C_j = 0$ ;  $D_j = h_{rhyne}$ 

Along the vertical ("north-south") axis  $j = n_c$ 

*For the column calculations,* the elements of the coefficient matrix are

$$
A_{i} = -\left(f(h'_{i-1j}) + 4\left(f(h'_{ij}) - f(z_{b})\right) - f(h'_{i+1j})\right)
$$
\n
$$
B_{i} = 8\left(f(h'_{ij}) - f(z_{b})\right) + 4\frac{\Delta x^{2}S}{\Delta t}
$$
\n
$$
C_{i} = -\left(-f(h'_{i-1j}) + 4\left(f(h'_{ij}) - f(z_{b})\right) + f(h'_{i+1j})\right)
$$
\n
$$
D_{i} = 4\Delta x^{2}\left(S\frac{h_{ij}^{0}}{\Delta t} + q\right)
$$
\n
$$
+ 8\left(f(h'_{ij}) - f(z_{b})\right)\left(h'_{ij-1} - h'_{ij}\right)
$$

*For the row calculations,* the elements of the coefficient matrix are

$$
A_{j} = -8(f(h'_{ij}) - f(z_{b}))
$$
  
\n
$$
B_{j} = 8(f(h'_{ij}) - f(z_{b})) + 4 \frac{\Delta x^{2}S}{\Delta t}
$$
  
\n
$$
C_{j} = 0
$$
  
\n
$$
D_{j} = 4\Delta x^{2} \left( S \frac{h_{ij}^{0}}{\Delta t} + q \right)
$$
  
\n
$$
+ (f(h'_{i+1j}) - f(h'_{i-1j})) (h'_{i+1j} - h'_{i-1j})
$$
  
\n
$$
+ 4(f(h'_{ij}) - f(z_{b})) (h'_{i+1j} - 2h'_{ij} + h'_{i-1j})
$$

Along the horizontal ("east-west") axis  $i = n$ ,

*For the column calculations,*the elements of the coefficient matrix are

 $\overline{\mathcal{L}}$ 

A<sub>i</sub> = -8(f(h'<sub>ij</sub>) - f(z<sub>b</sub>))  
\nB<sub>i</sub> = 8(f(h'<sub>ij</sub>) - f(z<sub>b</sub>)) + 4
$$
\frac{\Delta x^2 S}{\Delta t}
$$
  
\nC<sub>i</sub> = 0  
\nD<sub>i</sub> = 4 $\Delta x^2$  $\left(S\frac{h_{ij}^0}{\Delta t} + q\right)$   
\n+ $(f(h'ij+1) - f(h'ij-1))(h'ij+1 - h'ij-1)$   
\n+4 $(f(h'ij) - f(zb))(h'ij+1 - 2h'ij + h'ij-1)$ 

For the row calculations, the elements of the coefficient matrix are

$$
A_{j} = -(f(h'_{ij-1}) + 4(f(h'_{ij}) - f(z_{b})) - f(h'_{ij+1}))
$$
  
\n
$$
B_{j} = 8(f(h'_{ij}) - f(z_{b})) + 4\frac{\Delta x^{2}S}{\Delta t}
$$
  
\n
$$
C_{j} = -(-f(h'_{ij-1}) + 4(f(h'_{ij}) - f(z_{b})) + f(h'_{ij+1}))
$$
  
\n
$$
D_{j} = 4\Delta x^{2}\left(S\frac{h_{ij}^{0}}{\Delta t} + q\right)
$$
  
\n
$$
+8(f(h'_{ij}) - f(z_{b}))(h'_{i-1j} - h'_{ij})
$$

At the centre of the field, the elements of the coefficient matrix are *For the column calculations*

$$
A_{i} = -8(f(h'_{ij}) - f(z_{b}))
$$
  
\n
$$
B_{i} = 8(f(h'_{ij}) - f(z_{b})) + 4 \frac{\Delta x^{2}S}{\Delta t}
$$
  
\n
$$
C_{i} = 0
$$
  
\n
$$
D_{i} = 4\Delta x^{2}\left(S\frac{h_{ij}^{0}}{\Delta t} + q\right)
$$
  
\n
$$
+8(f(h'_{ij}) - f(z_{b}))(h'_{ij-1} - h'_{ij})
$$

*For the row calculations*

$$
A_{j} = -8(f(h'_{ij}) - f(z_{b}))
$$
  
\n
$$
B_{j} = 8(f(h'_{ij}) - f(z_{b})) + 4\frac{\Delta x^{2}S}{\Delta t}
$$
  
\n
$$
C_{j} = 0
$$
  
\n
$$
D_{j} = 4\Delta x^{2}\left(S\frac{h_{ij}^{0}}{\Delta t} + q\right)
$$
  
\n
$$
+8(f(h'_{ij}) - f(z_{b}))(h'_{i-1j} - h'_{ij})
$$

### **3.3 Specific yield varying with depth**

*S* is assumed to have an exponential variation with depth

 $S = S_0 \exp(-\beta(z, -h))$ 

The effect of varying specific yield is taken into account by computing *<sup>S</sup>* at each time step, for use in the evaluation of the  $B_i$  and  $D_i$ .

#### **3.4 Horizontal variation of permeability**

As in the 1-dimensional model, the poor hydraulic connection between field and rhyne was simulated by defining a lower permeability in a panel 4 m wide along the edge of each rhyne. The permeability here is assumed equal to *<sup>r</sup>*times that in the field.

The inclusion of the low permeability panel considerably increases the number of regions into which the field quadrant must be divided for evaluation of the coefficients. 13 distinct regions must be considered (Figure A3.3), to take full account of the rhyne boundaries, the boundary between the low and high permeability panels and the axes of symmetry.
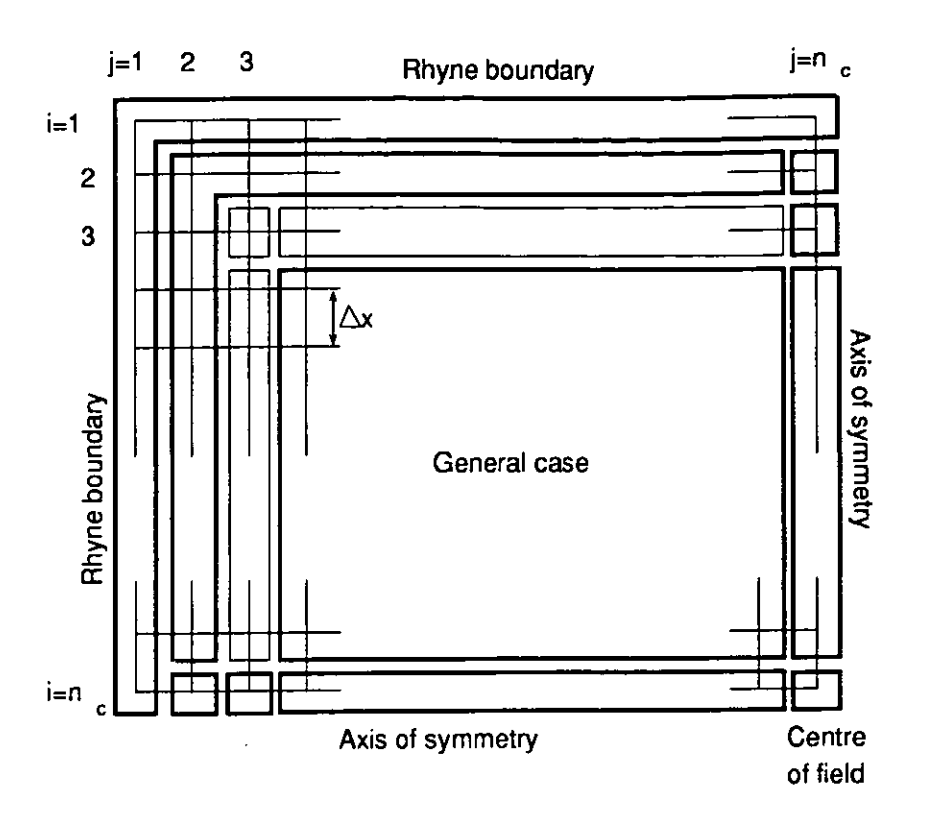

*Figure A3.3 Plan of field quadrant with low permeability zone, showing regions for evaluation of coefficients*

At the rhyne boundaries  $i = 1$  or  $j = 1$ , the coefficients are unchanged from the general case, i.e.

*For the column calculations*

$$
A_i = 0
$$
;  $B_i = 1$ ;  $C_i = 0$ ;  $D_i = h_{rhyne}$ 

*For the row calculations*

 $\bullet$ 

$$
A_j = 0
$$
;  $B_j = 1$ ;  $C_j = 0$ ;  $D_j = h_{r\text{type}}$ 

In the low permeability panel, i.e. for  $i = 2$  or  $j = 2$ , but excluding the nodes on the rhyne boundaries  $j = l$  and  $i = l$  and the axes of symmetry  $j = n_c$  and  $i = n_r$ , the substitution of

$$
T_{ij} = r(f(h_{ij}) - f(z_b))
$$

implies the following changes to the coefficients  $B_j$  and  $D_j$ .

*For the column calculations*

C

G

 $\overline{\phantom{a}}$ 

B<sub>i</sub> = 8(f(h'<sub>ij</sub>) - f(z<sub>b</sub>)) + 4
$$
\frac{\Delta x^2 S}{r \Delta t}
$$
  
\nD<sub>i</sub> = 4 $\frac{\Delta x^2}{r}$  $\left( S \frac{h_{ij}^0}{\Delta t} + q \right)$   
\n+ $(f(h'ij+1) - f(h'ij-1))(h'ij+1 - h'ij-1)$   
\n+ $4(f(h'ij) - f(zb))(h'ij+1 - 2h'ij + h'ij-1)$ 

*For the row calculations*

$$
B_{j} = 8(f(h'_{ij}) - f(z_{b})) + 4\frac{\Delta x^{2}S}{r\Delta t}
$$
  
\n
$$
D_{j} = 4\frac{\Delta x^{2}}{r}\left(S\frac{h_{ij}^{0}}{\Delta t} + q\right) + (f(h'_{i+1j}) - f(h'_{i-1j})) (h'_{i+1j} - h'_{i-1j}) + 4(f(h'_{ij}) - f(z_{b})) (h'_{i+1j} - 2h'_{ij} + h'_{i-1j})
$$

At the point  $i = 2$ ,  $j = n<sub>c</sub>$  on the vertical ("north-south") axis, the coefficients are *For the column calculations*

$$
A_i = -(f(h'_{i-1j}) + 4(f(h'_{ij}) - f(z_b)) - f(h'_{i+1j}))
$$
  
\n
$$
B_i = 8(f(h'_{ij}) - f(z_b)) + 4\frac{\Delta x^2 S}{r \Delta t}
$$
  
\n
$$
C_i = -(-f(h'_{i-1j}) + 4(f(h'_{ij}) - f(z_b)) + f(h'_{i+1j}))
$$
  
\n
$$
D_i = 4\frac{\Delta x^2}{r} \left( S\frac{h_{ij}^0}{\Delta t} + q \right) + 8(f(h'_{ij}) - f(z_b)) (h'_{ij-1} - h'_{ij})
$$

*For the row calculations*

*•*

•

•

•

•

•

•

$$
A_{j} = -8(f(h'_{ij}) - f(z_{b}))
$$
  
\n
$$
B_{j} = 8(f(h'_{ij}) - f(z_{b})) + 4\frac{\Delta x^{2}S}{r\Delta t}
$$
  
\n
$$
C_{j} = 0
$$
  
\n
$$
D_{j} = 4\frac{\Delta x^{2}}{r} \left( S\frac{h_{ij}^{0}}{\Delta t} + q \right)
$$
  
\n
$$
+ (f(h'_{i+1j}) - f(h'_{i-1j})) (h'_{i+1j} - h'_{i-1j})
$$
  
\n
$$
+ 4(f(h'_{ij}) - f(z_{b})) (h'_{i+1j} - 2h'_{ij} + h'_{i-1j})
$$

At the point  $i = n_r$ ,  $j = 2$  on the horizontal ("east-west") axis, the coefficients are *For the column calculations*

A<sub>i</sub> = -8(f(h'<sub>ij</sub>) - f(z<sub>b</sub>))  
\nB<sub>i</sub> = 8(f(h'<sub>ij</sub>) - f(z<sub>b</sub>)) + 4
$$
\frac{\Delta x^2 S}{r \Delta t}
$$
  
\nC<sub>i</sub> = 0  
\nD<sub>i</sub> = 4 $\frac{\Delta x^2}{r}$  $\left( S \frac{h_{ij}^0}{\Delta t} + q \right)$   
\n+ $(f(h'ij+1) - f(h'ij-1))(h'ij+1 - h'ij-1)$   
\n+ $4(f(h'ij) - f(zb))(h'ij+1 - 2h'ij + h'ij-1)$ 

For the row calculations, the elements of the coefficient matrix are

$$
A_{j} = -(f(h'_{ij-1}) + 4(f(h'_{ij}) - f(z_{b})) - f(h'_{ij+1}))
$$
  
\n
$$
B_{j} = 8(f(h'_{ij}) - f(z_{b})) + 4\frac{\Delta x^{2}S}{r\Delta t}
$$
  
\n
$$
C_{j} = -(-f(h'_{ij-1}) + 4(f(h'_{ij}) - f(z_{b})) + f(h'_{ij+1}))
$$
  
\n
$$
D_{j} = 4\frac{\Delta x^{2}}{r} \left( S\frac{h_{ij}^{0}}{\Delta t} + q \right) + 8(f(h'_{ij}) - f(z_{b})) (h'_{i-1j} - h'_{ij})
$$

On the boundary  $j = 3$  for  $i > 3$ , but excluding the node on the axis of symmetry  $i = n_r$ , modifications are made to the  $A_j B_j$  and  $C_j$  as follows:

*For the column calculations*

 $\blacksquare$ 

$$
A_{i} = -\left(f(h'_{i-1j} + 4(f(h'_{ij}) - f(z_{b})) - f(h'_{i+1j})\right)
$$
\n
$$
B_{i} = 8\left(f(h'_{ij}) - f(z_{b})\right) + 4\frac{\Delta x^{2}S}{\Delta t}
$$
\n
$$
C_{i} = -\left(-f(h'_{i-1j}) + 4(f(h'_{ij}) - f(z_{b})) + f(h'_{i+1j})\right)
$$
\n
$$
D_{i} = 4\Delta x^{2}\left(S\frac{h_{ij}^{0}}{\Delta t} + q\right)
$$
\n
$$
+ \left(\left(f(h'_{ij+1}) - f(z_{b})\right) - r\left(f(h'_{ij-1}) - f(z_{b})\right)\right)\left(h'_{ij+1} - h'_{ij-1}\right)
$$
\n
$$
+ 2(1+r)\left(f(h'_{ij}) - f(z_{b})\right)\left(h'_{ij+1} - 2h'_{ij} + h'_{ij-1}\right)
$$

#### *For the row calculations*

$$
A_{j} = -(r(f(h'_{ij-1}) - f(z_{b}))
$$
  
\n+2(1+r) (f(h'\_{ij}) - f(z\_{b}))  
\n
$$
-(f(h'_{ij+1}) - f(z_{b}))
$$
  
\n
$$
B_{j} = 4(1+r) (f(h'_{ij}) - f(z_{b})) + 4 \frac{\Delta x^{2}S}{\Delta t}
$$
  
\n
$$
C_{j} = -(-r(f(h'_{ij-1}) - f(z_{b})) + 2(1+r) (f(h'_{ij}) - f(z_{b})) + (f(h'_{ij+1}) - f(z_{b})))
$$
  
\n
$$
D_{j} = 4\Delta x^{2} \bigg( S \frac{h_{ij}^{0}}{\Delta t} + q \bigg)
$$
  
\n
$$
+(f(h'_{i+1j}) - f(h'_{i-1j})) (h'_{i+1j} - h'_{i-1j}) + 4(f(h'_{ij}) - f(z_{b})) (h'_{i+1j} - 2h'_{ij} + h'_{i-1j})
$$

At the point  $i = n_r$ ,  $j = 3$  on the horizontal ("east-west") axis, the coefficients are *For the column calculations*

A<sub>i</sub> = -8(f(h'<sub>ij</sub>) - f(z<sub>b</sub>))  
\nB<sub>i</sub> = 8(f(h'<sub>ij</sub>) - f(z<sub>b</sub>)) + 4
$$
\frac{\Delta x^2 S}{\Delta t}
$$
  
\nC<sub>i</sub> = 0  
\nD<sub>i</sub> = 4 $\Delta x^2$  $\left(S \frac{h_{ij}^0}{\Delta t} + q\right)$   
\n+((f(h'<sub>ij+1</sub>) - f(z<sub>b</sub>)) - r(f(h'<sub>ij-1</sub>) - f(z<sub>b</sub>))) (h'<sub>ij+1</sub> - h'<sub>ij-1</sub>)  
\n+2(1 + r) (f(h'<sub>ij</sub>) - f(z<sub>b</sub>))(h'<sub>ij+1</sub> - 2h'<sub>ij</sub> + h'<sub>ij-1</sub>)

*For the row calculations*

 $\overline{\mathcal{L}}$ 

 $\lambda$ 

$$
A_{j} = -\left(r(f(h'_{ij-1}) - f(z_{b}))\n+2(1+r)\left(f(h'_{ij}) - f(z_{b})\right)\n- f(f(h'_{ij+1}) - f(z_{b}))\n\right)
$$
\n
$$
= -\left(r(f(h'_{ij-1}) - f(z_{b})) + 4\frac{\Delta x^{2}S}{\Delta t}\n\right)
$$
\n
$$
C_{j} = -\left(-r(f(h'_{ij-1}) - f(z_{b}))\n+2(1+r)\left(f(h'_{ij}) - f(z_{b})\right)\n+ f(f(h'_{ij+1}) - f(z_{b}))\n\right)
$$
\n
$$
+ \left(f(h'_{ij+1}) - f(z_{b})\right)
$$
\n
$$
D_{j} = 4\Delta x^{2}\left(S\frac{h_{ij}^{0}}{\Delta t} + q\right) + 8\left(f(h'_{ij}) - f(z_{b})\right)\left(h'_{i-1j} - h'_{ij}\right)
$$

 $\overline{1}$ 

On the boundary  $i=3$  for  $j>3$ , but excluding the node on the vertical ("north-south") axis  $j = n_c$ , modifications are made to the  $A_j B_j$  and  $C_j$  as follows:

*For the column calculations*

 $\bullet$ 

$$
A_{i} = -(r(f(h'_{i-1j}) - f(z_{b}))
$$
  
+2(1+r) (f(h'\_{ij}) - f(z\_{b}))  
-(f(h'\_{i+1j}) - f(z\_{b})))  
B\_{i} = 4(1+r) (f(h'\_{ij}) - f(z\_{b})) + 4 \frac{\Delta x^{2}S}{\Delta t}  
C\_{i} = -(-r(f(h'\_{i-1j}) - f(z\_{b}))  
+2(1+r) (f(h'\_{ij}) - f(z\_{b}))  
+(f(h'\_{i+1j}) - f(z\_{b})))  
D\_{i} = 4\Delta x^{2}\left(S\frac{h\_{ij}^{0}}{\Delta t} + q\right)  
+(f(h'\_{ij+1}) - f(h'\_{ij-1})) (h'\_{ij+1} - h'\_{ij-1})  
+4(f(h'\_{ij}) - f(z\_{b})) (h'\_{ij+1} - 2h'\_{ij} + h'\_{ij-1})

*For the row calculations*

$$
A_{j} = -(f(h'_{ij-1}) + 4(f(h'_{ij}) - f(z_{b})) - f(h'_{ij+1}))
$$
\n
$$
B_{j} = 8(f(h'_{ij}) - f(z_{b})) + 4\frac{\Delta x^{2}S}{\Delta t}
$$
\n
$$
C_{j} = -(-f(h'_{ij-1}) + 4(f(h'_{ij}) - f(z_{b})) + f(h'_{ij+1}))
$$
\n
$$
D_{j} = 4\Delta x^{2}\left(S\frac{h_{ij}^{0}}{\Delta t} + q\right)
$$
\n
$$
+( (f(h'_{i+1j}) - f(z_{b})) - r(f(h'_{i-1j}) - f(z_{b}))) (h'_{i+1j} - h'_{i-1j})
$$
\n
$$
+ 2(1+r) (f(h'_{ij}) - f(z_{b})) (h'_{i+1j} - 2h'_{ij} + h'_{i-1j})
$$

At the node  $i = 3$ ,  $j = 3$  the coefficients are *For the column calculations*

•

**•** 

 $\blacksquare$ 

*•*

*•*

•

•

$$
A_{i} = -(r(f(h'_{i-1j}) - f(z_{b})) + 2(1+r)(f(h'_{ij}) - f(z_{b})) - (f(h'_{i+1j}) - f(z_{b})))
$$
  
\n
$$
B_{i} = 4(1+r)(f(h'_{ij}) - f(z_{b})) + 4\frac{\Delta x^{2}S}{\Delta t}
$$
  
\n
$$
C_{i} = -(-r(f(h'_{i-1j}) - f(z_{b})) + 2(1+r)(f(h'_{ij}) - f(z_{b})) + (f(h'_{i+1j}) - f(z_{b})))
$$
  
\n
$$
D_{i} = 4\Delta x^{2}\left(S\frac{h_{ij}^{0}}{\Delta t} + q\right) + ((f(h'_{ij+1}) - f(z_{b})) - r(f(h'_{ij-1}) - f(z_{b}))) (h'_{ij+1} - h'_{ij-1}) + 2(1+r)(f(h'_{ij}) - f(z_{b})) (h'_{ij+1} - 2h'_{ij} + h'_{ij-1})
$$

*For the row calculations*

$$
A_{j} = -(r(f(h'_{ij-1}) - f(z_{b}))
$$
  
\n
$$
+2(1+r) (f(h'_{ij}) - f(z_{b}))
$$
  
\n
$$
-(f(h'_{ij+1}) - f(z_{b})))
$$
  
\n
$$
B_{j} = 4(1+r) (f(h'_{ij}) - f(z_{b})) + 4 \frac{\Delta x^{2}S}{\Delta t}
$$
  
\n
$$
C_{j} = -(-r(f(h'_{ij-1}) - f(z_{b}))
$$
  
\n
$$
+2(1+r) (f(h'_{ij}) - f(z_{b}))
$$
  
\n
$$
+(f(h'_{ij+1}) - f(z_{b})))
$$
  
\n
$$
D_{j} = 4\Delta x^{2} \left( S \frac{h_{ij}^{0}}{\Delta t} + q \right)
$$
  
\n
$$
+(f(h'_{i+1j}) - f(z_{b})) - r(f(h'_{i-1j}) - f(z_{b}))) (h'_{i+1j} - h'_{i-1j})
$$
  
\n
$$
+2(1+r) (f(h'_{ij}) - f(z_{b})) (h'_{i+1j} - 2h'_{ij} + h'_{i-1j})
$$

In the higher permeability panel, i.e. for  $j > 3$  and  $i > 3$ , but excluding the nodes on the axes of symmetry,  $i = n$ , and  $j = n_c$ , the formulae for the coefficients are unchanged from the general case.

On the vertical ("north-south") axis  $j = n_c$  for  $i > 3$ , but excluding the point *i = n,*

*For the column calculations*

$$
A_{i} = -\left(f(h'_{i-1j}) + 4\left(f(h'_{ij}) - f(z_{b})\right) - f(h'_{i+1j})\right)
$$
\n
$$
B_{i} = 8\left(f(h'_{ij}) - f(z_{b})\right) + 4\frac{\Delta x^{2}S}{\Delta t}
$$
\n
$$
C_{i} = -\left(-f(h'_{i-1j}) + 4\left(f(h'_{ij}) - f(z_{b})\right) + f(h'_{i+1j})\right)
$$
\n
$$
D_{i} = 4\Delta x^{2}\left(S\frac{h_{ij}^{0}}{\Delta t} + q\right) + 8\left(f(h'_{ij}) - f(z_{b})\right)\left(h'_{ij-1} - h'_{ij}\right)
$$

*For the row calculations*

 $\overline{\mathcal{L}}$ 

$$
A_{j} = -8(f(h'_{ij}) - f(z_{b}))
$$
  
\n
$$
B_{j} = 8(f(h'_{ij}) - f(z_{b})) + 4 \frac{\Delta x^{2}S}{\Delta t}
$$
  
\n
$$
C_{j} = 0
$$
  
\n
$$
D_{j} = 4\Delta x^{2} \left( S \frac{h_{ij}^{0}}{\Delta t} + q \right)
$$
  
\n
$$
+ (f(h'_{i+1j}) - f(h'_{i-1j})) (h'_{i+1j} - h'_{i-1j})
$$
  
\n
$$
+ 4(f(h'_{ij}) - f(z_{b})) (h'_{i+1j} - 2h'_{ij} + h'_{i-1j})
$$

On the horizontal ("east-west") axis  $i = n$ , for  $j > 3$  but excluding the point  $j = n_c$ 

*For the column calculations*

$$
A_{i} = -8(f(h'_{ij}) - f(z_{b}))
$$
  
\n
$$
B_{i} = 8(f(h'_{ij}) - f(z_{b})) + 4 \frac{\Delta x^{2}S}{\Delta t}
$$
  
\n
$$
C_{i} = 0
$$
  
\n
$$
D_{i} = 4\Delta x^{2} \left( S \frac{h_{ij}^{0}}{\Delta t} + q \right)
$$
  
\n
$$
+ (f(h'_{ij+1}) - f(h'_{ij-1})) (h'_{ij+1} - h'_{ij-1})
$$
  
\n
$$
+ 4(f(h'_{ij}) - f(z_{b})) (h'_{ij+1} - 2h'_{ij} + h'_{ij-1})
$$

 $\hat{\mathbf{r}}$ 

*For the row calculations*

*•*

**•**

*•*

*•*

**1** 

**1** 

**1** 

**1** 

**1** 

$$
A_{j} = -(f(h'_{ij-1}) + 4(f(h'_{ij}) - f(z_{b})) - f(h'_{ij+1}))
$$
  
\n
$$
B_{j} = 8(f(h'_{ij}) - f(z_{b})) + 4\frac{\Delta x^{2}S}{\Delta t}
$$
  
\n
$$
C_{j} = -(-f(h'_{ij-1}) + 4(f(h'_{ij}) - f(z_{b})) + f(h'_{ij+1}))
$$
  
\n
$$
D_{j} = 4\Delta x^{2}\left(S\frac{h_{ij}^{0}}{\Delta t} + q\right) + 8(f(h'_{ij}) - f(z_{b}))(h'_{i-1j} - h'_{ij})
$$

At the intersection of the two axes of symmetry, the point  $i = n_r$ ,  $j = n_c$ *For the column calculations*

$$
A_{i} = -8(f(h'_{ij}) - f(z_{b}))
$$
  
\n
$$
B_{i} = 8(f(h'_{ij}) - f(z_{b})) + 4 \frac{\Delta x^{2}S}{\Delta t}
$$
  
\n
$$
C_{i} = 0
$$
  
\n
$$
D_{i} = 4\Delta x^{2} \bigg( S \frac{h_{ij}^{0}}{\Delta t} + q \bigg) + 8(f(h'_{ij}) - f(z_{b})) (h'_{ij-1} - h'_{ij})
$$

*For the row calculations*

 $\bullet$ 

*•*

 $\overline{a}$ 

 $\overline{\phantom{a}}$ 

 $\overline{a}$ 

 $\overline{a}$ 

 $\overline{\phantom{a}}$ 

 $\overline{\phantom{a}}$ 

 $\overline{\phantom{a}}$ 

 $\overline{\phantom{a}}$ 

 $\overline{\mathcal{L}}$ 

$$
A_{j} = -8(f(h'_{ij}) - f(z_{b}))
$$
  
\n
$$
B_{j} = 8(f(h'_{ij}) - f(z_{b})) + 4\frac{\Delta x^{2}S}{\Delta t}
$$
  
\n
$$
C_{j} = 0
$$
  
\n
$$
D_{j} = 4\Delta x^{2}\left(S\frac{h_{ij}^{0}}{\Delta t} + q\right) + 8(f(h'_{ij}) - f(z_{b}))\left(h'_{i-1j} - h'_{ij}\right)
$$

# **Appendix 4 BASIC PROGRAM LISTINGS FOR GROUND-WATER MODEL**

### **4.1 Simple 1-dimensional model - ld-simp.bas**

DECLARE SUB Pause ()

DECLARE FUNCTION f (k!, Surface!, z!, Gamma!, RGamma) DECLARE SUB ScreenBorder ()

1-dimensional groundwater simulation program

' This version includes an impermeable base at an elevation Floor mOD and vertically uniform permeability and specific yield.

Poor hydraulic connection with rhyne simulated by low permeability panel.

' Dipwell levels read in from file and compared with model predictions

K Gilman, May 1991

Model represents vertical slice through horizontal water table aquifer

discretised with grid of NNodes equally-spaced nodes, Dx% (m) apart.

' This slice is from rhyne at left to centre of field at right. Saturated

thickness from water table to underlying impermeable boundary ' at a level of Floor (mOD) defines transmissivity.

Ground surface simulated by

specific yield rising to  $100\%$  and much larger permeability.

Rhyne at extreme left defines h(1), right bdy (j=NNodes) is zero flow. Rhyne level hrhyne (mOD) is forcing function, infiltration q (mm) is distributed uniformly in horizontal direction. These inputs are read from a data file at each time step in order day number, rainfall,

evaporation and rhyne water level. •

Time interval  $Dt = 1$  day

Grid interval  $Dx\% = 2$  metres

Definition of variables

 $\cdot$  h0(i)  $\cdot$  ----- Heads at start of time increment (m) for j=1 to NNodes

 $(h(j))$  ----- Heads at end of time increment (m) for  $j=1$  to NNodes

 $'$  hMax(i)  $---$  Greatest head met so far at node j

 $\sum_{i=1}^{n}$  hMin(j) ----- Lowest head met so far at node j<br>'S  $\sum_{i=1}^{n}$  Specific yield (entered as %, used at

----- Specific yield (entered as %, used as fraction in program)

 $q \longrightarrow$  Net infiltration rate (mm)<br> $k \longrightarrow$  Permeability (m/d)

----- Permeability (m/d)

' Grid% ----- Array for storage of grid for video display

DIM h(200), b(200), g(200), h0(200), hMax(200), hMin(200), Grid%(8000)  $NSteps = 365$ 

 $Dt = 1$ 

 $Dx\% = 2$ 

Setup screen, input of parameters.

' Rhyne factor r is ratio of permeabilities left and right of j=3. Low

permeability panel between  $j=0$  and  $j=3$  is to take account of sealing

' of rhyne channel, compaction of banks, and shallowness of rhyne.

' Field width is between parallel rhynes.

**'First** screen for input of parameters

SCREEN 0: COLOR , 1: CLS

CALL ScreenBorder

•

COLOR 14, 1: LOCATE 3, 15: PRINT "COMPASS - COM"; COLOR 12, 1: PRINT "partmented "; : COLOR 14, 1: PRINT "P"; COLOR 12, 1: PRINT "hreatic "; : COLOR 14, 1: PRINT "A"; COLOR 12, 1: PRINT "quifer "; : COLOR 14, 1: PRINT "S"; COLOR 12, 1: PRINT "imulation "; : COLOR 14, 1: PRINT "S"; COLOR 12, 1: PRINT "ystem " LOCATE 5, 15: PRINT "One-dimensional mire transect model": COLOR 3, 1 LOCATE 7, 15: PRINT "Permeability: "; COLOR 3, 3: PRINT " COLOR 3, 1: PRINT " m/d" LOCATE 11, 15: PRINT "Spec yield: "; COLOR 3, 3: PRINT " COLOR 3, 1: PRINT " %" LOCATE 15, 15: PRINT "Rhyne factor: "; COLOR 3, 3: PRINT " COLOR 3, 1 LOCATE 17, 15: PRINT "Base level: "; COLOR 3, 3: PRINT " COLOR 3, 1: PRINT " mOD (Base of peat)" LOCATE 19, 15: PRINT "Surface level: "; COLOR 3, 3: PRINT COLOR 3, 1: PRINT ': mOD" LOCATE 21, 15: PRINT "Field width: "; COLOR 3, 3: PRINT " COLOR 3, 1: PRINT " m (between rhynes)" LOCATE 23, 15: PRINT "Filename: A:"; COLOR 3, 3: PRINT " COLOR 3, 1: PRINT ".DAT" COLOR 1, 3 LOCATE 7, 30: INPUT " ", k LOCATE 11, 30: INPUT " ", SO<br>LOCATE 15, 30: INPUT " ", r LOCATE 17, 30: INPUT " ", r<br>LOCATE 10, 20: INPUT " ", F LOCATE 17, 30: INPUT " ", Floor LOCATE 19, 30: INPUT " ", Surface LOCATE 21, 30: INPUT " ", FieldWidth LOCATE 23, 30: INPUT " ", File\$ Compute NNodes from width of field and grid interval ' Select Gamma, parameter for above-ground flows.  $NNodes = CINT(.5 * FieldWidth / Dx%) + 1$ Gamma  $= 25$ RGamma = 1 / Gamma ' Open input and output files - #1 for climate data, #3 for dipwell data OPEN ("a:" + File\$ + ".dat") FOR INPUT AS #1 OPEN ("a:" + File\$ + "out.dat") FOR OUTPUT AS #2 OPEN ("a:" + File\$ + "dw.dat") FOR INPUT AS  $#3$ 

' Input coordinates of dipwells from #3 FOR  $j = 1$  TO 5 INPUT #3, xDw  $jDw(j) = 1 + CINT(xDw / Dx\%)$ <br>NEXT j **41** NEXT j<br>INPUT #3, yDw ' Input first data from dipwell file  $#3$ ' Set starting value for h array INPUT #3, DayDw  $NObs = NObs + 5$ FOR  $j = 1$  TO 5  $INPUT #3, Dw(i)$  $Sum = Sum + Dw(i)$  $SumSq = SumSq + Dw(j)$  ^ 2 NEXT j hStart =  $(Sum - Dw(1))/4$ Set up graphics window for plotting. Program tests for VGA or EGA Error handling routine CGA at end of program resets colours for ' CGA or mono if necessary. ON ERROR GOTO CGA CLS  $\begin{array}{ccc} \text{col3} = 3 \\ \text{col4} = 4 \end{array}$  ' cyan  $\text{col4} = 4$  $\begin{array}{ll}\n\text{col6} = 6 \\
\text{col9} = 9\n\end{array}$  ' brown ' light blue  $\text{coll } 1 = 11$  ' light cyan ' bright white  $\text{coll}5 = 15$ SCREEN 8 COLOR 3 VIEW (15, 5)-(590, 160), 0, col9 VIEW (50, 20)-(550, 145) WINDOW SCREEN (0, 0)-(500, 125) LINE (0, 0)-(500, 60), co19, B LINE (0, 65)-(365, 125), co19, B LOCATE 1, 27 PRINT " Distance from rhyne, m " LOCATE 2, I 1 IF NNodes  $> 1 + 70$  / Dx% THEN Npts =  $1 + 70$  / Dx% ELSE Npts = NNodes ' Labels for x axis along top of section plot FOR  $i = 1$  TO Npts STEP 10 / Dx% PRINT USING "  $\# \# \#$  "; (j - 1) \* Dx%; NEXT<sub>j</sub> ' Grid for section plot Top =  $60 - 50$  \* (Surface - 3.8) LINE (50, Top)-(50, 60), col6 FOR  $i = 2$  TO Npts IF  $(i * Dx\% MOD 10) = Dx\%$  THEN LineStyle = &HFFFF ELSE LineStyle = &HFOR) LINE  $(50 + 200 * (i - 1) * Dx\% / 31, Top) - (50 + 200 * (i - 1) * Dx\% / 31, 60)$ , col9, , LineStyle NEXT i

•

•

•

LINE (50, Top)-(500, Top), col6 LOCATE 10, 9: PRINT "Section along transect" GET (0, 0)-(500, 60), Grid%

' Grid for annual plot

•

•

•

LINE  $(0, 65 + Top)$ - $(365, 65 + Top)$ , col6 LINE  $(31, 65)$ - $(31, 125)$ , col9, , &HFOFO LINE (59, 65)-(59, 125), col9, , &HF0F0 LINE (90, 65)-(90, 125), col9, , &HF0F0 LINE (120, 65)-(120, 125), col9, &HF0F0 LINE (151, 65)-(151, 125), col9, , &HF0F0 LINE (181, 65)-(181, 125), col9, , &HF0F0 LINE (212, 65)-(212, 125), col9, , &HF0F0 LINE (243, 65)-(243, 125), col9, , &HFOFO LINE (273, 65)-(273, 125), col9, , &HF0F0 LINE (304, 65)-(304, 125), col9, , &HF0F0 LINE (335, 65)-(335, 125), col9, , &HF0F0

I Labels for time axis of annual plot

LOCATE 20, 9: PRINT "J F M A M J J A S O N D"

' Information panel

LOCATE 12, 54: PRINT "1-DIM MODEL" LOCATE 14, 54: PRINT "Permeability (m/d):" LOCATE 15, 54: PRINT USING *"#.444";* k LOCATE 16, 54: PRINT "Spec yield (%):" LOCATE 17, 54: PRINT USING *"##.#";* SO LOCATE 18, 54: PRINT "Rhyne factor:"; r LOCATE 17, 9: PRINT "Annual plot" LOCATE 18, 9: PRINT "Node";  $[Dw(5);"(")$ ;  $(jDw(5) - 1) * Dx\%$ ; "m</mark>)" LOCATE 19, 54: PRINT "Base level:"; Floor; "mOD" LOCATE 20, 54: PRINT "Surface:"; Surface; "mOD" ' Fill arrays with default and starting values

 $FOR$  j = 1 TO NNodes  $h0(i) = hStart$  $h(i) = hStart$  $hMin(j) = Surface$  $hMax(j) = Floor$ NEXT j

' Start of simulation

 $Time = 0$  $ObjFun = 0$ FOR Istep = 1 TO NSteps Time = Time + Dt

' Input climate and rhyne level data from #1

INPUT #1, Day, Rain, Evap, hrhyne  $q = (Rain - .95 * Evap) * .001$  $h(0) = h$ rhyne  $h(0) = h$ rhyne  $h(1) = h$ rhyne  $h(0) = h$ rhyne

' Estimate heads at end of time interval by implicit method

f0 = f(k, Surface, Floor, Gamma, RGamma)

FOR  $j = 1$  TO NNodes  $hO(j) = h(j)$ ' Calculate B & G arrays for each of 5 regions  $f1 = f(k, Surface, h(j - 1), Gamma, RGamma) - f0$  $f2 = f(k, Surface, h(j), Gamma, RGamma) - f0$  $f3 = f(k, Surface, h(j + 1), Gamma, RGamma) - f0$  $z = 10 * (h(i) - Surface)$ IF  $z > 1$  THEN  $S = 1$ ELSE IF  $z < 0$  THEN  $S = .01 * S0$ ELSE  $S = .01 * (SO + (100 - SO) * z * z * (3 - 2 * z))$ END IF END IF **,** Assign node to one of five regions  $Region = j$ IF  $\tilde{i} > 3$  AND  $i < N$ Nodes THEN Region = 4 IF  $j = NNodes$  THEN Region = 5  $Rho = 4 * Dx\% * Dx\% / Dt$ SELECT CASE Region CASE 1  $AA = 0$ :  $BB = 1$ :  $CC = 0$ :  $DD = hrm$ CASE 2  $AA = -r * (f1 + 4 * f2 - f3)$  $BB = 8 * r * f2 + Rho * S$  $CC = -AA - 8 * r * f2$  $DD = Rho * (S * h0(i) + q * Dt)$ CASE 3 AA =  $-(r * f1 + 2 * (1 + r) * f2 - f3)$ BB =  $4*(1+r)*f2 + Rho * S$ <br>CC = -AA -  $4*(1+r)*f2$  $DD = Rho * (S * h0(j) + q * Dt)$ CASE 4<br>AA = -(f1 + 4 \* f2 - f3)  $BB = 8 * f2 + Rho * S$  $CC = -AA - 8 * f2$  $DD = Rho * (S * h0(j) + q * Dt)$ CASE 5  $AA = -8 * f2$  $BB = 8 * f2 + Rho * S$  $CC = 0$ END SELECT  $DD = Rho * (S * h0(j) + q * Dt)$  $W = BB - AA * b(j - 1)$  $b(j) = CC / W$ <br>g(j) = (DD - AA \* g(j - 1)) / W NEXT j ' Solve linear system of equations for heads

•

**•**

 $h(NNodes) = g(NNodes)$ FOR  $n = NNodes - 1 TO 1 STEP - 1$  $h(n) = g(n) - b(n) * h(n + 1)$ <br>NEXT n ' Print results to screen and file **,** Calculate objective function ObjFun IF  $Day = DayDw$  THEN FOR  $i = 1$  TO 5 Deviation =  $h(iDw(i)) - Dw(i)$ ObjFun = ObjFun + Deviation \* Deviation NEXT i END IF ' Re-plot grid for section plot PUT (0, 0), Grid%, PSET **'Plot** rhyne water level LINE  $(30, 60 - (h(1) - 3.8) * 50) - (50, 60 - (h(1) - 3.8) * 50)$ ' Plot water table FOR  $i = 1$  TO Npts LINE  $-(50 + 200 * (i - 1) * Dx\% / 31, 60 - (h(i) - 3.8) * 50)$ , coll1, , &HCCCC NEXT j ' Plot observed dipwell levels on section plot IF Day = DayDw THEN FOR  $i = 1$  TO 5 CIRCLE  $(50 + 200 * (jDw(i) - 1) * Dx\% / 31, 60 - (Dw(i) - 3.8) * 50), 4, col4$ NEXT i END IF ' Update maximum and minimum levels FOR  $j = 1$  TO NNodes IF  $h(j) > hMax(j)$  THEN  $hMax(j) = h(j)$ ELSE IF  $h(j) < hMin(j)$  THEN  $hMin(j) = h(j)$ END IF END IF NEXT j ' Plot water level at field end dipwell on annual plot LINE (Istep,  $125 - (h0(jDw(5)) - 3.8) * 50$ )-(Istep,  $125 - (h(jDw(5)) - 3.8) * 50$ ), col 15 ' Plot observed levels at field end dipwell on annual plot ' Update sum of squares for computation of objective function IF  $Day = DayDw$  THEN CIRCLE (Istep,  $125 - (Dw(5) - 3.8) * 50$ ), 4, col4 IF NOT EOF(3) THEN INPUT #3, DayDw  $NObs = NObs + 5$ FOR  $j = 1$  TO 5 INPUT #3, Dw(j)  $Sum = Sum + Dw(j)$ 

•

 $SumSq = SumSq + Dw(j)$  ^ 2 NEXT j END IF

END IF

Print footer information panel and output predicted dipwell levels to file

LOCATE 22, 2 PRINT USING " & ### & *#.###* & ##.# & ##.# &"; "Day:"; Time; " Rhyne level"; hrhyne; "mOD. Rainfall "; Rain; "mm. Evapn "; Evap; "mm." LOCATE 23, 2 PRINT USING " & #####"; "Output to file A:" + File\$ + "OUT.DAT: "; Day;  $FOR$  i = 1 TO 5 PRINT USING " *#.###";* h(jDw(i)); NEXT i: PRINT PRINT #2, USING *"#####";* Day; FOR  $i = 1$  TO 5 PRINT #2, USING " #.###"; h(jDw(i)); NEXT i PRINT #2, NEXT Istep

' Plot maximum and minimum water table levels on section plot

LINE (50, Top)-(50, 50), col6 LINE (50, Top)-(500, Top), col6 LINE (30, 60 - (hMax(1) - 3.8) \* 50)-(50, 60 - (hMax(1) - 3.8) \* 50), col15 FOR  $j = 1$  TO Npts LINE  $-(50 + 200 * (i - 1) * Dx\% / 31, 60 - (hMax(i) - 3.8) * 50)$ , col15 NEXT j LINE  $(30, 60 \cdot (hMin(1) - 3.8) * 50)$ - $(50, 60 \cdot (hMin(1) - 3.8) * 50)$ , col15 FOR  $j = 1$  TO Npts LINE  $-(50 + 200 * (i - 1) * Dx\% / 31, 60 - (hMin(i) - 3.8) * 50)$ , col15 NEXT j LINE (30, 60 - (h(1) - 3.8) \* 50)-(50, 60 - (h(1) - 3.8) \* 50), col 11 FOR  $i = 1$  TO Npts LINE  $-(50 + 200 * (i - 1) * Dx\% / 31, 60 - (h(i) - 3.8) * 50)$ , coll1, , &HCCCC NEXT j

Pause to allow PrtSc command. Resume on keypress.

CALL Pause

' Final screen displays objective function

SCREEN 0: COLOR , 1: CLS : COLOR 11, 1 CALL ScreenBorder LOCATE 4, 15: PRINT "1-dimensional mire transect model": COLOR 3, 1 LOCATE 10, 15: PRINT "Input file A:"; File\$; ".DAT"  $SumSq = SumSq - Sum * Sum / NObs$ LOCATE 15, 15: PRINT "Objective function"; 100 \* ObjFun / SumSq; "%" LOCATE 17, 20 PRINT "i.e."; 100 \* (1 - ObjFun / SumSq); "% of variance accounted for by model"

' Pause to allow PrtSc command. Return to DOS on keypress.

CALL Pause END

Error handling routine to cope with CGA screen

Called when SCREEN 8 executed

```
CGA:
    SCREEN 2
    col3 = 1col4 = 1\text{col6} = 1col9 = 1\text{coll } 1 = 1\text{col15} = 1RESUME NEXT
FUNCTION f (k, Surface, z, Gamma, RGamma)
IF z \leq Surface THEN
    f = k * zELSE
f = (k * RGamma) * (EXP(Gamma * (z - Surface)) - 1) + k * Surface<br>END IF
END FUNCTION
SUB Pause
Awaits key input before end of execution. This allows screen dump on PC
 using Prtsc.
WHILE INKEY\ = ""
WEND
END SUB
SUB ScreenBorder
COLOR 4
LOCATE 1, 1: PRINT CHR$(201);
FOR I = 2 TO 78: PRINT CHR$(205); : NEXT I
PRINT CHR$(187);
FOR I = 2 TO 24: LOCATE I, 79: PRINT CHR$(186); : NEXT 1
LOCATE 25, 79: PRINT CHR$(188);
FOR 1 = 78 TO 2 STEP -1: LOCATE 25, I: PRINT CHR$(205); : NEXT I
LOCATE 25, 1: PRINT CHR$(200);
FOR 1 = 24 TO 2 STEP -1: LOCATE 1, 1: PRINT CHR$(186); : NEXT 1
END SUB
```
## **4.2 Complex 1-dimensional model - ld-comp.bas**

DECLARE SUB Pause () DECLARE FUNCTION f (k!, Alpha!, RAlpha, Surface!, z!, Gamma!, RGamma) DECLARE SUB ScreenBorder ()

1-dimensional groundwater simulation program

' This version includes an impermeable base at an elevation Floor mOD

' and exponential variation in both permeability and specific yield.

Poor hydraulic connection with rhyne simulated by low permeability panel.

' Dipwell levels read in from file and compared with model predictions

K Gilman, May 1991

•

•

' Model represents vertical slice through horizontal water table aquifer ' discretised with grid of NNodes equally-spaced nodes, Dx% (m) apart. ' This slice is from rhyne at left to centre of field at right. Saturated thickness from water table to underlying impermeable boundary at a level of Floor (mOD) defines transmissivity. Permeability assumed ' to vary exponentially with depth. Above ground flows simulated by

specific yield rising to 100% and much larger permeability.

' Rhyne at extreme left defines h(1), right bdy (j=NNodes) is zero flow.

' Rhyne level hrhyne (mOD) is forcing function, infiltration q (mm) is

' distributed uniformly in horizontal direction. These inputs are read

' from a data file at each time step in order day number, rainfall,

' evaporation and rhyne water level.

Time interval  $Dt = 1$  day

•

•

Grid interval  $Dx\% = 2$  metres

Definition of variables

 $^{\prime}$  h0(j)  $\cdots$ ---- Heads at start of time increment (m) for j=1 to NNodes  $\ln(i)$  ----- Heads at end of time increment (m) for j=1 to NNodes  $'$  h $Max(i)$  ---- Greatest head met so far at node j  $'$  hMin(j)  $---$  Lowest head met so far at node ' S Specific yield (entered as %, used as fraction in program) ' 9 ' ' k ----- Net infiltration rate (mm)  $---$  Permeability  $(m/d)$ ' Grid% ----- Array for storage of grid for video display DIM h(200), B(200), g(200), h0(200), hMax(200), hMin(200), Grid%(8000)

Nsteps  $= 365$  $Dt = 1$ 

 $Dx\% = 2$ 

Setup screen, input of parameters. k and S defined as product of

' value at surface and exponential function of depth below surface.

Rhyne factor r is ratio of permeabilities left and right of j=3. Low

permeability panel between  $j=0$  and  $j=3$  is to take account of sealing

' of rhyne channel, compaction of banks, and shallowness of rhyne.

Field width is between parallel rhynes.

First screen for input of parameters

SCREEN 0: COLOR , 1: CLS

CALL ScreenBorder

COLOR 14, 1: LOCATE 3, 15: PRINT "COMPASS - COM"; COLOR 12, 1: PRINT "partmented "; : COLOR 14, 1: PRINT "P"; COLOR 12, 1: PRINT "hreatic "; : COLOR 14, 1: PRINT "A"; COLOR 12, 1: PRINT "quifer "; : COLOR 14, 1: PRINT "S"; COLOR 12, 1: PRINT "imulation "; : COLOR 14, 1: PRINT "S"; COLOR 12, 1: PRINT "ystem " LOCATE 5, 15: PRINT "One-dimensional mire transect model": COLOR 3, 1 LOCATE 7, 15: PRINT "Permeability: "; COLOR 3, 3: PRINT " COLOR 3, 1: PRINT " m/d" LOCATE 9, 25: PRINT "Exp coeff: "; COLOR 3, 3: PRINT " COLOR 3, 1: PRINT LOCATE 11, 15: PRINT "Spec yield: "; COLOR 3, 3:  $PRINT " ";$ 

COLOR 3, 1: PRINT " %" LOCATE 13, 25: PRINT "Exp coeff: COLOR 3, 3: PRINT " COLOR 3, 1: PRINT LOCATE 15, 15: PRINT "Rhyne factor: "; COLOR 3, 3: PRINT " COLOR 3, 1 LOCATE 17, 15: PRINT "Base level: ";<br> $CQ$ ,  $QP$ ,  $Q$ ,  $PPINT$ ", "; COLOR 3, 3: PRINT " COLOR 3, 1: PRINT " mOD (Base of peat)" LOCATE 19, 15: PRINT "Surface level: "; COLOR 3, 3: PRINT " COLOR 3, 1: PRINT " mOD" LOCATE 21, 15: PRINT "Field width: ";<br> $C<sub>Q</sub>U <sub>Q</sub>B<sub>2</sub> 2$ ;  $B<sub>Q</sub>U<sub>N</sub>T''''$  "; COLOR 3, 3: PRINT " COLOR 3, 1: PRINT " m (between rhynes)" LOCATE 23, 15: PRINT "Filename: A:"; COLOR 3, 3: PRINT " COLOR 3, 1: PRINT ".DAT" COLOR 1, 3 LOCATE 7, 30: INPUT " ", k<br>LOCATE 9, 40: INPUT " ", A LOCATE 9, 40: INPUT " ", Alpha LOCATE 11, 30: INPUT " ", SO LOCATE 13, 40: INPUT " ", Beta LOCATE 15, 30: INPUT " ", r LOCATE 17, 30: INPUT " ", Floor LOCATE 19, 30: INPUT " ", Surface LOCATE 21, 30: INPUT " ", FieldWidth LOCATE 23, 30: INPUT " ", File\$ ' Compute NNodes from width of field and grid interval Select Gamma, parameter for above-ground flows.  $NNodes = CINT(.5 * FieldWidth / Dx%) + 1$  $RAlpha = 1 / Alpha$  $Gamma = 25$ RGamma = 1 / Gamma Open input and output files - #1 for climate data, #3 for dipwell data OPEN ("a:" + File\$ + ".dat") FOR INPUT AS #1 OPEN ("a:" + File\$ + "out.dat") FOR OUTPUT AS #2 OPEN ("a:" + File\$ + "dw.dat") FOR INPUT AS #3 ' Input coordinates of dipwells from #3 FOR  $i = 1$  TO 5 INPUT #3, xDw  $jDw(j) = 1 + CINT(xDw / Dx\%)$ NEXT j INPUT #3, yDw ' Input first data from dipwell file #3 ' Set starting values for h array INPUT #3, DayDw  $NObs = NObs + 5$ FOR  $j = 1$  TO 5 INPUT  $#3$ , Dw(j)  $Sum = Sum + Dw(j)$ 

•

•

 $SumSa = SumSq + Dw(j)$  ^ 2 NEXT j hStart =  $(Sum - Dw(1)) / 4$ ' Set up graphics window for plotting. Program tests for VGA or EGA ' Error handling routine CGA at end of program resets colours for ' CGA or mono if necessary. ON ERROR GOTO CGA CLS  $col3 = 3$  ' cyan<br>  $col4 = 4$  ' red  $col4 = 4$  $\cosh = 6$  ' brown  $col9 = 9$  ' light blue  $\text{coll } 1 = 11$  ' light cyan ' bright white  $\text{coll}5 = 15$ SCREEN 8 COLOR 3 VIEW (15, 5)-(590, 160), 0, col9 VIEW (50, 20)-(550, 145) WINDOW SCREEN (0, 0)-(500, 125)  $\overline{I}$ LINE (0, 0)-(500, 60), co19, B LINE (0, 65)-(365, 125), coI9, B LOCATE 1, 27 PRINT " Distance from rhyne, m " LOCATE 2, 11 IF NNodes  $> 1 + 70$  / Dx% THEN Npts =  $1 + 70$  / Dx% ELSE Npts = NNodes ' Labels for x axis along top of section plot FOR  $i = 1$  TO Npts STEP 10 / Dx% PRINT USING " $\frac{44}{4}$ "; (j - 1) \* Dx%; NEXT j ' Grid for section plot Top =  $60 - 50 *$  (Surface - 3.8) LINE (50, Top)-(50, 60), col6 FOR  $i = 2$  TO Npts IF  $(i * Dx\% MOD 10) = Dx\% THEN LineStyle = ÆHFFF ELSE LineStyle =$ &HFOF0 LINE  $(50 + 200 * (i - 1) * Dx\% / 31, Top) - (50 + 200 * (i - 1) * Dx\% / 31, 60)$ , col9, LineStyle NEXT i LINE (50, Top)-(500, Top), col6 LOCATE 10, 9: PRINT "Section along transect" GET  $(0, 0)$ - $(500, 60)$ , Grid% ' Grid for annual plot LINE  $(0, 65 + Top)$ - $(365, 65 + Top)$ , col6 LINE (31, 65)-(31, 125), col9, , &HF0F0 LINE (59, 65)-(59, 125), col9, , &HF0F0 LINE  $(90, 65)$ - $(90, 125)$ , col $9$ , &HFOFO LINE  $(120, 65)$ - $(120, 125)$ , col9, , &HF0F0 LINE (151, 65)-(151, 125), col9, , &HF0F0 LINE (181, 65)-(181, 125), col9, , &HF0F0 LINE (212, 65)-(212, 125), col9, , &HFOFO LINE  $(243, 65)$ - $(243, 125)$ , col9, , &HFOFO

•

•

•

•

 $\sqrt{2}$ 

LINE (273, 65)-(273, 125), col9, , &HFOFO LINE (304, 65)-(304, 125), col9, , &HFOFO LINE (335, 65)-(335, 125), col9, , &HFOFO ' Labels for time axis of annual plot LOCATE 20, 9: PRINT "J F M A M J J A S O N D" ' Information panel LOCATE 12, 54: PRINT "1-DIM MODEL" LOCATE 14, 54: PRINT "Permeability (m/d):" LOCATE 15, 54: PRINT USING *"#.#4t* & *#.4144&";* k; "exp -"; Alpha; "z" LOCATE 16, 54: PRINT "Spec yield (%):" LOCATE 17, 54: PRINT USING "##.# & #.## &"; S0; "exp -"; Beta; "z" LOCATE 18, 54: PRINT "Rhyne factor:"; r LOCATE 17, 9: PRINT "Annual plot" LOCATE 18, 9: PRINT "Node"; jDw(5); "("; (jDw(5) - 1) \* Dx%; "m )" LOCATE 19, 54: PRINT "Base level:"; Floor; "mOD" LOCATE 20, 54: PRINT "Surface:"; Surface; "mOD" Fill arrays with default and starting values FOR  $j = 1$  TO NNodes  $h(0j) = hStart$  $h(i) = hStart$  $hMin(i) = Surface$  $hMax(j) = Floor$ NEXT j Start of simulation  $Time = 0$  $ObjFun = 0$ FOR Istep  $= 1$  TO Nsteps  $Time = Time + Dt$ Input climate and rhyne level data from #1 INPUT #1, Day, Rain, Evap, hrhyne  $q = (Rain - .95 * Evap) * .001$  $h(0) = h$ rhyne  $h(0) = h$ rhyne  $h(1) = h$ rhyne  $h(1) = h$ rhyne ' Estimate heads at end of time interval by implicit method  $10 = f(k, Alpha, RAIDha, Surface, Floor, Gamma, RGamma)$ FOR  $j = 1$  TO NNodes  $h0(i) = h(i)$ ' Calculate B  $& G$  arrays for each of 5 regions  $f = f(k, Alpha, RAIDha, Surface, h(j - 1), Gamma, RGamma) - f0$  $f2 = f(k, Alpha, RAIDpha, Surface, h(j), Gamma, RGamma) - f(0)$  $f3 = f(k, Alpha, RAIDha, Surface, h(j + 1), Gamma, RGamma) - f0$  $z = 10 * (h0(j) - Surface)$ IF z > 1 THEN  $z = 1$  $S = 1$ ELSE IF  $z < 0$  THEN

•

 $S = .01 * S0 * EXP(-Beta * (Surface - h0(j)))$ ELSE  $S = .01 * (SO + (100 - SO) * z * z * (3 - 2 * z))$ <br>END IF END IF ' Assign node to one of five regions  $Re\: = i$ IF  $i > 3$  AND  $i < N$ Nodes THEN Region = 4 IF  $j = NNodes$  THEN Region = 5  $Rho = 4 * Dx\% * Dx\% / Dt$ SELECT CASE Region CASE 1  $AA = 0$ :  $BB = 1$ :  $CC = 0$ :  $DD = hrhyne$ CASE 2  $AA = -r * (f1 + 4 * f2 - f3)$  $BB = 8 * r * f2 + Rho * S$  $CC = -r * (-f1 + 4 * f2 + f3)$  $DD = Rho * (S * h0(i) + q * Dt)$ CASE 3  $AA = -(r * f1 + 2 * (1 + r) * f2 - f3)$  $BB = 4 * (1 + r) * f2 + Rho * S$  $CC = -(-r * f1 + 2 * (1 + r) * f2 + f3)$  $DD = Rho * (S * h0(i) + q * Dt)$ CASE 4  $AA = -(f1 + 4 * f2 - f3)$  $BB = 8 * f2 + Rho * S$  $CC = -(1 + 4 * f2 + f3)$ <br>DD = Rho \* (S \* h0(j) + q \* Dt) • CASE 5  $AA = -8 * f2$  $BB = 8 * f2 + Rho * S$  $CC = 0$  $DD = Rho * (S * h0(i) + q * Dt)$ END SELECT  $W = BB - AA * B(j - 1)$  $B(i) = CC / W$  $g(i) = (DD - AA * g(i - 1)) / W$ NEXT j ' Solve linear system of equations for heads  $h(NNodes) = g(NNodes)$ FOR  $n = NNodes - 1 TO 1 STEP - 1$  $h(n) = g(n) - B(n) * h(n + 1)$ NEXT n ' Print results to screen and file ' Calculate objective function ObjFun IF Day = DayDw THEN FOR  $i = 1$  TO 5 Deviation =  $h(jDw(i)) - Dw(i)$ ObjFun = ObjFun + Deviation \* Deviation NEXT i END IF ' Re-plot grid for section plot

•

•

PUT (0, 0), Grid%, PSET 'Plot rhyne water level LINE (30, 60 - (h(1) - 3.8) \* 50)-(50, 60 - (h(1) - 3.8) \* 50) ' Plot water table FOR  $i = 1$  TO Npts LINE  $-(50 + 200 * (i - 1) * Dx\% / 31, 60 - (h(i) - 3.8) * 50)$ , coll1, , &HCCCC NEXT j Plot observed dipwell levels on section plot IF  $Day = DayDw$  THEN FOR  $i = 1$  TO 5 CIRCLE  $(50 + 200 * (iDw(i) - 1) * Dx\% / 31, 60 - (Dw(i) - 3.8) * 50), 4, col4$ NEXT i END IF ' Update maximum and minimum values FOR  $i = 1$  TO NNodes IF  $h(i) > hMax(i)$  THEN  $hMax(j) = h(j)$ ELSE IF  $h(i) < hMin(i)$  THEN  $hMin(j) = h(j)$ END IF END IF NEXT<sub>j</sub> Plot water level at field end dipwell on annual plot LINE (Istep,  $125 \cdot (h0(jDw(5)) - 3.8) * 50$ )-(Istep,  $125 \cdot (h(jDw(5)) - 3.8) * 50$ ), col15 ' Plot observed levels at field end dipwell on annual plot Update sum of squares for computation of objective function IF  $Day = DayDw$  THEN CIRCLE (Istep,  $125 - (Dw(5) - 3.8) * 50$ ), 4, col4 IF NOT EOF(3) THEN INPUT #3, DayDw  $NObs = NObs + 5$ FOR  $i = 1$  TO 5  $INPUT #3, Dw(j)$  $Sum = Sum + Dw(i)$  $SumSq = SumSq + Dw(j) \wedge 2$ <br>NEXT j END IF END IF ' Print footer information panel and output predicted dipwell levels to file LOCATE 22, 2 PRINT USING " & ### & #.### & ##.# & ##.# &"; "Day:"; Time; " Rhyne level"; hrhyne; "mOD. Rainfall "; Rain; "mm. Evapn "; Evap; "mm." LOCATE 23, 2 PRINT USING " & #####"; "Output to file A:" + File\$ + "OUT.DAT: "; Day;  $FOR$  i = 1 TO 5 PRINT USING " *#.4t##";* h(jDw(i)); NEXT i: PRINT PRINT #2, USING<sup>"#####"</sup>; Day:

•

 $FOR$  i = 1 TO 5 PRINT #2, USING " *#A#14";* h(jDw(i)); NEXT i: PRINT #2, NEXT Istep

' Plot maximum and minimum water table levels on section plot

LINE (50, Top)-(50, 50), col6 LINE (50, Top)-(500, Top), col6 LINE (30, 60 - (hMax(1) - 3.8) \* 50)-(50, 60 - (hMax(1) - 3.8) \* 50), col15 FOR  $j = 1$  TO Npts LINE  $-(50 + 200 * (i - 1) * Dx\% / 31, 60 - (hMax(i) - 3.8) * 50)$ , col15 NEXT j LINE  $(30, 60 - (hMin(1) - 3.8) * 50) - (50, 60 - (hMin(1) - 3.8) * 50)$ , coll5 FOR  $j = 1$  TO Npts LINE  $-(50 + 200 * (i - 1) * Dx\% / 31, 60 - (hMin(i) - 3.8) * 50)$ , col15 NEXT j LINE (30, 60 - (h(1) - 3.8) \* 50)-(50, 60 - (h(1) - 3.8) \* 50), coll1 FOR  $j = 1$  TO Npts LINE -(50 + 200 \* (j - 1) \* Dx% / 31, 60 - (h(j) - 3.8) \* 50), coll1, , &HCCCC NEXT j

' Pause to allow PrtSc command. Resume on keypress.

CALL Pause

•

•

•

•

' Final screen displays objective function

SCREEN 0: COLOR , 1: CLS : COLOR 11, 1 CALL ScreenBorder LOCATE 4, 15: PRINT "1-dimensional mire transect model": COLOR 3, 1 LOCATE 10, 15: PRINT "Input file A:"; File\$; ".DAT"  $SumSq = SumSq - Sum * Sum / NObs$ LOCATE 15, 15: PRINT "Objective function"; 100 \* ObjFun / SumSq; "%" LOCATE 17, 20 PRINT "i.e."; 100 \* (1 - ObjFun / SumSq); "% of variance accounted for by model"

' Pause to allow PrtSc command. Return to DOS on keypress.

CALL Pause END

' Error handling routine to cope with CGA or mono screen

' Called when Screen 8 executed

CGA:

SCREEN 2  $col3 = 1$  $col4 = 1$  $\text{col6} = 1$  $col9 = 1$  $\text{coll } 1 = 1$  $\text{col15} = 1$ RESUME NEXT

FUNCTION f (k, Alpha, RAlpha, Surface, z, Gamma, RGamma) IF  $z \leq$  Surface THEN  $f = k * EXP(-Alpha * (Surface - z)) * RAIDha$ ELSE

 $f = ((k * RGamma) * (EXP(Gamma * (z - Surface)) - 1) + k * RAIDha)$ END IF END FUNCTION

SUB Pause

Awaits key input before end of execution. This allows screen dump on PC using Prtsc.

WHILE INKEY\$ = "" WEND

END SUB

SUB ScreenBorder COLOR 4 LOCATE 1, 1: PRINT CHR\$(201); FOR I = 2 TO 78: PRINT CHR\$(205); : NEXT I PRINT CHR\$(187); FOR I = 2 TO 24: LOCATE 1, 79: PRINT CHR\$(186); : NEXT 1 LOCATE 25, 79: PRINT CHR\$(188); FOR I = 78 TO 2 STEP -1: LOCATE 25,1: PRINT CHR\$(205); : NEXT 1 LOCATE 25, 1: PRINT CHR\$(200); FOR I = 24 TO 2 STEP -1: LOCATE 1, 1: PRINT CHR\$(186); : NEXT 1 END SUB

### **4.3 Simple 2-dimensional model - 2d-simp.bas**

DECLARE SUB pause () DECLARE SUB ScreenBorder () DECLARE FUNCTION f! (k!, Surface!, z!, Gamma!, RGamma) DECLARE SUB FindRegion (i, j, Nr, Nc, Region)

2-dimensional groundwater simulation program

' This version includes an impermeable base at an elevation Floor mOD and vertically uniform permeability and specific yield.

' Poor hydraulic connection with rhynes simulated by low permeability ' panel.

K Gilman, May 1991

The field is represented as a rectangular area bounded by rhynes.

' There are Nc columns and Nr rows. First column  $(j = 1)$  and first row

 $(i = 1)$  represent rhyne boundaries, last column  $(i = Nc)$  and last row

 $(i = Nr)$  represent axes of symmetry of field.

Saturated thickness from water table to underlying impermeable boundary

at a level of Floor (mOD) defines transmissivity.

Ground surface simulated by

specific yield rising to 100% and much larger permeability.

Rhyne level hrhyne (mOD) is forcing function, infiltration q (mm) is

distributed uniformly in horizontal direction. These inputs are read

from a data file at each time step in order day number, rainfall,

evaporation and rhyne water level.

' Time interval  $1$  day. Sub-increment Dt=0.5 day.

Shorter sub-increment of 0.25 day when water level above surface.

' Grid interval  $Dx\% = 5$  metres.

x direction is along transect, y direction perpendicular to transect.

' Definition of variables

•

 $h0(i,j)$  ----- Heads at start of time increment (m)

'  $h1(i,j)$  ----- Heads at end of sub-increment (m)

' hprime $(i,j)$  -- Heads computed for end of sub-increment

 $\ln(i,j)$  ----- Heads at end of time increment (m)

'  $hMax(j)$  ----- Greatest head met so far at node  $(iDw, i)$ 

' hMin(j)  $\cdots$ --- Lowest head met so far at node (iDw,j)

' S Specific yield (entered as %, used as fraction in program)

----- Net infiltration rate (mm)  $\mathbf q$ 

k ----- Permeability (m/d)

 $'$  Grid%  $\cdots$ - Array for storage of grid for video display

DIM h(45, 45), B(45), g(45), h0(45, 45), h1(45, 45), Grid%(8000) DIM hprime(45, 45), hMax(45), hMin(45)

Nsteps =  $365$ <br>Dt =  $.5$  $20t = .5$ <br>Nsubs  $Nsubs = 1$ 

 $Dx\% = 5$ 

' Setup screen, input of parameters.

' Rhyne factor r is ratio of permeabilities left and right of j=3, above

and below i=3. Low permeability panel between  $j=1$  and  $j=3$ ,  $i=1$  and  $i=3$ 

**,** permeability panel between j=0 and j=3 is to take account of sealing

' takes account of sealing, compaction of banks, and shallowness of rhyne.

Field width and length are between parallel rhynes.

' First screen for input of parameters

SCREEN 0: COLOR , 1: CLS

CALL ScreenBorder

COLOR 14, 1: LOCATE 3, 15: PRINT "COMPASS - COM"; COLOR 12, 1: PRINT "partmented "; : COLOR 14, 1: PRINT "P"; COLOR 12, 1: PRINT "hreatic "; : COLOR 14, 1: PRINT "A"; COLOR 12, 1: PRINT "quifer "; : COLOR 14, 1: PRINT "S"; COLOR 12, 1: PRINT "imulation "; : COLOR 14, 1: PRINT "S"; COLOR 12, 1: PRINT "ystem " LOCATE 5, 15: PRINT "Two-dimensional mire transect model": COLOR 3, 1 LOCATE 7, 15: PRINT "Permeability: "; COLOR 3, 3: PRINT " COLOR 3, 1: PRINT " m/d" LOCATE 11, 15: PRINT "Spec yield: COLOR 3, 3: PRINT " **<sup>411</sup>** COLOR 3, 1: PRINT " %" LOCATE 15, 15: PRINT "Rhyne factor: "; COLOR 3, 3: PRINT " COLOR 3, 1 LOCATE 17, 15: PRINT "Base level: "; COLOR 3, 3: PRINT " COLOR 3, 1: PRINT "mOD (Base of peat)" LOCATE 19, 15: PRINT "Surface level: "; COLOR 3, 3: PRINT " COLOR 3, 1: PRINT "mOD" LOCATE 21, 15: PRINT "Field width: ";

COLOR 3, 3: PRINT " COLOR 3, 1: PRINT "m" LOCATE 21, 40: PRINT "Length: COLOR 3, 3: PRINT " COLOR 3, 1: PRINT "m" LOCATE 23, 15: PRINT "Filename: A:"; COLOR 3, 3: PRINT " COLOR 3, 1: PRINT ".DAT" COLOR I, 3 LOCATE 7, 30: INPUT " ", k LOCATE 11, 30: INPUT " ", SO LOCATE 15, 30: INPUT " ", r LOCATE 17, 30: INPUT " ", Floor LOCATE 19, 30: INPUT " ", Surface LOCATE 21, 30: INPUT " ", FieldWidth LOCATE 21, 54: INPUT " ", FieldLength LOCATE 23, 30: INPUT " ", File\$

•

•

•

•

•

' Compute Nc and Nr from width and length of field and grid interval Select Gamma, parameter for above-ground flows.

 $Nc = CINT(.5 * FieldWidth / Dx%) + 1$  $Nr = CINT(.5 * FieldLength / Dx%) + 1$ Er = .00005  $*$  Nc  $*$  Nr  $Gamma = 25$ RGamma = 1 / Gamma

Open input and output files - #1 for climate data, #3 for dipwell data

OPEN ("a:"  $+$  File\$  $+$  ".dat") FOR INPUT AS #1 OPEN ("a:" + File\$ + "out.dat") FOR OUTPUT AS #2 OPEN  $("a:" + Files + "dw.dat")$  FOR INPUT AS #3

'Input coordinates of dipwells from #3

FOR  $i = 1$  TO 5  $INPUT #3$ ,  $xDw(i)$  $jdw(j) = 1 + CINT(xDw(j) / Dx\%)$ NEXT j INPUT #3, yDw  $iDw = 1 + CINT(yDw / Dx\%)$ 

' Input first data from dipwell file #3 Set up starting value for h array

```
INPUT #3, DayDw
    NObs = NObs + 5FOR j = 1 TO 5
          INPUT #3, Dw(j)<br>Sum = Sum + Dw(i)SumSq = SumSq + Dw(j) ^ 2
     NEXT i
     hStart = (Sum - Dw(1)) / 4
```
' Set up graphics window for plotting. Program tests for VGA or CGA

' Error handling routine CGA at end of program resets colours for

' CGA or mono if necessary.

ON ERROR GOTO CGA CLS  $col3 = 3$  $col4 = 4$  $\text{col6} = 6$  $col9 = 9$  $\text{coll } 1 = 11$  $\text{coll}5 = 15$ SCREEN 8 COLOR 3 VIEW (15, 5)-(590, 160), 0, col9 VIEW (50, 20)-(550, 145) WINDOW SCREEN (0, 0)-(500, 125) LINE (0, 0)-(500, 60), co19, B LINE (0, 65)-(365, 125), co19, B LOCATE 1, 27 PRINT " Distance from rhyne, m " LOCATE 2, 11 IF Nc  $> 1 + 70$  / Dx% THEN Npts =  $1 + 70$  / Dx% ELSE Npts = Nc Labels for x axis along top of section plot FOR  $i = 1$  TO Npts STEP 10 / Dx% PRINT USING " $\frac{444}{444}$  "; (j - 1) \* Dx%; NEXT j Grid for section plot  $Top = 60 - 50 * (Surface - 3.8)$ LINE (50, Top)-(50, 60), col6 FOR  $j = 2$  TO Npts IF  $(i * Dx\% MOD 10) = Dx\%$  THEN LineStyle = &HFFFF ELSE LineStyle = &HFOF0 LINE  $(50 + 200 * (j - 1) * Dx\% / 31, Top) - (50 + 200 * (j - 1) * Dx\% / 31, 60)$ , col9, LineStyle NEXT j LINE (50, Top)-(500, Top), col6 LOCATE 10, 9: PRINT "Section along transect"  $GET (0, 0)$ -(500, 60), Grid% Grid for annual plot LINE  $(0, 65 + Top)$ - $(365, 65 + Top)$ , col6 LINE  $(31, 65)$ - $(31, 125)$ , col9, , &HFOFO LINE (59, 65)-(59, 125), col9, , &HF0F0 LINE  $(90, 65)$ - $(90, 125)$ , col $9$ , , &HFOFO LINE (120, 65)-(120, 125), col9, , &HFOF0 LINE  $(151, 65)$ - $(151, 125)$ , col9, , &HF0F0 LINE (181, 65)-(181, 125), col9, , &HFOFO LINE (212, 65)-(212, 125), col9, , &HF0F0 LINE (243, 65)-(243, 125), col9, , &HF0F0 LINE (273, 65)-(273, 125), col9, , &HFOFO LINE  $(304, 65)$ - $(304, 125)$ , col9, , &HFOFO LINE (335, 65)-(335, 125), col9, , &HFOFO ' Labels for time axis of annual plot LOCATE 20, 9: PRINT "J F MA MJJ A SON D" ' Information panel cyan ' red ' brown ' light blue ' light cyan bright white

 $\ddotsc$ 

```
LOCATE 12, 54: PRINT "2-DIM MODEL"
LOCATE 14, 54: PRINT "Permeability (m/d):"
LOCATE 15, 54: PRINT USING"#.41.#"; k
LOCATE 16, 54: PRINT "Spec yield (%):"
LOCATE 17, 54: PRINT USING "##.# "; SO
LOCATE 18, 54: PRINT "Rhyne factor:"; r
LOCATE 17, 9: PRINT "Annual plot"
LOCATE 18, 9: PRINT "Node ("; iDw; ","; jdw(5); ")"
LOCATE 19, 54: PRINT "Base level:"; Floor, "mOD"
LOCATE 20, 54: PRINT "Surface:"; Surface; "mOD"
' Fill h array with starting value
FOR i = 1 TO NrFOR i = 1 TO Nc
         h(i, j) = hStarthMax(j) = FloorhMin(i) = SurfaceNEXT j
NEXT i
' Start of simulation
Time = 0ObjFun = 0f0 = f(k, Surface, Floor, Gamma, RGamma)
FOR Istep = 1 TO Nsteps
' Input climate and rhyne level data from #1
INPUT #1, Day, Rain, Evap, hrhyne
q = (Rain - .95 * Evap) * .001FOR i = 1 TO Nrh(i, 1) = hrhyne
         h(0, 1) = hrhyne
         h1(i, 1) = hrhyneNEXT i
    FOR i = 1 TO Nc
         h(1, j) = hrhyne
         h(1, j) = hrhyne
         h1(1, j) = hrhyneNEXT j
' Refine estimates of heads by IADI method
Use 2 sub-increments to improve convergence if water above surface
IF h0(Nr, Nc) \geq 5urface THEN
    Dt = .25Nsubs = 2
ELSE
    Dt = .5Nsubs = 1END IF
Time = Time + 2 * Nsubs * DtFOR Isub = 1 TO Nsubs
Iter = 0DO
E = 0Iter = Iter + 1
```
•

•

•

•

•

Predict future heads by simple SMD model for 1st iteration only

IF  $Iter = 1$  THEN FOR  $i = 2$  TO Nr FOR  $i = 2$  TO Nc  $h0(i, j) = h(i, j)$  $h1(i, j) = h0(i, j) + q * Dt * 100 / SO$ NEXT j<br>NEXT i END IF ' Column calculations FOR  $j =$  Nc TO 1 STEP -1  $FOR$  i = 1 TO Nr ' Calculate B & G arrays for each of 13 regions  $f1 = f(k, Surface, h0(i, j - 1), Gamma, RGamma) - f0$  $f2 = f(k, Surface, h1(i - 1, j), Gamma, RGamma) - f0$  $f3 = f(k, Surface, h0(i, j + 1), Gamma, RGamma) - f0$  $f4 = f(k, Surface, h1(i + 1, j), Gamma, RGamma) - f0$  $f5 = f(k, Surface, h0(i, j), Gamma, RGamma) - f0$  $f6 = f(k, Surface, h1(i, j), Gamma, RGamma) - f0$  $z = 10 * (h0(i, j) - Surface)$  $IF z > 1$  THEN  $S = 1$ **ELSE** IF  $z < 0$  THEN  $S = .01 * S0$ **ELSE**  $S = .01 * (SO + (100 - S0) * z * z * (3 - 2 * z))$ END IF **END IF** ' Assign node to one of 13 regions CALL FindRegion(i, j, Nr, Nc, Region)  $Rho = 4 * Dx\% * Dx\% / Dt$ SELECT CASE Region CASE 1  $AA = 0$ :  $BB = 1$ :  $CC = 0$ :  $DD = hrhyne$ CASE 2  $AA = -r * (f2 + 4 * f6 - f4)$  $BB = 8 * r * f6 + Rho * S$  $CC = -AA - 8 * r * f6$  $DD = Rho * (S * h0(i, i) + q * Dt)$  $DD = DD + r * (f3 - f1) * (h0(i, j + 1) - h0(i, j - 1))$  $DD = DD + 4 * r * f5 * (h0(i, i + 1) - 2 * h0(i, i) + h0(i, i - 1))$ CASE 3  $AA = -r * (f2 + 4 * f6 - f4)$  $BB = 8 * r * f6 + Rho * S$  $CC = -AA - 8 * r * f6$  $DD = Rho * (S * h0(i, j) + q * Dt)$ DD = DD +  $8 * r * f5 * (h0(i, j - 1) - h0(i, j))$ CASE 4  $AA = -8 * r * f6$  $BB = 8 * r * f6 + Rho * S$  $CC = 0$  $DD = Rho * (S * h0(i, i) + q * Dt)$ 

•

 $\bullet$ 

 $\overline{\phantom{a}}$ 

 $DD = DD + r * (f3 - f1) * (h0(i, i + 1) - h0(i, i - 1))$  $DD = DD + 4 * r * f5 * (h0(i, j + 1) - 2 * h0(i, j) + h0(i, j - 1))$ CASE 5  $AA = -(f2 + 4 * f6 - f4)$  $BB = 8 * f6 + Rho * S$  $CC = -AA - 8 * f6$  $DD = Rho * (S * h0(i, j) + q * Dt)$  $DD = DD + (B - r * f1) * (h0(i, i + 1) - h0(i, i - 1))$  $DD = DD + 2 * (1 + r) * f5 * (h0(i, j + 1) - 2 * h0(i, j) + h0(i, j - 1))$ CASE 6  $AA = -8 * f6$  $BB = 8 * f6 + Rho * S$  $CC = 0$  $DD = Rho * (S * h0(i, j) + q * Dt)$  $DD = DD + (f3 - r * f1) * (h0(i, i + 1) - h0(i, i - 1))$ DD = DD + 2 \* (1 + r) \* f5 \* (h0(i, j + 1) - 2 \* h0(i, j) + h0(i, j - 1)) CASE 7  $AA = -(r * f2 + 2 * (1 + r) * f6 - f4)$  $BB = 4 * (1 + r) * f6 + Rho * S$  $CC = -AA - 4 * (1 + r) * f6$  $DD = Rho * (S * h0(i, i) + q * Dt)$  $DD = DD + 8 * f5 * (h0(i, j - 1) - h0(i, j))$ CASE 8  $AA = -(r * f2 + 2 * (1 + r) * f6 - f4)$  $BB = 4 * (1 + r) * f6 + Rho * S$  $CC = -AA - 4 * (1 + r) * f6$  $DD = Rho * (S * h0(i, j) + q * Dt)$  $DD = DD + (f3 - f1) * (h0(i, j + 1) - h0(i, j - 1))$  $DD = DD + 4 * f5 * (h0(i, i + 1) - 2 * h0(i, j) + h0(i, j - 1))$ CASE 9 AA =  $-(r * f2 + 2 * (1 + r) * f6 - f4)$  $BB = 4 * (1 + r) * f6 + Rho * S$  $CC = -AA - 4 * (1 + r) * f6$  $DD = Rho * (S * h0(i, j) + q * Dt)$ DD = DD +  $(53 - r * f1) * (h0(i, j + 1) - h0(i, j - 1))$ DD = DD + 2  $*(1 + r) * f5 * (h0(i, j + 1) - 2 * h0(i, j) + h0(i, j - 1))$ CASE 10  $AA = -(f2 + 4 * f6 - f4)$  $BB = 8 * f6 + Rho * S$  $CC = -AA - 8 * f6$  $DD = Rho * (S * h0(i, j) + q * Dt)$  $DD = DD + (f3 - f1) * (h0(i, j + 1) - h0(i, j - 1))$  $DD = DD + 4 * f5 * (h0(i, j + 1) - 2 * h0(i, j) + h0(i, j - 1))$ CASE 11  $AA = -(f2 + 4 * f6 - f4)$  $BB = 8 * f6 + Rho * S$  $CC = -AA - 8 * f6$  $DD = Rho * (S * h0(i, j) + q * Dt)$  $DD = DD + 8 * f5 * (h0(i, j - 1) - h0(i, j))$ CASE 12  $AA = -8 * f6$  $BB = 8 * f6 + Rho * S$  $CC = 0$  $DD = Rho * (S * h0(i, j) + q * Dt)$  $DD = DD + (f3 - f1) * (h0(i, j + 1) - h0(i, j - 1))$ DD = DD + 4 \* f5 \* (h0(i, j + 1) - 2 \* h0(i, j) + h0(i, j - 1)) CASE 13

 $AA = -8 * f6$  $BB = 8 * f6 + Rho * S$  $CC = 0$  $DD = Rho * (S * h0(i, j) + q * Dt)$  $DD = DD + 8 * f5 * (h0(i, j - 1) - h0(i, j))$ END SELECT  $W = BB - AA * B(i - 1)$  $B(i) = CC / W$  $g(i) = (DD - AA * g(i - 1)) / W$ NEXT i ' Solve linear system of equations for heads hprime(Nr, j) =  $g(Nr)$ FOR  $n = Nr - 1$  TO 1 STEP -1  $Ha = g(n) - B(n) * hprime(n + 1, j)$ hprime $(n, j) = Ha$ NEXT n NEXT j ' Modify prediction of h(i,j) using results of first sub-increment ' for first iteration step only. FOR  $i = 2$  TO Nr FOR  $i = 2$  TO Nc  $h1(i, j) = hprime(i, j)$ IF  $Iter = 1$  THEN  $h(i, j) = 2 * h1(i, j) - h0(i, j)$ <br>END IF NEXT j NEXT i **' Row** calculations FOR **i = Nr TO 1 STEP -1** FOR  $j = 1$  TO Nc **' Calculate B & G arrays for each of 13 regions fl = f(k, Surface, h(i, j - 1), Gamma, RGamma) -** 10 **12 = f(k, Surface, hl(i - 1, j), Gamma, RGamma) - tD**  $f3 = f(k, Surface, h(i, j + 1), Gamma, RGamma) - f0$ **f4 = f(k, Surface, hl(i + 1, j), Gamma, RGamma) - f0 15 = f(k, Surface, hl(i, j), Gamma, RGamma) - 10 f6 = f(k, Surface, h(i, j), Gamma, RGamma) - f0 z = 10 \* (h1(i, j) - Surface) IF z > 1 THEN S = 1 ELSE IF z < 0 THEN S = .01 \* SO ELSE**  $S = .01 * (SO + (100 - SO) * z * z * (3 - 2 * z))$ <br>**END IF END IF ' Assign node to one of 13 regions CALL FindRegion(i, j, Nr, Nc, Region)**

**111** 

SELECT CASE Region CASE 1  $AA = 0$ :  $BB = 1$ :  $CC = 0$ :  $DD = h$ rhyne CASE<sub>2</sub>  $AA = -r * (f1 + 4 * f6 - f3)$  $BB = 8 * r * f6 + Rho * S$  $CC = -AA - 8 * r * f6$  $DD = Rho * (S * h1(i, i) + q * Dt)$ DD = DD + r \* (f4 - f2) \* (h1(i + 1, j) - h1(i - 1, j)) DD = DD + 4  $\ast$  r  $\ast$  f5  $\ast$  (h1(i + 1, j) - 2  $\ast$  h1(i, j) + h1(i - 1, j)) CASE 3  $AA = -8 * r * f6$  $BB = 8 * r * f6 + Rho * S$  $CC =$  $DD = DD + r * (f4 - f2) * (h1(i + 1, i) - h1(i - 1, i))$  $DD = DD + 4 * r * f5 * (h1(i + 1, j) - 2 * h1(i, j) + h1(i - 1, j))$ CASE 4  $AA = -r * (f1 + 4 * f6 - f3)$  $BB = 8 * r * f6 + Rho * S$  $CC = -AA - 8 * r * f6$  $DD = Rho * (S * h1(i, i) + q * Dt)$ DD = DD +  $8 * r * f5 * (h1(i - 1, j) - h1(i, j))$ CASE 5  $AA = -(r * f1 + 2 * (1 + r) * f6 - f3)$ BB =  $4*(1+r)*f6+Rho*S$ <br>CC = -AA -  $4*(1+r)*f6$ DD = Rho \* (S \* h1(i, j) + q \* Dt)<br>DD = DD + (f4 - f2) \* (h1(i + 1, j) - h1(i - 1, j))  $DD = DD + 4 * f5 * (h1(i + 1, j) - 2 * h1(i, j) + h1(i - 1, j))$ CASE 6  $AA = -(r * f1 + 2 * (1 + r) * f6 - f3)$  $BB = 4 * (1 + r) * f6 + Rho * S$  $CC = -AA - 4 * (1 + r) * f6$  $DD = Rho * (S * h1(i, j) + q * Dt)$  $DD = DD + 8 * f5 * (h1(i - 1, i) - h1(i, i))$ CASE 7  $AA = -8 * f6$  $BB = 8 * f6 + Rho * S$  $CC = 0$  $DD = Rho * (S * h1(i, j) + q * Dt)$ DD = DD +  $(f4 - r * f2) * (h1(i + 1, j) - h1(i - 1, j))$ DD = DD + 2 \*  $(1 + r)$  \* f5 \*  $(h1(i + 1, j) - 2$  \*  $h1(i, j) + h1(i - 1, j))$ CASE 8  $AA = -(f1 + 4 * f6 - f3)$  $BB = 8 * f6 + Rho * S$  $CC = -AA - 8 * f6$  $DD = Rho * (S * h1(i, j) + q * Dt)$  $DD = DD + (f4 - r * f2) * (h1(i + 1, j) - h1(i - 1, j))$ CASE 9  $DD = DD + 2 * (1 + r) * f5 * (h1(i + 1, i) - 2 * h1(i, i) + h1(i - 1, i))$  $AA = -(r * f1 + 2 * (1 + r) * f6 - f3)$  $BB = 4 * (1+r) * f6 + Rho * S$  $CC = -AA - 4 * (1 + r) * f6$  $DD = Rho * (S * h1(i, j) + q * Dt)$ DD = DD +  $(f4 - r * f2) * (h1(i + 1, j) - h1(i - 1, j))$ DD = DD + 2 \* (1 + r) \* f5 \* (h1(i + 1, j) - 2 \* h1(i, j) + h1(i - 1, j))

**•**

•

```
CASE 10
          AA = -(f1 + 4 * f6 - f3)BB = 8 * f6 + Rho * SCC = -AA - 8 * f6DD = Rho * (S * h1(i, j) + q * Dt)<br>DD = DD + (f4 - f2) * (h1(i + 1, j) - h1(i - 1, j))
          DD = DD + 4 * f5 * (h1(i + 1, j) - 2 * h1(i, j) + h1(i - 1, j))CASE 11
          AA = -8 * f6BB = 8 * f6 + Rho * SCC = 0DD = Rho * (S * h1(i, j) + q * Dt)DD = DD + (f4 - f2) * (h1(i + 1, j) - h1(i - 1, j))DD = DD + 4 * f5 * (h1(i + 1, j) - 2 * h1(i, j) + h1(i - 1, j))
     CASE 12
          AA = -(f1 + 4 * f6 - f3)BB = 8 * f6 + Rho * SCC = -AA - 8 * f6DD = Rho * (S * h1(i, i) + q * Dt)DD = DD + 8 * f5 * (h1(i - 1, j) - h1(i, j))CASE 13
          AA = -8 * f6BB = 8 * f6 + Rho * SCC = 0DD = Rho * (S * h1(i, i) + q * Dt)DD = DD + 8 * f5 * (h1(i - 1, j) - h1(i, j))END SELECT
W = BB - AA * B(j - 1)B(i) = CC / Wg(j) = (DD - AA * g(j - 1)) / WNEXT j
' Solve linear system of equations for heads
E = E + ABS(h(i, Nc) - g(Nc))hprime(i, Nc) = g(Nc)FOR n = Nc - 1 TO 1 STEP -1
     Ha = g(n) - B(n) * hprime(i, n + 1)<br>E = E + ABS(Ha - h(i, n))hprime(i, n) = HaNEXT<sub>n</sub>
NEXT i
FOR i = 2 TO Nr
     FOR j = 2 TO Nc
          h(i, j) = hprime(i, j)NEXT j
NEXT i
' Print iteration number and error as check on convergence
LOCATE 24, 15
PRINT USING " & ## & ##.####"; "Iteration:"; Iter; " Mean iteration error:";
E / (Nc * Nr);LOOP WHILE E > Er AND lter < 10NEXT Isub
```
' Print results to screen and file ' Calculate objective function ObjFun

•

•

•

•

•

•

•

```
IF Day = DayDw THEN
     FOR i = 1 TO 5
          Deviation = h(iDw, jdw(i)) - Dw(i)ObjFun = ObjFun + Deviation * Deviation
     NEXT i
END IF
Re-plot grid for section plot
PUT (0, 0), Grid%, PSET
' Plot rhyne water level
LINE (30, 60 - (h(iDw, 1) - 3.8) * 50)-(50, 60 - (h(iDw, 1) - 3.8) * 50)
' Plot water table
FOR j = 1 TO Npts
LINE -(50 + 200 * (j - 1) * Dx% / 31, 60 - (h(iDw, j) - 3.8) * 50), col11, , &HCCCC
NEXT j
' Plot observed dipwell levels on section plot
IF Day = DayDw THEN

     FOR i = 1 TO 5
      CIRCLE (50 + 200 * xDw(i) / 31, 60 - (Dw(i) - 3.8) * 50), 4, col4
     NEXT i
END IF
' Update maximum and minimum values
FOR j = 1 TO Npts
     IF h(iDw, j) > hMax(j) THEN
          hMax(i) = h(iDw, j)ELSE
          IF h(iDw, j) < hMin(j) THEN
              hMin(j) = h(iDw, j)END IF
     END IF
NEXT j
' Plot water level at field end dipwell on annual plot
LINE (Istep - 1, 125 - (h0(iDw, jdw(5)) - 3.8) * 50)-(Istep, 125 - (h(iDw, jdw(5)) - 3.8) * 50), col15
' Plot observed levels at field end dipwell on annual plot
' Update sum of squares for computation of objective function
IF Day = DayDw THEN
     CIRCLE (Istep, 125 - (Dw(5) - 3.8) * 50), 4, col4
     IF NOT EOF(3) THEN
          INPUT #3, DayDw
          NObs = NObs + 5FOR j = 1 TO 5
               INPUT #3, Dw(j)
               Sum = Sum + Dw(j)SumSq = SumSq + Dw(j) ^ 2
     NEXT j<br>END IF
END IF
```
•

•

•

•

•

Print footer information panel and output predicted dipWell levels to file
LOCATE 22, 1 PRINT USING " & ### & #.### & ##.# & ##.# &"; "Day:"; Time; " Rhyne level"; hrhyne; "mOD. Rainfall "; Rain; "mm. Evapn "; Evap; "mm." PRINT USING "  $\&$  #####"; "Output to file A:" + File\$ + "OUT.DAT: "; Day; FOR  $i = 1$  TO 5 PRINT USING " *#.###";* h(iDw, jdw(i)); NEXT i PRINT PRINT #2, USING "#####"; Day; FOR  $i = 1$  TO 5 PRINT #2, USING " #.###"; h(iDw, jdw(i)); NEXT i PRINT #2,

NEXT Istep

•

' Plot maximum and minimum water table levels on section plot

LINE (50, Top)-(50, 50), col6 LINE (50, Top)-(500, Top), col6 LINE (30, 60 - 50 \* (hMax(1) - 3.8))-(50, 60 - 50 \* (hMax(1) - 3.8)), col15 FOR  $i = 1$  TO Npts LINE  $-(50 + 200 * (i - 1) * Dx\% / 31, 60 - 50 * (hMax(i) - 3.8))$ , col15 NEXT j LINE  $(30, 60 - 50 * (hMin(1) - 3.8))$ - $(50, 60 - 50 * (hMin(1) - 3.8))$ , col15 FOR  $j = 1$  TO Npts LINE  $-(50 + 200 * (i - 1) * Dx\% / 31, 60 - 50 * (hMin(i) - 3.8))$ , coll5 NEXT j LINE (30, 60 - 50 \* (h(iDw, 1) - 3.8))-(50, 60 - 50 \* (h(iDw, 1) - 3.8)), col 11 FOR  $j = 1$  TO Npts LINE -(50 + 200 \* (j - 1) \* Dx% / 31, 60 - 50 \* (h(iDw, j) - 3.8)), col 15, , &HCCCC NEXT<sub>i</sub>

' Pause to allow PrtSc command. Resume on keypress.

CALL pause

' Final screen displays objective function

SCREEN 0: COLOR , 1: CLS : COLOR 11, 1 CALL ScreenBorder LOCATE 4, 15: PRINT "2-dimensional mire transect model": COLOR 3, 1 LOCATE 10, 15: PRINT "Input file a:"; File\$; ".dat" SumSq = SumSq - Sum \* Sum / NObs LOCATE 15, 15: PRINT "Objective function"; 100 \* ObjFun / SumSq; "%" LOCATE 17, 20 PRINT "i.e."; 100 \* (1 - ObjFun / SumSq); "% of variance accounted for by model"

Pause to allow PrtSc command. Return to DOS on keypress.

CALL pause END

' Error handling routine to cope with CGA screen Called when SCREEN 8 executed

CGA:

•

SCREEN 2  $col3 = 1$  $\text{col4} = 1$  $\text{col6} = 1$ 

```
col9 = 1\text{coll } 1 = 1\text{coll}5 = 1RESUME NEXT
FUNCTION f (k, Surface, z, Gamma, RGamma)
    IF z \leq Surface THEN
     f=k * zELSE
     f = (k * RGamma) * (EXP(Gamma * (z - Surface)) - 1) + k * SurfaceEND IF
END FUNCTION
SUB FindRegion (i, j, Nr, Nc, Region)
IF i = 1 OR j = 1 THEN
    Region = 1ELSEIF i = 2 THEN
    IF j = Nc THEN
        Region = 3ELSE
        Region = 2END IF
ELSEIF i = 3 THEN
    IF i = 2 THEN
         Region = 2ELSEIF j = 3 THEN
         Region = 9ELSEIF j = Nc THEN
        Region = 7ELSE
        Region = 8END IF
ELSEIF i = Nr THEN
    IF j = 2 THEN
         Region = 4ELSEIF j = 3 THEN
         Region = 6ELSEIF j = Nc THEN<br>Region = 13
    ELSE<sub></sub>
    Region = 12<br>END IF
ELSE
    IF j = Nc THEN
        Region = 11ELSEIF i = 2 THEN
         Region = 2ELSEIF j = 3 THEN
         Region = 5ELSE
        Region = 10END IF
END IF
END SUB
SUB pause
```
' Awaits key input before end of execution. This allows screen dump on PC ' using Prtsc.

•

WHILE INKEY\$ = "" WEND END SUB SUB ScreenBorder COLOR 4 LOCATE 1, 1: PRINT CHR\$(201); FOR 1 = 2 TO 78: PRINT CHR\$(205); : NEXT 1 PRINT CHR\$(187); FOR 1 = 2 TO 24: LOCATE 1, 79: PRINT CHR\$(186); : NEXT 1 LOCATE 25, 79: PRINT CHR\$(188); FOR 1 = 78 TO 2 STEP -1: LOCATE 25,1: PRINT CHR\$(205); : NEXT I LOCATE 25, 1: PRINT CHR\$(200); FOR I = 24 TO 2 STEP -1: LOCATE I, 1: PRINT CHR\$(186); : NEXT 1 END SUB

## **4.4 Complex 2-dimensional model - 2d-comp.bas**

DECLARE SUB pause () DECLARE SUB ScreenBorder () DECLARE FUNCTION f! (k!, Alpha!, RAlpha, Surface!, z!, Gamma!, RGamma) DECLARE SUB FindRegion (i, j, Nr, Nc, Region)

2-dimensional groundwater simulation program

' This version includes an impermeable base at an elevation Floor mOD and exponential variation in both permeability and specific yield.

' Poor hydraulic connection with rhynes simulated by low permeability panel.

K Gilman, May 1991

•

•

•

•

•

The field is represented as a rectangular area bounded by rhynes.

' There are Nc columns and Nr rows. First column  $(j = 1)$  and first row

 $(i = 1)$  represent rhyne boundaries, last column  $(i = Nc)$  and last row

 $(i = Nr)$  represent axes of symmetry of field.

Saturated thickness from water table to underlying impermeable boundary

at a level of Floor (mOD) defines transmissivity. Permeability and

spec. yield may vary exponentially with depth. Ground surface simulated by

specific yield rising to 100% and much larger permeability.

Rhyne level hrhyne (mOD) is forcing function, infiltration q (mm) is

' distributed uniformly in horizontal direction. These inputs are read

from a data file at each time step in order day number, rainfall,

evaporation and rhyne water level.

' Time interval 1 day. Sub-increment Dt=0.5 day.

' Shorter sub-increment of 0.25 day when water level above surface

Grid interval  $Dx\% = 5$  metres.

' x direction is along transect, y direction perpendicular to transect.

' Definition of variables

 $' h0(i,j)$  ----- Heads at start of time increment (m)

 $\dot{h}$ l(i,j) ----- Heads at end of sub-increment (m)

' hprime $(i,j)$  -- Dummy array of heads computed for end of sub-increment

 $h(i,j)$  ----- Heads at end of time increment  $(m)$ 

' hMax(j)  $\cdots$  Greatest head met so far at node (iDw,j)

' hMin(j)  $\cdots$  Lowest head met so far at node (iDw,j)

S  $\sim$  Specific yield (entered as %, used as fraction in program)<br>  $\sim$   $\sim$   $\sim$   $\sim$  Net infiltration rate (mm)

 Net infiltration rate (mm)

' k ----- Permeability (m/d)

 $'$  Grid $\%$  Array for storage of grid for video display

DIM h(45, 45), B(45), g(45), h0(45, 45), h1(45, 45), Grid%(8000) DIM hprime(45, 45), hMax(45), hMin(45)

Nsteps  $= 365$ Dt =  $.5$ 

•

 $\blacksquare$ 

 $\overline{\phantom{a}}$ 

•

•

 $N$ subs  $= 1$  $Dx\% = 5$ 

' Setup screen, input of parameters. k and S defined as product of

' value at surface and exponential function of depth below surface.

Rhyne factor r is ratio of permeabilities left and right of  $j=3$ , above

 $\alpha$  and below i=3. Low permeability panel between j=1 and j=3, i=1 and i=3

permeability panel between  $j=0$  and  $j=3$  is to take account of sealing

takes account of sealing, compaction of banks, and shallowness of rhyne.

' Field width and length are between parallel rhynes.

' First screen for input of parameters

SCREEN 0: COLOR , 1: CLS

CALL ScreenBorder

COLOR 14, 1: LOCATE 3, 15: PRINT "COMPASS - COM"; COLOR 12, 1: PRINT "partmented "; : COLOR 14, 1: PRINT "P"; COLOR 12, 1: PRINT "hreatic "; : COLOR 14, 1: PRINT "A"; COLOR 12, 1: PRINT "quifer "; : COLOR 14, 1: PRINT "S"; • COLOR 12, 1: PRINT "imulation "; : COLOR 14, 1: PRINT "S"; COLOR 12, 1: PRINT "ystem " LOCATE 5, 15: PRINT "Two-dimensional mire transect model": COLOR 3, 1 LOCATE 7, 15: PRINT "Permeability: "; COLOR 3, 3: PRINT " COLOR 3, 1: PRINT " m/d" LOCATE 9, 25: PRINT "Exp coeff: COLOR 3, 3: PRINT " COLOR 3, 1: PRINT LOCATE 11, 15: PRINT "Spec yield: COLOR 3, 3: PRINT "  $\epsilon$ COLOR 3, 1: PRINT " %" ٠, LOCATE 13, 25: PRINT "Exp coeff: COLOR 3, 3: PRINT " COLOR 3, 1: PRINT LOCATE 15, 15: PRINT "Rhyne factor: "; COLOR 3, 3: PRINT " COLOR 3, 1 LOCATE 17, 15: PRINT "Base level: "; COLOR 3, 3: PRINT " COLOR 3, 1: PRINT "mOD (Base of peat)" LOCATE 19, 15: PRINT "Surface level: "; COLOR 3, 3: PRINT " COLOR 3, 1: PRINT "mOD"

A4.30

LOCATE 21, 15: PRINT "Field width: "; COLOR 3, 3: PRINT " COLOR 3, 1: PRINT "m" LOCATE 21, 40: PRINT "Length:  $\mathbf{u}_t$ COLOR 3, 3: PRINT " **COLOR 3, 1: PRINT "m"** LOCATE 23, 15: PRINT "Filename: A:"; COLOR 3, 3: PRINT " COLOR 3, 1: PRINT ".DAT" COLOR 1, 3 LOCATE 7, 30: INPUT " ", k LOCATE 9, 40: INPUT " ", Alpha LOCATE 11, 30: INPUT " ", SO LOCATE 13, 40: INPUT " ", Beta LOCATE 15, 30: INPUT " ", r LOCATE 17, 30: INPUT " ", Floor LOCATE 19, 30: INPUT " ", Surface  $\blacksquare$  LOCATE 21, 30: INPUT "", FieldWidth LOCATE 21, 54: INPUT " ", FieldLength LOCATE 23, 30: INPUT " ", File\$ ' Compute Nc and Nr from width and length of field and grid interval ' Select Gamma, parameter for above-ground flows.  $Nc = CINT(.5 * FieldWidth / Dx%) + 1$  $Nr = CINT(.5 * FieldLength / Dx\%) + 1$  $Er = .00005 * Ne * Nr$  $RA1pha = 1 / Alpha$  $Gamma = 25$ RGamma = 1 / Gamma Open input and output files - #1 for climate data, #3 for dipwell data OPEN ("a:" + File\$ + ".dat") FOR INPUT AS #1 OPEN ("a:" + File\$ + "out.dat") FOR OUTPUT AS #2 OPEN  $("a:" + File$ + "dw.dat") FOR INPUT AS #3$ ' Input coordinates of dipwells from #3 FOR  $i = 1$  TO 5 INPUT #3, xDw(j)  $jDw(j) = 1 + CINT(xDw(j) / Dx\%)$ NEXT j INPUT #3, yDw  $iDw = 1 + CINT(yDw/Dx\%)$ ' Input first data from dipwell file#3 ' Set up starting value of h array INPUT #3, DayDw  $NObs = NObs + 5$ FOR  $j = 1$  TO 5 INPUT #3, Dw(j)  $Sum = Sum + Dw(j)$  $SumSq = SumSq + Dw(j)$ <sup>^</sup> 2 NEXT j<br>hStart =  $(Sum - Dw(1))/4$ 

•

•

•

Set up graphics window for plotting. Program tests for VGA or EGA ' Error handling routine CGA at end of program resets colours for ' CGA or mono if necessary.

ON ERROR GOTO CGA CLS  $col3 = 3$  ' cyan<br>  $col4 = 4$  ' red  $col4 = 4$  $\cosh = 6$  ' brown ' light blue  $col9 = 9$ ' light cyan  $\text{coll } 1 = 11$  $\text{coll } 5 = 15$  ' bright white SCREEN 8 COLOR 3 VIEW (15, 5)-(590, 160), 0, col9 VIEW (50, 20)-(550, 145) WINDOW SCREEN (0, 0)-(500, 125) LINE (0, 0)-(500, 60), co19, B LINE (0, 65)-(365, 125), coI9, B LOCATE 1, 27 PRINT" Distance from rhyne, m" LOCATE 2, 11 IF Nc  $> 1 + 70$  / Dx% THEN Npts =  $1 + 70$  / Dx% ELSE Npts = Nc ' Labels for x axis along top of section plot FOR  $i = 1$  TO Npts STEP 10 / Dx% PRINT USING "  $\# \# \#$  "; (j - 1) \* Dx%; NEXT j Grid for section plot Top =  $60 - 50$  \* (Surface - 3.8) LINE (50, Top)-(50, 60), col6 FOR  $j = 2$  TO Npts IF  $(i * Dx \% MOD 10) = Dx \% THEN LineStyle = \& HFFFF ELSE LineStyle =$ &HFOF0 LINE  $(50 + 200 * (i - 1) * Dx\% / 31, Top) - (50 + 200 * (i - 1) * Dx\% / 31, 60)$ , col9, LineStyle NEXT j LINE (50, Top)-(500, Top), col6 LOCATE 10, 9: PRINT "Section along transect" GET  $(0, 0)$ - $(500, 60)$ , Grid% ' Grid for annual plot LINE  $(0, 65 + Top)$ - $(365, 65 + Top)$ , col6 LINE  $(31, 65)$ - $(31, 125)$ , col9, , &HFOFO LINE (59, 65)-(59, 125), col9, , &HF0F0 LINE  $(90, 65)$ - $(90, 125)$ , col $9$ , , &HFOFO LINE (120, 65)-(120, 125), col9, , &HF0F0 LINE  $(151, 65)$ - $(151, 125)$ , col9, , &HF0F0 LINE (181, 65)-(181, 125), col9, , &HF0F0 LINE (212, 65)-(212, 125), col9, , &HF0F0 LINE  $(243, 65)$ - $(243, 125)$ , col9, , &HF0F0 LINE (273, 65)-(273, 125), col9, , &HF0F0 LINE (304, 65)-(304, 125), col9, , &HF0F0 LINE  $(335, 65)$ - $(335, 125)$ , col9, , &HF0F0 ' Labels for time axis of annual plot LOCATE 20, 9: PRINT "J F M A M J J A S O N D" Information panel **<sup>41</sup>**

•

•

•

```
LOCATE 12, 54: PRINT "2-DIM MODEL"
LOCATE 14, 54: PRINT "Permeability (m/d):"
LOCATE 15, 54: PRINT USING "#.## & #.## &"; k; "exp -"; Alpha; "z"
LOCATE 16, 54: PRINT "Spec yield (%):"
LOCATE 17, 54: PRINT USING "##.# & #.## &"; S0; "exp -"; Beta; "z"
LOCATE 18, 54: PRINT "Rhyne factor:"; r
LOCATE 17, 9: PRINT "Annual plot"
LOCATE 18, 9: PRINT "Node ("; iDw; ","; jDw(5); ")"
LOCATE 19, 54: PRINT "Base level:"; Roor, "mOD"
LOCATE 20, 54: PRINT "Surface:"; Surface; "mOD"
' Fill h array with starting value
FOR i = 1 TO NrFOR j = 1 TO Nc
         h(i, j) = hStarthMax(i) = FloorhMin(j) = SurfaceNEXT j
NEXT i
' Start of simulation
Time = 0ObjFun = 0f0 = f(k, Alpha, RAlpha, Surface, Floor, Gamma, RGamma)
FOR Istep = 1 TO Nsteps
' Input climate and rhyne level data from #1
INPUT #1, Day, Rain, Evap, hrhyne
q = (Rain - 95 * Evap) * .001FOR i = 1 TO Nrh(i, 1) = hrhyne
         h0(i, 1) = hrhyne
         h1(i, 1) = hrhyne
    NEXT i
     FOR i = 1 TO Nc
         h(1, j) = hrhyne
         h(1, j) = hrhyne
         h1(1, j) = hrhyneNEXT' Refine estimates of heads by IADI method
' Use 2 sub-increments to improve convergence if water above surface
IF h0(Nr, Nc) \geq 5urface THEN
    Dt = .25Nsubs = 2
ELSE
    Dt = .5N_{\text{subs}} = 1END IF
Time = Time + 2 * Nsubs * DtFOR Isub = 1 TO Nsubs
Iter = 0DO
E = 0Iter = Iter + 1
```
' Predict future heads by simple SMD model for 1st iteration only

•

•

Š.

IF  $\text{Iter} = 1$  THEN  $FOR$  i = 2 TO Nr FOR  $i = 2$  TO Nc  $h(0(i, j) = h(i, j))$  $h1(i, j) = h0(i, j) + q * Dt * 100 / 50$ NEXT j<br>NEXT i END IF ' Column calculations FOR  $i =$  Nc TO 1 STEP -1  $FOR$   $i = 1$  TO Nr ' Calculate B & G arrays for each of 13 regions  $f = f(k, Alpha, RAID, share, h0(i, j - 1), Gamma, RG, m. 0)$  $12 = f(k, Alpha, RAIDha, Surface, h1(i - 1, i), Gamma, RGamma) - f0$  $f3 = f(k, Alpha, RAIDpha, Surface, h0(i, j + 1), Gamma, RGamma) - f0$  $f4 = f(k, Alpha, RAID, share, h1(i + 1, j), Gamma, RG, m1) - f0$  $f5 = f(k, Alpha, RAIDpha, Surface, h0(i, j), Gamma, RGamma) - f0$  $f6 = f(k, Alpha, RAIDha, Surface, h1(i, j), Gamma, RGamma) - f0$  $z = 10 * (h0(i, i) - Surface)$  $IF z > 1$  THEN  $S = 1$ **ELSE** IF  $z < 0$  THEN  $S = .01 * SO * EXP(-Beta * (Surface - h0(i, j)))$ ELSE<sub>1</sub>  $S = .01 * (SO + (100 - SO) * z * z * (3 - 2 * z))$ END IF END IF ' Assign node to one of 13 regions CALL FindRegion(i, j, Nr, Nc, Region)  $Rho = 4 * Dx\% * Dx\% / Dt$ SELECT CASE Region CASE 1  $AA = 0$ :  $BB = 1$ :  $CC = 0$ :  $DD = hrhyne$ CASE 2  $AA = -r * (f2 + 4 * f6 - f4)$  $BB = 8 * r * f6 + Rho * S$  $CC = -AA - 8 * r * f6$  $DD = Rho * (S * h0(i, j) + q * Dt)$ DD = DD + r \*  $(f3 - f1)$  \*  $(h0(i, j + 1) - h0(i, j - 1))$  $DD = DD + 4 * r * f5 * (h0(i, j + 1) - 2 * h0(i, j) + h0(i, j - 1))$ CASE 3  $AA = -r * (f2 + 4 * f6 - f4)$  $BB = 8 * r * f6 + Rho * S$  $CC = -AA - 8 * r * f6$  $'DD = Rho * (S * h0(i, j) + q * Dt)$  $DD = DD + 8 * r * f5 * (h0(i, j - 1) - h0(i, j))$ CASE 4  $AA = -8 * r * f6$  $BB = 8 * r * f6 + Rho * S$  $CC = 0$  $DD = Rho * (S * h0(i, i) + q * Dt)$ 

 $DD = DD + r * (f3 - f1) * (h0(i, j + 1) - h0(i, j - 1))$  $DD = DD + 4 * r * f5 * (h0(i, j + 1) - 2 * h0(i, j) + h0(i, j - 1))$ CASE 5  $AA = -(f2 + 4 * f6 - f4)$  $BB = 8 * f6 + Rho * S$  $CC = -AA - 8 * f6$  $DD = Rho * (S * h0(i, j) + q * Dt)$ DD = DD +  $(53 - r * f) * (h)(i, j + 1) - h)(i, j - 1)$  $DD = DD + 2 * (1 + r) * f5 * (h0(i, j + 1) - 2 * h0(i, j) + h0(i, j - 1))$ CASE 6  $AA = -8 * f6$  $BB = 8 * f6 + Rho * S$  $CC = 0$  $DD = Rho * (S * h0(i, i) + q * Dt)$ DD = DD +  $(53 - r * f) * (h0(i, j + 1) - h0(i, j - 1))$  $DD = DD + 2 * (1 + r) * f5 * (h0(i, i + 1) - 2 * h0(i, i) + h0(i, i - 1))$ CASE 7 AA =  $-(r * f2 + 2 * (1 + r) * f6 - f4)$  $BB = 4 * (1 + r) * f6 + Rho * S$  $CC = -AA - 4 * (1 + r) * f6$  $DD = Rho * (S * h0(i, j) + q * Dt)$  $DD = DD + 8 * f5 * (h0(i, j - 1) - h0(i, j))$ CASE 8 AA =  $-(r * f2 + 2 * (1 + r) * f6 - f4)$  $BB = 4 * (1 + r) * f6 + Rho * S$  $CC = -AA - 4 * (1 + r) * f6$  $DD = Rho * (S * h0(i, j) + q * Dt)$  $DD = DD + (f3 - f1) * (h0(i, j + 1) - h0(i, j - 1))$ DD = DD + 4 \* f5 \* (h0(i, j + 1) - 2 \* h0(i, j) + h0(i, j - 1)) CASE 9 AA =  $-(r * f2 + 2 * (1 + r) * f6 - f4)$ BB =  $4*(1 + r)*(6 + Rho * S)$  $CC = -AA - 4 * (1 + r) * f6$  $DD = Rho * (S * h0(i, j) + q * Dt)$  $DD = DD + (f3 - r * f1) * (h0(i, j + 1) - h0(i, j - 1))$ DD = DD + 2 \* (1 + r) \* f5 \* (h0(i, j + 1) - 2 \* h0(i, j) + h0(i, j - 1)) CASE 10  $AA = -(f2 + 4 * f6 - f4)$  $BB = 8 * f6 + Rho * S$  $CC = -AA - 8 * f6$  $DD = Rho * (S * h0(i, j) + q * Dt)$  $DD = DD + (f3 - f1) * (h0(i, j + 1) - h0(i, j - 1))$ DD = DD +  $4 * f5 * (h0(i, i + 1) - 2 * h0(i, j) + h0(i, i - 1))$ CASE 11  $AA = -(f2 + 4 * f6 - f4)$  $BB = 8 * f6 + Rho * S$  $CC = -AA - 8 * f6$  $DD = Rho * (S * h0(i, j) + q * Dt)$  $DD = DD + 8 * f5 * (h0(i, j - 1) - h0(i, j))$ CASE 12  $AA = -8 * f6$  $BB = 8 * f6 + Rho * S$  $CC = 0$  $DD = Rho * (S * h0(i, j) + q * Dt)$  $DD = DD + (f3 - f1) * (h0(i, j + 1) - h0(i, j - 1))$ CASE 13  $DD = DD + 4 * f5 * (h0(i, j + 1) - 2 * h0(i, j) + h0(i, j - 1))$ 

 $AA = -8 * f6$  $BB = 8 * f6 + Rho * S$  $CC = 0$  $DD = Rho * (S * h0(i, j) + q * Dt)$  $DD = DD + 8 * f5 * (h0(i, j - 1) - h0(i, j))$ END SELECT  $W = BB - AA * B(i - 1)$  $B(i) = CC/W$  $g(i) = (DD - AA * g(i - 1)) / W$ NEXT i **'Solve** linear system of equations for heads hprime(Nr, j) =  $g(Nr)$ FOR n = Nr - 1 TO I STEP -1  $Ha = g(n) - B(n) * hprime(n + 1, j)$ hprime(n, j) = Ha<br>NEXT n NEXT j Modify prediction of h(i,j) using results of first sub-increment ' for first iteration step only.  $FOR$  i = 2 TO Nr FOR  $i = 2$  TO Nc  $h1(i, j) = hprime(i, j)$ IF Iter  $= 1$  THEN  $h(i, j) = 2 * h1(i, j) - h0(i, j)$ END IF NEXT j NEXT i Row calculations  $FOR$  i = Nr TO 1 STEP -1 FOR  $j = 1$  TO Nc ' Calculate **B &** G arrays for each of 13 regions  $f1 = f(k, Alpha, RAIDpha, Surface, h(i, j - 1), Gamma, RGamma) - f0$  $f2 = f(k, Alpha, RAID, 5, String, 1(i - 1, j), Gamma, RGamma) - f0$  $f3 = f(k, Alpha, RAID, share, h(i, j + 1), Gamma, RG, m. 10$  $f4 = f(k, Alpha, RAlpha, Surface, h1(i + 1, j), Gamma, RGamma) - f0$  $f5 = f(k, Alpha, Rahpha, Surface, h1(i, j), Gamma, RGamma) - f0$  $f6 = f(k, Alpha, RAID, Sharface, h(i, j), Gamma, RGamma) - f0$  $z = 10 * (h1(i, j) - Surface)$ IF  $z > 1$  THEN  $S = 1$ ELSE IF  $z < 0$  THEN  $S = .01 * S0 * EXP(-Beta * (Surface - h1(i, j)))$ ELSE  $S = .01 * (SO + (100 - SO) * z * z * (3 - 2 * z))$ END IF END IF ' Assign node to one of 13 regions CALL FindRegion(i, j, Nr, Nc, Region) •

**•**

•

SELECT CASE Region CASE 1  $AA = 0$ :  $BB = 1$ :  $CC = 0$ :  $DD = h$ rhyne CASE 2  $AA = -r * (f1 + 4 * t6 - t3)$  $BB = 8 * r * f6 + Rh$ CC = -AA - 8 \* r  $DD = Rho * (S * h1(i, j) + q * Dt)$  $DD = DD + r * (f4 - f2) * (h1(i + 1, j) - h1(i - 1, j))$  $DD = DD + 4 * r * f5 * (h1(i + 1, j) - 2 * h1(i, j) + h1(i - 1, j))$ CASE 3 AA =-8\*r\*f6 BB = 8 \* r \* f6 + RI  $CC = 0$  $DD = Rho * (S * h1(i, j) + q * Dt)$  $DD = DD + r * (f4 - f2) * (h1(i + 1, j) - h1(i - 1, j))$  $DD = DD + 4 * r * f5 * (h1(i + 1, j) - 2 * h1(i, j) + h1(i - 1, j))$ CASE 4  $AA = -r * (f1 + 4 * f6 - f3)$  $BB = 8 * r * t6 + Kl$ CC = -AA - 8 \* r  $DD = Rho * (S * h1(i, j) + q * Dt)$  $DD = DD + 8 * r * f5 * (h1(i - 1, j) - h1(i, j))$ CASE 5  $AA = -(r * f1 + 2 * (1 + r) * f6 - f3)$  $BB = 4 * (1 + r) * 16 + F$  $CC = -AA - 4 * (1 + r)$  $DD = Rho * (S * h1(i, j) + q * Dt)$  $DD = DD + (f4 - f2) * (h1(1 + 1, j) - h1(1 - 1, j))$  $DD = DD + 4 * f5 * (h1(i + 1, j) - 2 * h1(i, j) + h1(i - 1, j))$ CASE 6  $AA = -(r * f1 + 2 * (1 + r) * f6 - f3)$  $BB = 4 * (1 + r) * f6 + F$  $CC = -AA - 4 * (1 + r) * t6$  $DD = Rho * (S * h1(i, j) + q * Dt)$  $DD = DD + 8 * f5 * (h1(i - 1, j) - h1(i, j))$ CASE 7 AA = -8 \* f6 BB = 8 \* f6 + Rho \* S  $CC = 0$  $DD = Rho * (S * h1(i, j) + q * Dt)$  $DD = DD + (f4 - r * f2) * (h1(i + 1, j) - h1(i - 1, j))$  $DD = DD + 2 * (1 + r) * t$ ;  $\frac{1}{2} * (h1(1 + 1, j) - 2 * h1(1, j) + h1(1 - 1, j))$ CASE 8  $AA = -(f1 + 4 * f6 - f3)$ BB = 8 \* f6 + Rho \* S CC = -AA - 8 \* f6  $DD = Rho * (S * h1(i, j) + q * Dt)$  $DD = DD + (f4 - r * f2) * (h1(i + 1, j) - h1(i - 1, j))$  $DD = DD + 2 * (1 + r) * t5 * (h1(i + 1, j) - 2 * h1(i, j) + h1(i - 1, j))$ CASE 9  $AA = -(r * f1 + 2 * (1 + r))$  $BB = 4 * (1 + r) * t6 + F$  $CC = -AA - 4 * (1 + r) * t6$  $DD = Rho * (S * h1(i, j) + q * Dt)$  $DD = DD + (f4 - r * f2) * (h1(i + 1, j) - h1(i - 1, j))$  $DD = DD + 2 * (1 + r) * f5 * (h1(i + 1, j) - 2 * h1(i, j) + h1(i - 1, j))$ 

```
CASE 10
                                    AA = -(f1 + 4 * f6 - f3)BB = 8 * f6 + Rho * SCC = -AA - 8 * f6DD = Rho * (S * h1(i, j) + q * Dt)<br>DD = DD + (f4 - f2) * (h1(i + 1, j) - h1(i - 1, j))
                                    DD = DD + 4 * f5 * (h1(i + 1, j) - 2 * h1(i, j) + h1(i - 1, j))CASE 11
                                    AA = -8 * f6BB = 8 * f6 + Rho * SCC = 0<br>DD = Rho * (S * h1(i, j) + q * Dt)
                                    DD = DD + (f4 - f2) * (h1(i + 1, j) - h1(i - 1, j))DD = DD + 4 * f5 * (h1(i + 1, i) - 2 * h1(i, i) + h1(i - 1, i))CASE 12
                                    AA = -(f1 + 4 * f6 - f3)BB = 8 * f6 + Rho * SCC = -AA - 8 * f6DD = Rho * (S * h1(i, i) + q * Dt)DD = DD + 8 * f5 * (h1(i - 1, i) - h1(i, i))CASE 13
                                    AA = -8 * f6BB = 8 * f6 + Rho * S<br>CC = 0
CC = 0DD = Rho * (S * h1(i, i) + q * Dt)DD = DD + 8 * f5 * (h1(i - 1, j) - h1(i, j))END SELECT
                          W = BB - AA * B(j - 1)B(i) = CC / Wg(j) = (DD - AA * g(j - 1)) / WNEXT j
                          , Solve linear system of equations for heads
                          E = E + ABS(h(i, Nc) - g(Nc))hprime(i, Nc) = g(Nc)FOR n = Nc - 1 TO 1 STEP -1
                               Ha = g(n) - B(n) * hprime(i, n + 1)<br>E = E + ABS(Ha - h(i, n))hprime(i, n) = HaNEXT n
                          NEXT i
                          FOR i = 2 TO Nr
                               FOR i = 2 TO Nc
                                    h(i, j) = hprime(i, j)NEXT j
                          NEXT i
                          ' Print iteration number and error as check on convergence
                          LOCATE 24, 15
                          PRINT USING " & ## & ##.####"; "Iteration:"; Iter, " Mean iteration error:";
                          E / (Nc * Nr);LOOP WHILE E > Er AND lter < 10NEXT Isub
                          ' Print results to screen and file
                           ' Calculate objective function ObjFun
```
•

•

•

•

•

•

```
IF Day = DayDw THEN
    FOR i = 1 TO 5
         Deviation = h(iDw, jDw(i)) - Dw(i)ObjFun = ObjFun + Deviation * DeviationNEXT i
END IF
Re-plot grid for section plot
PUT (0, 0), Grid%, PSET
Plot rhyne water level
LINE (30, 60 - (h(iDw, 1) - 3.8) * 50)-(50, 60 - (h(iDw, 1) - 3.8) * 50)
Plot water table
FOR i = 1 TO Npts
LINE -(50 + 200 * (j - 1) * Dx% / 31, 60 - (h(iDw, j) - 3.8) * 50), col11, , &HCCCC
NEXT j
' Plot observed dipwell levels on section plot
IF Day = DayDw THEN
    FOR i = 1 TO 5
     CIRCLE (50 + 200 * xDw(i) / 31, 60 - (Dw(i) - 3.8) * 50), 4, col4
    NEXT i
END IF
Update maximum and minimum values
FOR j = 1 TO Npts
    IF h(iDw, j) > hMax(j) THEN<br>hMax(j) = h(iDw, j)ELSE
         IF h(iDw, j) < hMin(j) THEN
         hMin(j) = h(iDw, j)<br>END IF
    END IF
NEXT j
Plot water level at field end dipwell on annual plot
LINE (Istep, 125 - (h0(iDw, jDw(5)) - 3.8)* 50)-(Istep, 125 - (h(iDw, jDw(5)) -
(3.8) * 50, col 15
' Plot observed levels at field end dipwell on annual plot
' Update sum of squares for computation of objective function
IF Day = DayDw THEN
     CIRCLE (Istep, 125 - (Dw(5) - 3.8) * 50), 4, col4
     IF NOT EOF(3) THEN
         INPUT #3, DayDw
         NObs = NObs + 5FOR j = 1 TO 5
              INPUT #3, Dw(j)
              Sum = Sum + Dw(i)SumSq = SumSq + Dw(j) \wedge 2
          NEXT j
     END IF
```
END IF

•

•

' Print footer information panel and output predicted dipwell levels to file

LOCATE 22, 1 PRINT USING " & ### & *#.#\*#* & ##.# & ##.# &"; "Day:"; Time; " Rhyne level"; hrhyne; "mOD. Rainfall "; Rain; "mm. Evapn "; Evap; "mm." PRINT USING "  $&$  #####"; "Output to file A:" + File\$ + "OUT.DAT: "; Day; FOR  $i = 1$  TO 5 PRINT USING " #.###"; h(iDw, jDw(i));<br>NEXT i PRINT PRINT #2, USING *"#####";* Day; FOR  $i = 1$  TO 5 PRINT #2, USING " #.###"; h(iDw, jDw(i)); NEXT i PRINT #2,

NEXT Istep

•

•

'Plot maximum and minimum water table levels on section plot

LINE (50, Top)-(50, 50), col6 LINE (50, Top)-(500, Top), col6 LINE (30, 60 - 50 \* (hMax(1) - 3.8))-(50, 60 - 50 \* (hMax(1) - 3.8)), col15 FOR  $i = 1$  TO Npts LINE  $-(50 + 200 * (i - 1) * Dx\% / 31, 60 - (hMax(i) - 3.8) * 50)$ , coll5 NEXT j LINE  $(30, 60 - 50 * (hMin(1) - 3.8))$ - $(50, 60 - 50 * (hMin(1) - 3.8))$ , col15 FOR  $j = 1$  TO Npts LINE  $-(50 + 200 * (i - 1) * Dx\% / 31, 60 - (hMin(j) - 3.8) * 50)$ , coll5 NEXT j LINE (30, 60 - 50 \* (h(iDw, 1) - 3.8))-(50, 60 - 50 \* (h(iDw, 1) - 3.8)), col 11 FOR  $i = 1$  TO Npts LINE  $-(50 + 200 * (j - 1) * Dx\% / 31, 60 - (h(iDw, j) - 3.8) * 50)$ , coll1,, &HCCCC NEXT j

Pause to allow PrtSc command. Resume on keypress.

CALL pause

' Final screen displays objective function

SCREEN 0: COLOR , 1: CLS : COLOR 11, I CALL ScreenBorder LOCATE 4, 15: PRINT "2-dimensional mire transect model": COLOR 3, 1 LOCATE 10, 15: PRINT "Input file a:"; File\$; ".dat"  $SumSq = SumSq - Sum * Sum / NObs$ LOCATE 15, 15: PRINT "Objective function"; 100 \* ObjFun / SumSq; "%" LOCATE 17, 20 PRINT "i.e."; 100 \* (1 - ObjFun / SumSq); "% of variance accounted for by model"

' Pause to allow PrtSc command. Return to DOS on keypress.

CALL pause END

' Error handling routine to cope with CGA screen Called when SCREEN 8 executed

CGA:

SCREEN 2  $col3 = 1$  $col4 = 1$  $\text{col6} = 1$ 

```
col9 = 1\text{coll } 1 = 1\text{col15} = 1RESUME NEXT
FUNCTION f (k, Alpha, RAlpha, Surface, z, Gamma, RGamma)
    IF z \leq Surface THEN
          f = k * EXP(-Alpha * (Surface - z)) * RAlphaELSE
         f = (k * RGamma) * (EXP(Gamma * (z - Surface)) - 1) + k * RAiphaEND IF
END FUNCTION
SUB FindRegion (i, j, Nr, Nc, Region)
IF i = 1 OR j = 1 THEN
    Region = 1ELSEIF i = 2 THEN
    IF j = NC THEN<br>Region = 3
    ELSERegion = 3
         Region = 2END IF
ELSEIF i = 3 THEN
    IF j = 2 THEN
         Region = 2ELSEIF j = 3 THEN
         Region = 9ELSEIF j = Nc THEN
         Region = 7ELSE
         Region = 8END IF
ELSEIF i = Nr THENIF j = 2 THEN
         Region = 4ELSEIFj = 3 THEN
         Region = 6ELSEIF j = Nc THEN
         Region = 13ELSE
         Region = 12END IF
ELSE
    IF j = Nc THEN
         Region = 11ELSEIF j = 2 THENRegion = 2ELSEIF j = 3 THEN
         Region = 5ELSE
    Region = 10<br>END IF
END IF
END SUB
```
•

SUB pause

•

' Awaits key input before end of execution. This allows screen dump on PC ' using Prtsc.

WHILE INKEY\$ = "" WEND END SUB

**1111** SUB ScreenBorder COLOR 4 LOCATE 1, 1: PRINT CHR\$(201); FOR I = 2 TO 78: PRINT CHR\$(205); : NEXT I PRINT CHR\$(187); FOR I = 2 TO 24: LOCATE 1, 79: PRINT CHR\$(186); : NEXT 1 LOCATE 25, 79: PRINT CHR\$(188); FOR 1 = 78 TO 2 STEP -1: LOCATE 25, 1: PRINT CHR\$(205); : NEXT 1 LOCATE 25, 1: PRINT CHR\$(200); FOR I = 24 TO 2 STEP -1: LOCATE I, 1: PRINT CHR\$(186); : NEXT I END SUB

# **Appendix 5 GROUNDWATER MODEL OPERATION MANUAL**

The model programs are designed to run on an IBM PC compatible computer. They have been developed on an Epson PC with 640 Kb of memory and a CGA monitor, but will take advantage of a numerical coprocessor (e.g. 8087) chip if fitted, or of VGA graphics.

Three 360Kb 5.25 inch discs are provided: two discs hold the programs in executable (.EXE) form, and the other holds the data files which were used in runs of the model for this report. The programs may be loaded on to, and run from, a hard disc if available, but the data files must be used from a flexible disc on Drive A: of the machine. The output file is also sent to Drive A:, so the disc in that drive must be write enabled and have sufficient space for the output file. The name of the output file is derived from that of the input file named in the initial dialogue: it may be renamed or copied after running the program.

BASIC listings are provided as Appendix 4 of the report. The language used is Microsoft QuickBasic Version 4.5.

## **5.1 Installation on floppy disc system**

Start the computer as normal, and change the active drive to A:

Make a backup copy of each program disc (refer to the operating system manual).

Make a backup copy of the data disc.

These backup copies should be used in all subsequent work, and the original discs should be retained in a safe place in case of loss or damage of the original discs.

## **5.2 Running the program on floppy disc system**

## *5.2.1 Simple 1-dimensional model*

With a copy of Program Disc 1 in Drive A:, type **1D-SIMP** (for simple 1-dimensional model) followed by  $(Return)$  or  $(Enter)$ . For convenience the (Return) or (Enter) key will be referred to as (Return) from now on.

Remove the Program Disc and insert a copy of the Data Disc.

The first screen is for data entry. Each entry is followed by (Return). The first entries are the parameters permeability, specific yield and rhyne factor: all must be positive numbers, and the model has not been tested for rhyne factors in excess of unity. At any stage the program can be terminated by  $CTRL$ )/ $(Break)$ . The base level and surface level are the lower and upper boundaries of the peat in mOD, and have taken the following values in the work described in the report:

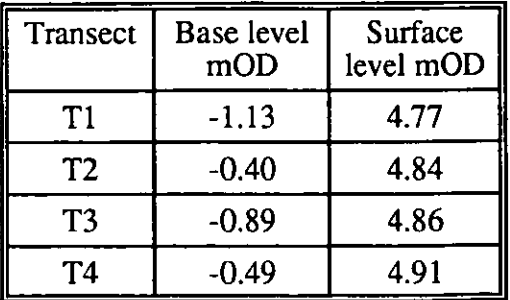

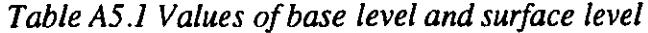

The width of the field is always measured in the direction of the dipwell transect: this convention results in. three cases in the somewhat paradoxical situation where the field width exceeds its length. Field dimensions for the four transects (see Section 2.1) are:

| Transect       | Field width<br>m | Field length<br>m |
|----------------|------------------|-------------------|
| T1             | 123              | 225               |
| T <sub>2</sub> | 418              | 118               |
| T <sub>3</sub> | 253              | 150               |
| <b>T4</b>      | 170              | 144               |

*Table A5.2 Field dimensions for the four dipwell transects*

The last entry on the page is a file name. The data files supplied on the Data Disc are named **T1-87.DAT** etc for the climate and rhyne level files, and **T1-87DW.DAT** etc for the dipwell data files. The climate and rhyne level files have the following structure:

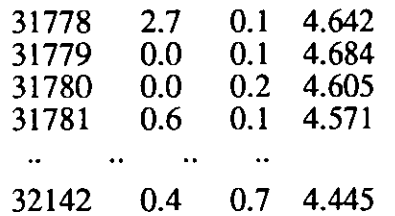

where the first column is a day number (counting from day 0 on 1 Jan 1900, the second column is the daily rainfall at the West Sedgemoor Pumping Station in mm, the third column is the MORECS estimate of potential evaporation obtained from the Meteorological Office, and the last column is a synthesised rhyne level, derived from the records of the nearest IH rhyne level recorder. It was found necessary for the stability of the model to restrict rhyne levels to less than about 5.2 mOD: this is not considered to be a serious restriction on the use of the model as it applies to only a few days' data from certain transects. The data files are stored in ASCII format, and may be edited, typed or printed using conventional PC operating system programs, but it was found helpful to use a spreadsheet program (Lotus 123) to carry out operations such as adding a constant 0.05 m for the simulations of changed water level management (Chapter 6).

The dipwell data files have the following structure:

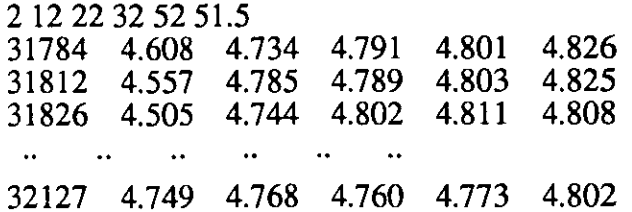

In this case the first line of the file carries data on the locations of the dipwells in the transect: the first five numbers are the distances from the rhyne in metres, and the fifth number is the distance in metres from the nearest lateral rhyne. Succeeding lines consist of a day number (see above) and five dipwell water levels, corrected for ground level movement as described in Chapter 2.

The program assumes that dipwell file names are derived from climate data files by adding the suffix  $"DW"$ .

The output file, carrying predicted daily water levels at the dipwell locations, will be named by adding the suffix "OUT", and saved on the disc in Drive A:. Of course, succeeding runs of the model with the same climate file will overwrite this file, so if it is to be saved in the long term it must be renamed or moved to another disc. The contents of the disc should be checked frequently, to ensure that there is sufficient room on the disc for the output files.

On completion of the data entry screen, the graphical output from the program will appear on the screen. Computers with VGA graphics output will display this second screen in colour, but CGA machines will display it in monochrome. The graphical screen is shown in Figure A5.1.

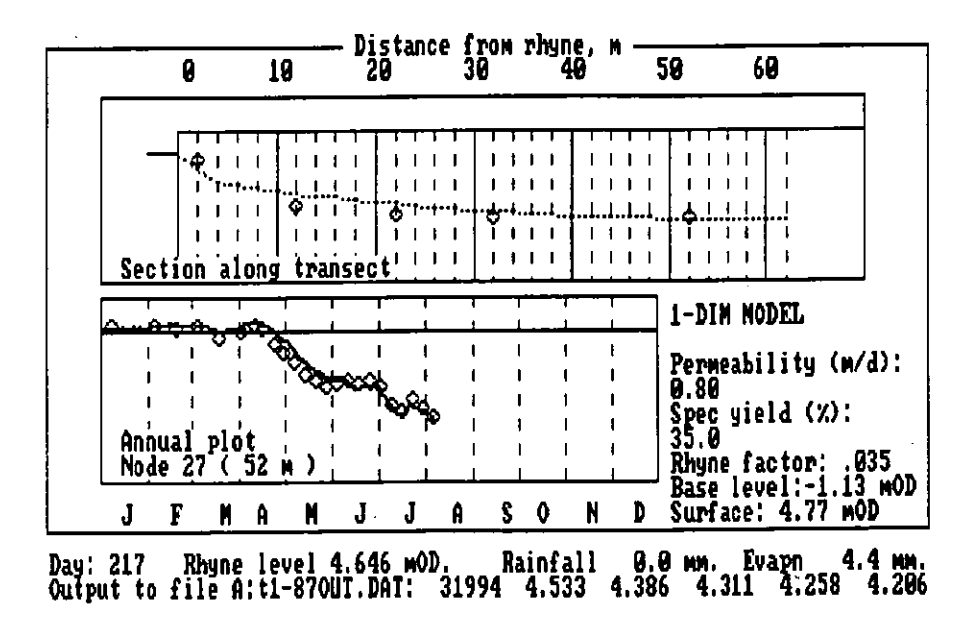

*Figure A5.I Example of graphical output from model*

The upper half of the screen is taken up by a section plot along the dipwell transect. If the field width exceeds 140 m, only the 70 m nearest the rhyne is displayed; otherwise half the field width is shown. The upper heavy line (brown on a VGA screen) represents the ground surface, and the bottom line of the section (immediately below the label) is 3.8 mOD. On days for which dipwell data is contained in the data input file, circles (in red on VGA) are used to show the dipwell observations. The line representing the water table is deleted and updated for each day of the simulation.

The lower half is a plot of water table elevation versus time, at the position of the "field end" dipwell. This plot is updated daily, and circles are used to show the "field end" dipwell observations.

The information panel at the foot of the screen shows the day number referred to the beginning of the year, and the climate and rhyne level data input for that day. The last line of the display shows the output file name and each line of output sent to it.

At any stage in the simulation, it is possible to print the screen using the *Prisc* key, which will freeze operation temporarily, but at the end of the program a deliberate pause is inserted to allow the printing of the day 365 output. Following printing of the screen using the (PnSc) key, pressing the (Return) key will step the program on to the final screen, which displays the objective function and goodness of fit. There is an opportunity to print this final screen before pressing the (Return) key to terminate the program and return control to the operating system.

Using the operating system installed with the computer, the (PnSc) key cannot produce graphics screen dumps for VGA output: to obtain hard copy graphical output from a VGA monitor, an additional program such as Grafplus must be installed.

# *5.2.2 Complex 1-dimensional model*

With a copy of Program Disc 1 in Drive A:, type **1D-COMP** (for complex 1-dimensional model) followed by (Return).

Remove the Program Disc and insert a copy of the Data Disc.

The procedure for running the complex 1-dimensional mode is similar, but it is necessary to enter two additional parameters, the exponential coefficients for the vertical variation of permeability and specific yield. Permeability and specific yield are allowed to vary exponentially with depth below the ground surface: the sign of the exponential coefficient is positive for the case of an exponential decrease with depth. Negative values may be used, but a zero coefficient (equivalent to a vertically uniform permeability or specific yield) will result in a division by zero. It is recommended that a small positive value (e.g. 0.001) is used in this case. If both parameters are vertically uniform, the simple model should be used.

# *5.2.3 Simple 2-dimensional model*

With a copy of Program Disc 2 in Drive A:, type **2D-SIMP** (for simple 2-dimensional model) followed by (Return).

Remove the Program Disc and insert a copy of the Data Disc.

Parameter entry is identical to that for the 1-dimensional model, but it will be found that rhyne factors must be larger (see Section 1.2.2) by a factor of 6.25 to take account of the increased grid interval. The 2-dimensional model requires one additional entry, the field length, which is given in Table A5.2.

It will be found that the program runs very slowly in comparison with the 1-dimensional model: this is an inevitable consequence of the increased number of nodes, e.g. from 32 to 299 for transect **T1** despite the change in grid interval.

# *5.2.4 Complex 2-dimensional model*

J.

With a copy of Program Disc 2 in Drive A:, type **2D-COMP** (for simple 2-dimensional model) followed by (Return).

Remove the Program Disc and insert a copy of the Data Disc.

Parameter entry is as for the simple 2-dimensional model, with the addition of the two exponential coefficients (see Section A5.2.2).

## **5.3 Installation on hard disc system**

Start the computer as normal, and change active drive to A:

Make a backup copy of each program disc (refer to operating system manual).

Make a backup copy of the data disc.

These backup copies should be used in all subsequent work, and the original discs should be retained in a safe place in case of loss or damage of the original discs.

Change the active drive to C: (the hard disc).

Make a directory for the model programs, using the **MD**instruction (the directory name **MODEL**is a suggestion only, and the user may choose a suitable directory name):

### **MD MODEL**

Change the active directory:

**CD MODEL**

Copy the program files from Program Disc 1 to the hard disc:

**COPY A:\*.EXE C:**

Repeat the procedure with Program Disc 2.

## **5.4 Running the model on a hard disc system**

The procedure of running the model from the hard disc is slightly simpler than from a floppy disc.

Start the computer as normal.

Change the active directory:

**CD MODEL**

Insert a copy of the Data Disc in Drive A:

## *5.4.1 Simple 1-dimensional model*

Type **1D-SIMP**and proceed as in Section 1.2.1 with the entry of parameters.

## *5.4.2 Complex 1-dimensional model*

Type **1D-COMP**and proceed as in Section 1.2.2 with the entry of parameters.

## *5.4.3 Simple 2-dimensional model*

Type **2D-SIMP**and proceed as in Section 1.2.3 with the entry of parameters.

## *5.4.4 Complex 2-dimensional model*

Type **2D-COMP**and proceed as in Section 1.2.4 with the entry of parameters.

### NRA Remote Sensing Review

**Executive Summary** 

 $1991 / 034$  :

•

A consortium of institutes within NERC conducted a commissioned-research project for the NRA under the coordination of Dr Stephen Briggs of the Remote Sensing Applications Development Unit. The review was conducted between May and October, 1991 when a final report titled "A review of remote sensing techniques" was presented. Contributions were made from staff of IH, ITE, IFE, POL, NUTIS, RSADU, and PML.

The report is in two parts: a review of the NRA's data/information requirements and how remote sensing can contribute.'to satisfying 'nese requirements, and a case studies pack to demonstrate what may be achieved using remote'sensing techniques. Reference is made-in part 1 of the report to the various case studies.

As part of the terms of reference of the contract, it was stipulated that the review be conducted according to the various NRA Commissions:-

- Commission A Water Quality
	- Water Resources B
	- C Flood Defence
	- D Fisheries
	- E Recreation and Navigation
	- $\mathsf F$ Conservation
	- Ġ General Operations

Of these seven commissions, IR was given overall responsibility for Commission  $B -$  Water Resources and Commission  $C -$  Flood Defence, the latter with some input from other institutes, notably POL.

Part 1 of the report begins with a review of the information requirements of the NRA. This is done by Commission **ad** indicated above, and includes all the information/data requirements of the NRA, indicating where remote sensing may be used in addition or as an alternative means of data collection. Following this is a review of remote sensing techniques. This describes current and future remote sensing platform/sensor combinations and indicates what applications are best suited for the various combinations. This is followed by a literature survey'of the remote sensing techniques that had been identified as being of potential benefit to KRA's . information requirements. Each review includes an extensive reference list. In the case of IH, this literature survey involved soil moisture, snow monitoring, land surface temperatures, areal rainfall measurement, and-the identifications of urban (impervious) areas. The acquisition and processing of remotely sensed images are then described, together with estimates of costs. This part of the report ends with a chapter of conclusions and recommendations. For IH, it is concluded that remote sensing can provide the data requirements of the KRA in-the areas reviewed in the literature, outlined above.

An extensive bibliography is given in an Appendix. This is structured in accordance with the main operational areas which are the responsibility of the NRA.

have one copy of the line -for office. Gavett Kokent:

v.SA,Je teure Lfiy> A c th4- -sw:ut. LvAte. • 111S—, Co--)---:65? L, Alta-nra . -1. L 14- <sup>6</sup>) kng1-3 <sup>L</sup> ^t-e-4.4.40- e. (47 I) <sup>4</sup> 1 9-i-, .

 $\mathcal{L}^{\text{max}}_{\text{max}}$  , where  $\mathcal{L}^{\text{max}}_{\text{max}}$ 

 $\hat{\mathbf{r}}$ 

 $\label{eq:2.1} \frac{1}{\sqrt{2\pi}}\int_{0}^{\infty}\frac{1}{\sqrt{2\pi}}\left(\frac{1}{\sqrt{2\pi}}\right)^{2\alpha} \frac{1}{\sqrt{2\pi}}\int_{0}^{\infty}\frac{1}{\sqrt{2\pi}}\left(\frac{1}{\sqrt{2\pi}}\right)^{\alpha} \frac{1}{\sqrt{2\pi}}\frac{1}{\sqrt{2\pi}}\int_{0}^{\infty}\frac{1}{\sqrt{2\pi}}\frac{1}{\sqrt{2\pi}}\frac{1}{\sqrt{2\pi}}\frac{1}{\sqrt{2\pi}}\frac{1}{\sqrt{2\pi}}\frac{1}{\sqrt{2\$ 

 $\mathcal{L}^{\text{max}}_{\text{max}}$  and  $\mathcal{L}^{\text{max}}_{\text{max}}$ 

 $\mathcal{L}_{\text{max}}$  and  $\mathcal{L}_{\text{max}}$ 

 $FML$ 

 $\mathbf{r}^{\mathrm{c}}$ 

 $\epsilon$ 

#### **TERRESTRIAL AND FRESHWATER SCIENCES DIRECTORATE**

 $\mathbb{R}^4$ 

Natural Environment Research Council Polaris House North Star Avenue Swindon SN2 1EU Tel 0793 411500 Fax: 411502 Telex: 444293 ENVRE G

## **INSTITUTE OF FRESHWATER ECOLOGY**

**Windermere Laboratory**

Far Sawrey, Ambleside Cumbria LA22 OLP Tel 09662 2468 Fax: 6914 Telex: 94070416 WIND G

**Myer Laboratory** East Stoke, Wareham Dorset B1420 6BB Tel 0929 462314 Fax: 462180 Telex: 94070672 WARE G

#### **Edinburgh Laboratory**

**Bush Estate, Penicuik** Midlothian, EH26 OQB Tel 031 445 4343 Fax 3943 Telex: 72579 BUSTIE G

### **Eastern Rivers Laboratory**

Monks Wood Experimental Station Abbots Ripton, Huntingdon Cambs PE17 2LS TeL 04873 381 Fax: 467 Telex: 32416 MONITE G

#### **Teesdale Laboratory**

do Northumbrian Water Lartington Treatment Works Lartington, Barnard Castle Co Durham DL12 9DW Tel 0833 50600 Fax: 50827

### **INSTITUTE OF HYDROLOGY**

Maclean Building Crowmarsh Gifford Wallingford Oxon OX 10 888 TeL 0491 38800 Fax: 32256 Telex: 849365 HYDROL G

**Plynlimon Office** Staylittle, Llanbrynmair Powys SY19 7DB TeL 05516 652 Fax: 441

### **Balquhidder Office**

Tulloch Lodge Balquhidder, Lochearnhead Perthshire FXI9 8P0 Tel 08774 257

#### **INSTITUTE OF TERRESTRIAL ECOLOGY (NORTH)**

#### **Edinburgh Research Station**

Bush Estate, Penicuik Midlothian EH26 OQB Tel 031 445 4343 Fax 3943 Telex: 72579 BUSITE G

### **Banchory Research Station**

Hill of Brathens, Glaset Banchory, Kincardineshire, AB31 4BY Tel 03302 3434 Fax: 3303

**Merlewood Research Station** Grange-over-Sands, Cumbria LA11 6JU Tel 05395 32264 Fax: 34705 Telex: 65102 MERITE G

#### **INSTITUTE OF TERRESTRIAL ECOLOGY (SOUTH)**

#### **Monks Wood Experimental Station**

Abbots Ripton, Huntingdon Cambs PE17 2LS Tel 04873 381 Fax: 467 Telex: 32416 MONITE G

#### **Bangor Research Unit**

University College of North Wales Deinol Road, Bangor 1LST 2UW Tel: 0248 370045 Fax: 355365 Telex: 61224 BANITE G

#### **Furzebrook Research Station**

Wareham, Dorset 81120 SAS Tel: 0929 551518/9 Fax: 551087

#### **INSTITUTE OF VIROLOGY AND ENVIRONMENTAL MICROBIOLOGY**

Mansfield Road, Oxford OX1 3SR - Tel: 0865 512361 Fax: 59962

#### **mar OF COMPARATIVE PLANT ECOLOGY**

Department of Animal and Plant Sciences University of Sheffield, Sheffield 510 2'IN Tel: 0742 768555 Fax: 760159 Telex: 547216 UGSHEF G

### **CENTRE FOR POPULATION BIOLOGY**

Imperial College, Silwood Park Ascot, Berks SL5 7PY Tel: 0344 23911 Fax 294339

## **WATER RESOURCE SYSTEMS RESEARCH UNIT**

Department of Civil Engineering, Newcastle University Newcastle-upon-Tyne NEI TRU Tel: 091 232 8511 Fax 091 261 1182 Telex: 53654 UN1NEW G

#### **UNIT OF BEHAVIOURAL ECOLOGY**

Department of Zoology, University of Oxford South Parks Road, Oxford OX1 3PS Tel: 0865 271165 Fax: 310447

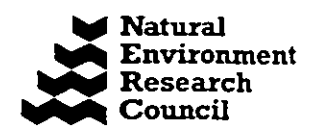

Terrestrial and Freshwater **Sciences** 

 $\bullet$ 

•